# **Otimização estrutural de pórticos planos utilizando o algoritmo SGA**

Florianópolis

2015

### **Otimização estrutural de pórticos planos utilizando o algoritmo SGA**

Trabalho de conclusão de curso submetido ao Departamento de Engenharia Civil da Universidade Federal de Santa Catarina para a obtenção do título de Engenheiro Civil

Universidade Federal de Santa Catarina - UFSC

Centro Tecnológico Curso de Engenharia Civil

Orientador: Rafael Holdorf Lopez

Florianópolis 2015

Otimização estrutural de pórticos planos utilizando o algoritmo *SGA*/ Felipe Carraro. – Florianópolis, 2015-

[94](#page-94-0) p. : il. (algumas color.) ; 30 cm.

Orientador: Rafael Holdorf Lopez

Trabalho de Conclusão de Curso – Universidade Federal de Santa Catarina - UFSC Centro Tecnológico

Curso de Engenharia Civil, 2015.

1. Engenharia Civil. 2. Otimização estrutural. 3. Pórticos. 4. *SGA*. I. Lopez, Rafael Holdorf. II. Universidade Federal de Santa Catarina. Graduação em Engenharia Civil. III. Título

### Otimização estrutural de pórticos planos utilizando o algoritmo SGA

Trabalho de conclusão de curso submetido ao Departamento de Engenharia Civil da Universidade Federal de Santa Catarina para a obtenção do título de Engenheiro Civil

Prof. Rafael Holdorf Løpez Orientador

Prof. Leandro Fleck Fadel Miguel Universidade Federal de Santa Catarina

André Gustavo Carlon Universidade Federal de Santa Catarina

> Florianópolis 2015

*Este trabalho é dedicado à todos que, direta ou indiretamente, me ajudaram a completar mais esta etapa da jornada.*

### Agradecimentos

Agradeço primeiramente a Deus, por me guiar, dar força e se mostrar presente nas horas mais necessárias.

Aos meus pais Fernando e Susana, que sempre me incentivaram a estudar e buscar meus objetivos.

À minha namorada Graziele, pelo apoio, motivação e compreensão nas minhas ausências.

Ao meu orientador Rafael, pela disponibilidade de sempre esclarecer meus questionamentos e por me instruir de modo a realizar um bom trabalho.

Ao meu amigo Matheus, pela criação do algoritmo que deu origem a este trabalho, bem como o esclarecimento de qualquer questão relacionada ao mesmo.

*"Não vos amoldeis às estruturas deste mundo, mas transformai-vos pela renovação da mente, a fim de distinguir qual é a vontade de Deus: o que é bom, o que Lhe é agradável, o que é perfeito. (Bíblia Sagrada, Romanos 12, 2)*

### Resumo

Neste trabalho são abordados os conceitos de otimização de forma prática, aplicando-os à estruturas de pórtico plano, utilizando-se como material o aço. Será utilizado o algoritmo *SGA* (*Search Group Algorithm*), aplicando-o em três problemas de pórticos planos já estudados na literatura. Serão comparados os resultados obtidos com os resultados da literatura, verificando o desempenho do mesmo na solução deste tipo de problema não avaliado até então. Obteve-se um bom desempenho do algoritmo para todos os problemas estudados. No primeiro exemplo foi possível reproduzir o valor ótimo global com um número reduzido de iterações frente aos outros autores. Já no terceiro, que seria o mais complexo dos três estudados, o algoritmo conseguiu o melhor resultado em comparação direta para um número semelhante de avaliações em relação à literatura. No segundo problema, obteve-se um bom resultado, não sendo no entanto o melhor encontrado. Obtevese o segundo melhor resultado dentre as comparações possíveis, com um número menor de avaliações da função (6.000) em relação ao melhor resultado da literatura (8.300). De todo modo, os resultados foram satisfatórios, de modo que o *SGA* se colocou como o melhor ou entre os melhores analisados, superando alguns autores utilizando algoritmos já consagrados. Desta maneira, classifica-se como competitiva a rotina utilizada para a busca de soluções.

**Palavras-chaves**: algoritmo de otimização, otimização estrutural, pórtico, *SGA*, aço.

### Abstract

In this document, optimization conecpts are adressed in a practical way, aplying them to plane frame steel structures. It will be used the *SGA* (*Search Group Algorithm*), developed inside this university, aplying it on three plane frame problems already studied in the literature. The results obtained will be compared with the results from the literatura, verifying the algorithm performance on the solution of this kind of problem, unexplored until now. As a result, a good performance was obtained on all problems studied. On the first example, it was possible to reproduce the global optimum with a reduced number of iterations compared to the other authors. On the third example, which was the most complex of the three, the algorithm managed to obtain the best result where direct comparatives were avaiable, in a similar number of evaluations compared to the literature. On the second problem, a mostly good result was obtained, although a better result was found on the literature. It was the second best result where comparatives were possible, with a reasonable number of evaluations  $(6.000)$  against the author with the best result (8.300). The results obtained were satisfactory, as *SGA* achieved some of the best results with a performance better than some authors using already established algorithms. This way, the optimal results searching routine can be classified as competitive.

**Key-words**: optimization algorithm. structural optimization. frame. *SGA*. steel.

# Lista de ilustrações

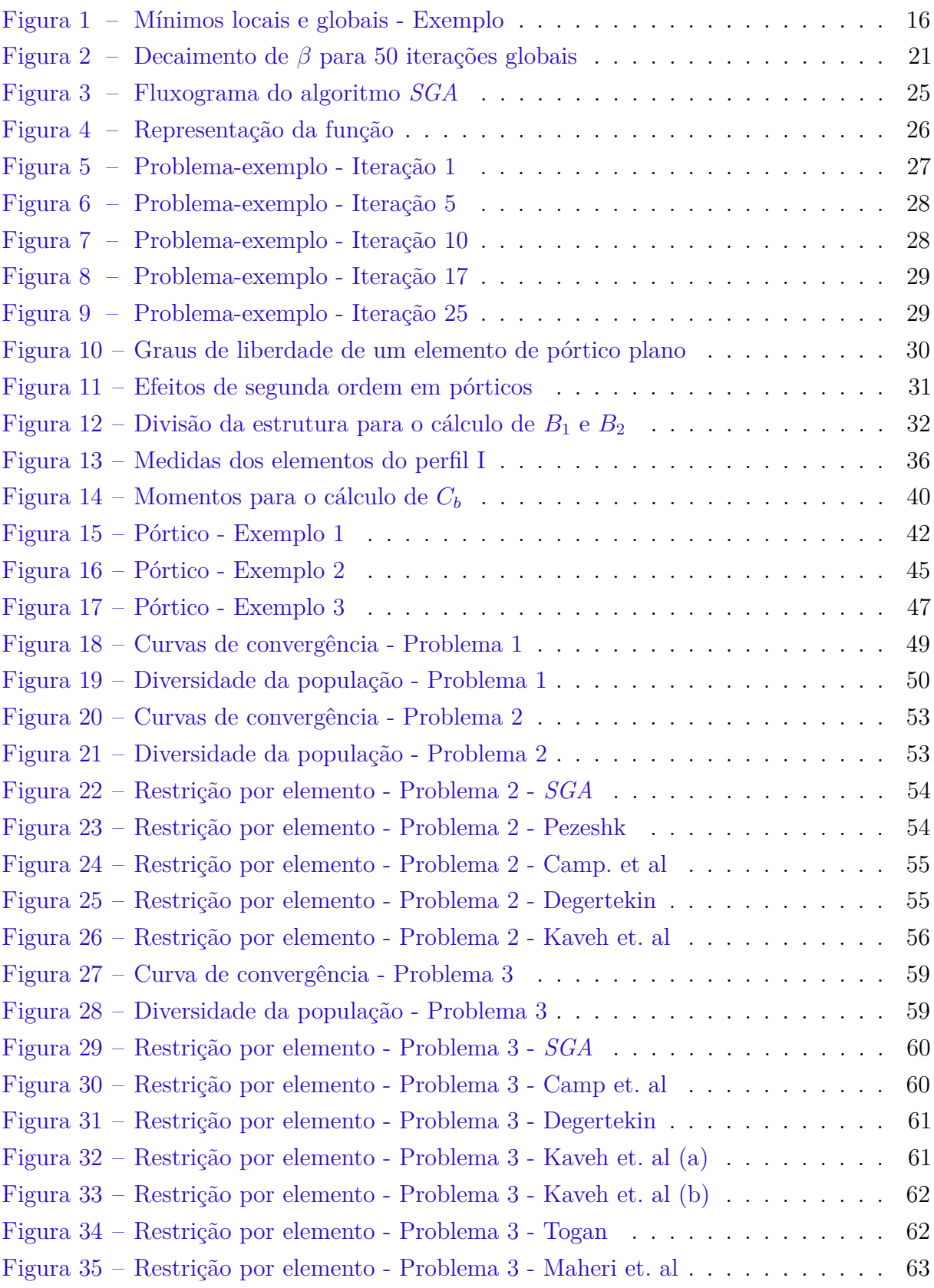

## Lista de tabelas

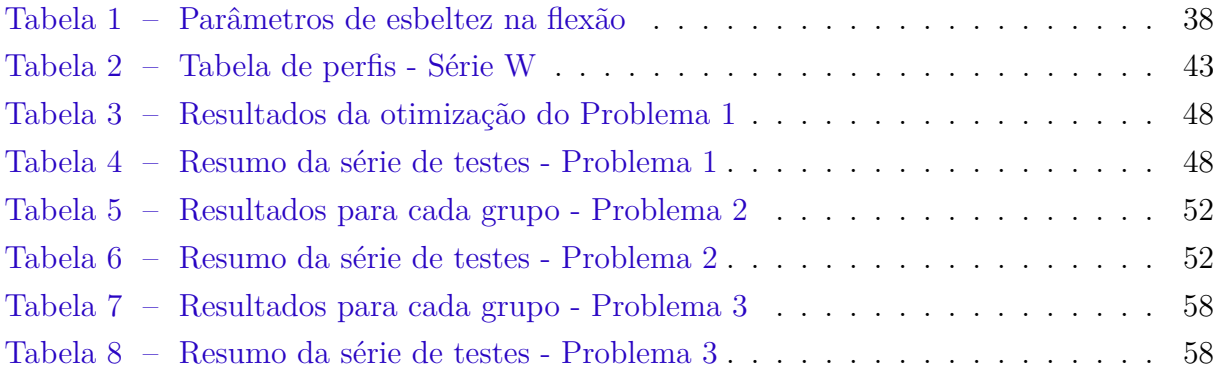

## Sumário

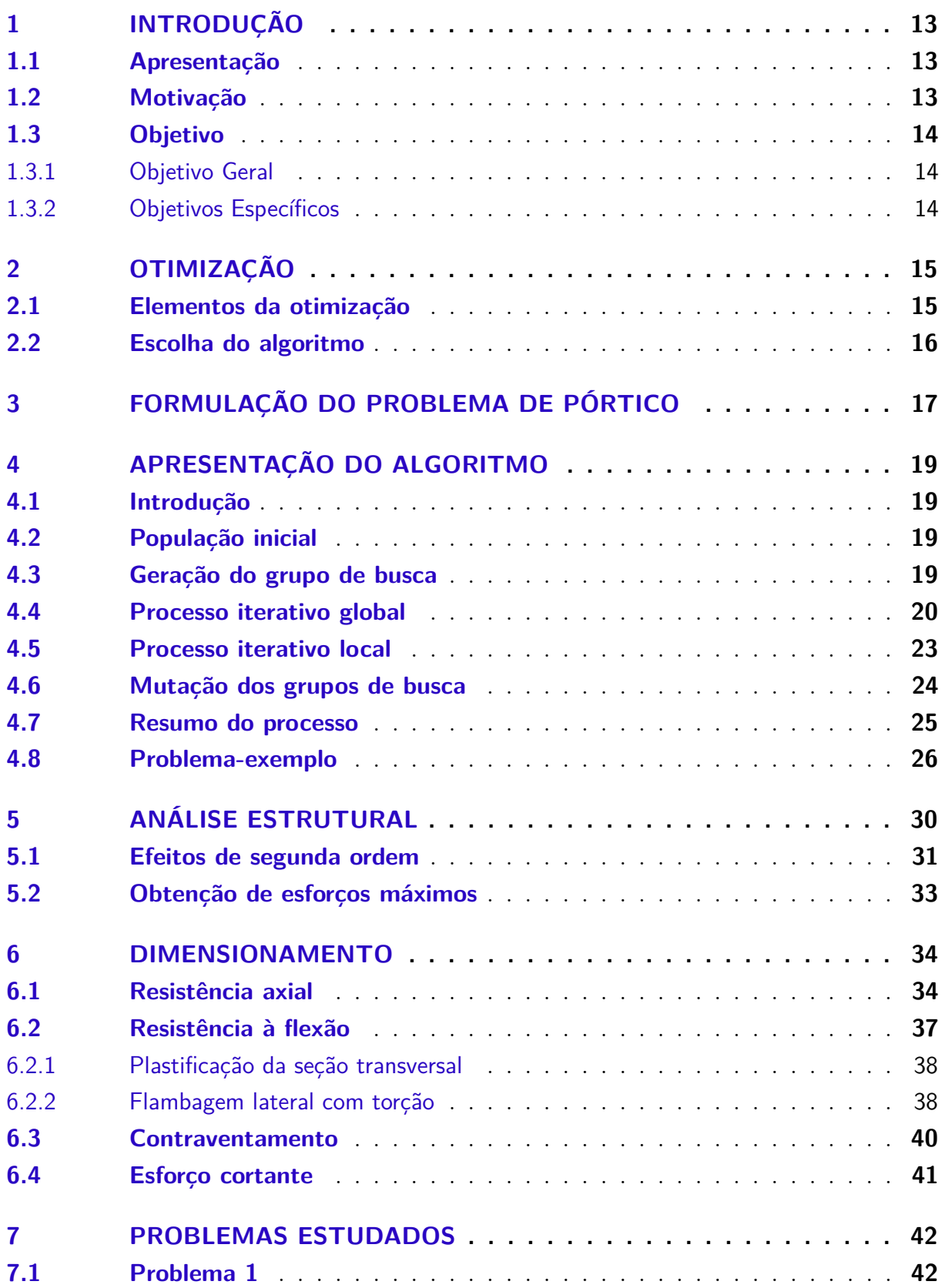

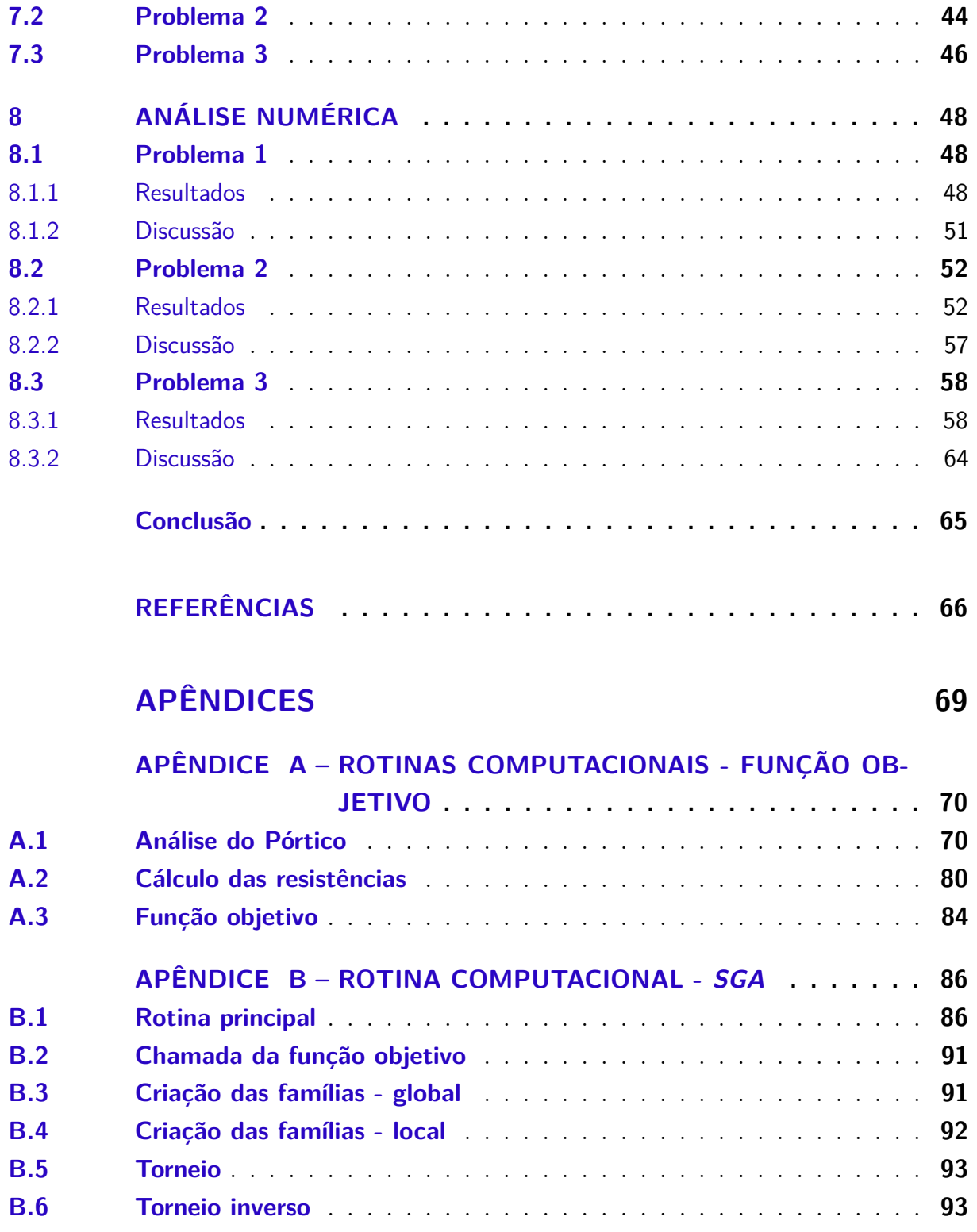

### <span id="page-13-0"></span>1 Introdução

### <span id="page-13-1"></span>1.1 Apresentação

No desenvolvimento de projetos de engenharia, muitas vezes se observa um processo de tentativa e erro em busca de um projeto adequado. Existem diversas variáveis e restrições que se inter-relacionam, formando um grande grupo de soluções possíveis. Em termos de projetos estruturais, a ideia geral se baseia em um ciclo de pré-dimensionamento do problema, seguido de uma análise da solução proposta e da correção de eventuais inadequações da primeira proposição.

Com a popularização dos computadores, tornou-se mais fácil e viável realizar simulações computacionais de estruturas, de modo a avaliar a resposta de uma dada estrutura mediante a uma ou mais combinações de carregamento, geometria, seção transversal, etc.

No caso dos pórticos de aço, que serão os objetos de estudo deste trabalho, durante o processo de concepção do projeto, torna-se necessário encontrar perfis com propriedades que atendam a resistência requerida para suportar os esforços externos e cujos deslocamentos sejam tais que atendam as prescrições normativas.

Para automatizar e acelerar este ciclo surge a proposta de otimização estrutural, onde busca-se a melhor solução possível para o problema, dadas as variáveis e restrições do projeto. Para isso são utilizados algoritmos de otimização, que usam as informações de cada análise para buscar e aprimorar uma dada solução encontrada de modo iterativo.

### <span id="page-13-2"></span>1.2 Motivação

A motivação principal deste trabalho é a possibilidade da obtenção de conhecimentos aprofundados acerca do tema otimização. Tal assunto, apesar de ter grande aplicação prática na engenharia, como será visto na sequência, além da aplicação a muitas outras áreas do conhecimento, não é abordado durante a graduação.

A intenção do trabalho é dar continuidade à alguns outros estudos relacionados ao mesmo assunto já apresentados anteriormente por alunos da graduação de Engenharia Civil. Estudos anteriores, como [Carlon](#page-66-1) [\(2013\)](#page-66-1), [Barbaresco](#page-66-2) [\(2014\)](#page-66-2), e [Ribeiro](#page-67-0) [\(2014\)](#page-67-0), tratavam da otimização geral ou de estruturas treliçadas. Este trabalho visa dar um passo adiante, aplicando os conceitos de otimização à estruturas de pórtico.

### <span id="page-14-0"></span>1.3 Objetivo

#### <span id="page-14-1"></span>1.3.1 Objetivo Geral

O objetivo geral deste trabalho é aplicar o método de otimização "algoritmo do grupo de busca" no projeto ótimo de pórticos planos de aço.

#### <span id="page-14-2"></span>1.3.2 Objetivos Específicos

Como objetivos específicos, cita-se:

- (i) a familiarização inicial com as características dos problemas de otimização e suas particularidades;
- (ii) a elaboração de rotinas computacionais de modo a verificar os elementos segundo a norma de aço americana;
- (iii) a adaptação do algoritmo *SGA* à este tipo de problema;
- (iv) a avaliação de problemas da literatura;
- (v) a comparação dos resultados obtidos com os resultados da literatura.

### <span id="page-15-0"></span>2 Otimização

#### <span id="page-15-1"></span>2.1 Elementos da otimização

O uso prático da otimização se dá primeiramente através da definição de pelo menos um objetivo, que representa a medida do desempenho de um sistema a ser analisado. Este objetivo depende de certas características do sistema, que são chamadas variáveis de projeto. A meta da otimização é encontrar valores para estas variáveis a fim de se obter o melhor valor para o objetivo. Algumas vezes estas variáveis estão limitadas à certos valores, situação que se caracteriza por um problema com restrições.

Deste modo, são três os elementos básicos de qualquer problema de otimização:

- Objetivo: esta é a função que associa os parâmetros do sistema analisado e mede um certo valor de desempenho. Ex.:  $f_{obj}: \mathbb{R}^n \to \mathbb{R}$ .
- Variáveis de projeto: São os parâmetros que permitem ao projetista modificar o sistema em questão de modo a melhorar o seu desempenho. Ex.:  $\mathbf{x} = \{x_1, x_2, \dots, x_n\} \in \mathbb{R}$ .
- Espaço de busca: é o espaço contendo todas as possíveis variáveis de projeto limitadas pelas restrições impostas.

Assim, pode-se descrever um problema de otimização da seguinte maneira:

Encontrar um vetor x:

$$
\mathbf{x} = \{x_1, x_2, \dots, x_n\} \tag{2.1}
$$

que minimize a função:

$$
f_{obj} = f(\mathbf{x})\tag{2.2}
$$

sujeito às restrições:

$$
g_i(\mathbf{x}) \le 0; \quad i = 1, \dots, n_{ri}
$$
\n
$$
(2.3)
$$

$$
h_j(\mathbf{x}) = 0; \quad j = 1, \dots, n_{rd} \tag{2.4}
$$

onde *nri* é o número de restrições de igualdade e *nrd* é o número de restrições de desigualdade.

### <span id="page-16-1"></span>2.2 Escolha do algoritmo

Para a solução de problemas de otimização, podem ser empregados diversos métodos ou algoritmos, dependendo das características do problema estudado.

Algoritmos de otimização clássicos geralmente necessitam de mais informações da função objetivo, como a derivada da função. Problemas de engenharia, como os abordados neste trabalho, são geralmente complexos. Nestes problemas, podem existir uma alta não-linearidade ou pontos que não são diferenciáveis, justificando assim o uso de algoritmos metaheurísticos. Estes, por sua vez, não necessitam de nenhuma informação sobre a função, buscando melhorar o resultado até então obtido iterativamente a partir da informações do desempenho do sistema em interações anteriores.

Além disso, tem-se que algoritmos clássicos apresentam geralmente um funcionamento determinístico, ou seja, seguem a mesma sequência de passos de modo a encontrar uma solução e fornecem sempre o mesmo resultado para um dada entrada. Isto pode representar uma dificuldade, já que o método empregado pode não encontrar o valor ótimo global, ficando restringido a uma solução local, ou seja, a melhor solução encontrada dentro de uma certa vizinhança, como ilustra a [Figura 1.](#page-16-0) Problemas mais complexos tendem a ter diversos mínimos locais, o que prejudica os resultados obtidos por esta classe de métodos.

Algoritmos metaheurísticos, no entanto, apresentam um caráter estocástico, de modo que possuem aleatoriedade em sua formulação. Esta aleatoriedade faz com que os resultados apresentem variações a cada execução do mesmo, mas contribuem para dar condições ao algoritmo de explorar o domínio, escapando de mínimos locais e encontrando o ótimo global ou uma boa solução próximo a ele.

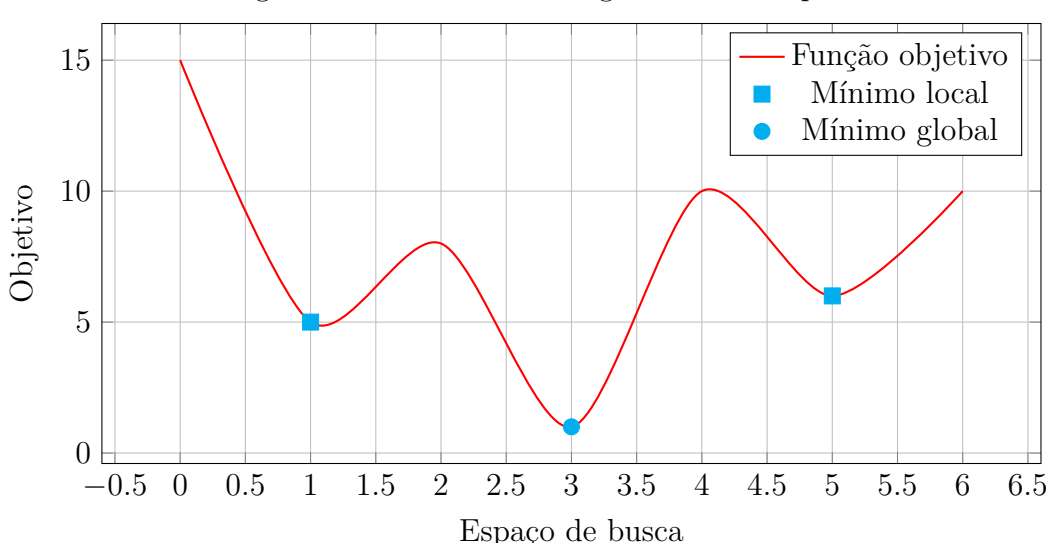

<span id="page-16-0"></span>Figura 1: Mínimos locais e globais - Exemplo

Fonte: Autor

### <span id="page-17-0"></span>3 Formulação do problema de pórtico

É possível reescrever a descrição genérica de um problema de otimização, vista na [seção 2.1,](#page-15-1) para o caso do presente estudo. A formulação geral de um problema de otimização de pórticos planos metálicos baseia-se em encontrar um conjunto de seções transversais a serem utilizadas no projeto, de maneira que se atendam as restrições e de modo que o projeto apresente a configuração mais econômica possível. Em relação à esta economia, estabelece-se em geral como objetivo minimizar o peso da estrutura.

Dado que se tenha organizado os *N<sup>m</sup>* membros (vigas e pilares) do projeto em *N<sup>g</sup>* grupos utilizando o mesmo perfil metálico, tem-se então um problema de programação discreta, onde o objetivo é encontrar um vetor de números inteiros **I** [\(Equação 3.1\)](#page-17-1), que corresponde aos índices de uma lista padrão de perfis, onde cada índice indica um perfil utilizado no projeto para cada um dos *N<sup>g</sup>* grupos

$$
\mathbf{I}^T = [I_1, I_2, I_3, \dots, I_g]
$$
\n(3.1)

<span id="page-17-1"></span>de forma que seja minimizado o peso W da estrutura:

$$
W = \rho \sum_{i=1}^{N_g} A_i \sum_{j=1}^{N_t} L_j + P \tag{3.2}
$$

onde *ρ* é o peso unitário do material, *A<sup>i</sup>* é a área da seção transversal do perfil adotado para o grupo *i*, *N<sup>t</sup>* é o número total de membros do grupo *i* e *L<sup>j</sup>* é comprimento do membro *j* pertencente ao grupo *i*.

A parcela adicional P, refere-se ao tratamento das restrições do problema. Para os problemas estudados, as restrições serão as de esforços na estrutura, relativos à resistência do perfil com base nos critérios da norma americana de estruturas de aço [AISC](#page-66-3) [\(2010\)](#page-66-3), e eventuais restrições ao deslocamento máximo da estrutura. O uso da norma americana ao invés da brasileira [ABNT](#page-66-4) [\(2008\)](#page-66-4) para a verificação das restrições se dá de forma a permitir a comparação dos resultados com outros autores da literatura.

O recurso utilizado para lidar com as restrições foi a do uso de fatores de penalidade. Nestes casos, adiciona-se um peso extra à estrutura correspondente ao quão longe se está

de atender a todos os critérios. Em geral, formulam-se as restrições de modo que se obtenha um valor igual à zero no caso das restrições estarem sendo atendidas. Assim, define-se o peso extra devido às restrições não atendidas da seguinte forma:

$$
P = \alpha \sum_{i=1}^{n_r} g_i \tag{3.3}
$$

onde *α* é o fator de penalização, e *g<sup>i</sup>* refere-se a i-ésima restrição.

Para o parâmetro  $\alpha$  utilizou-se valores bastante elevados  $(10^9-10^{10})$ , de modo a excluir da busca qualquer perfil que não atenda as restrições, uma técnica conhecida na literatura como "*Death Penalty*" (Pena de morte). [\(MEZURA-MONTES; COELLO,](#page-67-1) [2011\)](#page-67-1)

Foi estudada também a possibilidade de usar uma outra técnica para lidar com as restrições, proposta por [Deb](#page-66-5) [\(2000\)](#page-66-5), baseada na elegibilidade das soluções, onde as soluções são confrontadas em um torneio binário que segue três simples regras:

- Regra 1: prefere-se soluções elegíveis à não-elegíveis;
- Regra 2: entre duas soluções elegíveis prefere-se a com menor função objetivo;
- Regra 3: entre duas soluções não-elegíveis prefere-se a com menor valor de violação das restrições.

Como dito anteriormente, a técnica utilizada para lidar com restrições foi o uso da penalização ("*Death Penalty*"), pois apesar da técnica acima ser mais refinada, seu uso estava mais associado à otimização de algoritmos genéticos, de modo que não foram obtidos melhores resultados em relação à técnica anterior.

### <span id="page-19-0"></span>4 Apresentação do algoritmo

#### <span id="page-19-1"></span>4.1 Introdução

O *SGA* (*Search Group Algorithm* ou "Algoritmo do grupo de busca") é um algoritmo metaheurístico de otimização global, capaz de se adequar às particularidades de cada problema por meio da alteração de parâmetros de aleatoriedade e amplitude de busca. O mesmo foi desenvolvido pelo aluno Matheus Silva Gonçalves, da Universidade Federal de Santa Catarina. Sua eficácia para a otimização de treliças foi verificada em um recente artigo publicado. [\(GONÇALVES et al.,](#page-66-6) [2015\)](#page-66-6)

Nesta seção serão descritos as características do algoritmo, bem como os processos realizados pelo mesmo de forma a minimizar uma dada função objetivo.

Em sua implementação original, o algoritmo avaliava as variáveis de forma contínua, de modo que foi realizada uma adaptação no mesmo. Mudanças foram realizadas nas funções de geração das famílias e da população inicial, a fim de que a rotina gerasse e analisasse somente variáveis discretas inteiras, que condizem a com a formulação do problema de pórtico, reduzindo assim o custo computacional e o número de iterações necessárias pra este tipo de problema. A rotina computacional do algoritmo está disponível para averiguação no [Apêndice B.](#page-86-0)

### <span id="page-19-2"></span>4.2 População inicial

O início do processo de otimização se dá a partir da geração de uma população inicial, correspondente a uma das possíveis configurações do problema analisado, através de pontos aleatórios do domínio da função objetivo. Estes pontos são então avaliados através da função objetivo, e suas coordenadas e avaliação da função são usadas para o início da formação dos grupos de busca.

#### <span id="page-19-3"></span>4.3 Geração do grupo de busca

A rotina busca a otimização do problema a partir da criação de um grupo de otimização, ou grupo de busca (*search group*). O tamanho do grupo de otimização é definido como uma porcentagem da população total.

O grupo principal é formado pela junção de dois subgrupos: grupo de elite e grupo de torneio. O grupo de elite se refere a um certo número de indivíduos, que é selecionado

diretamente para o grupo de otimização em função de sua boa colocação ou seu *rank*, no que diz respeito à menores valores de avaliação da função objetivo.

As vagas remanescentes no grupo de otimização são preenchidas pelo segundo subgrupo, onde os indivíduos são selecionados por um processo de torneio. Neste torneio, toma-se aleatoriamente um certo número fixo de indivíduos e realiza-se a avaliação da função objetivo para cada um. O indivíduo mais bem avaliado de cada conjunto entra para o grupo de otimização.

#### <span id="page-20-0"></span>4.4 Processo iterativo global

Definido o grupo de busca inicial, incia-se o processo iterativo de otimização. Como primeira etapa é realizado um processo de otimização global, no qual busca-se explorar o domínio o máximo possível. Neste processo cada individuo do grupo de otimização pode gerar um determinado número de outros indivíduos. O número de indivíduos gerados por cada membro do grupo é determinado pela sua qualificação. Membros mais bem avaliados podem gerar um número maior de indivíduos.

Em cada iteração da fase global do algoritmo há uma alteração na aleatoriedade. A aleatoriedade da busca é definida pelo parâmetro *α* do algoritmo, através da seguinte equação:

$$
\alpha = (\alpha_0 \cdot \beta + \alpha_{min})(l_{sup} - l_{inf})
$$
\n(4.1)

O valor de *α* é modificado a cada iteração do algoritmo. Tem-se que *α*<sup>0</sup> é valor de aleatoriedade inicial, um parâmetro configurável para cada tipo de problema, *β* é um fator multiplicador que varia de 0 à 1, que promove o decaimento da aleatoriedade, *αmin* é um valor mínimo de aleatoriedade considerado de modo que não seja realizada uma iteração com um valor *α* igual à zero e *lsup* e *linf* são os limites superior e inferior da variável analisada.

O fator de decaimento *β* é composto pelo maior valor da ordenada entre duas retas. Este valor decai com base no número de iterações já completadas. O valor de *β* indica a porcentagem da aleatoriedade inicial que será utilizada na próxima iteração.

Sua concepção se deu de modo a considerar valores mais altos de aleatoriedade no início do algoritmo, decaindo rapidamente até se completarem 20% do número de iterações da fase global, para posteriormente, no restante das iterações, decair mais suavemente.

Este esquema de decaimento tem como objetivo obter uma alta aleatoriedade inicial, de modo a explorar mais amplamente o domínio. Conforme as regiões mais favoráveis para a localização de mínimos da função vão sendo definidas, ocorre uma redução gradual da

aleatoriedade. O fator *β* segue a seguinte equação:

$$
\beta = \max \left\{ \begin{array}{c} 1,00 - \frac{4,00 \ k}{n_{iterg}} \\ 0,25 - \frac{0,25 \ k}{n_{iterg}} \end{array} \right\}
$$
(4.2)

onde *k* é iteração atual do algoritmo e *ninterg* é o numero total de iterações a serem realizadas na fase global.

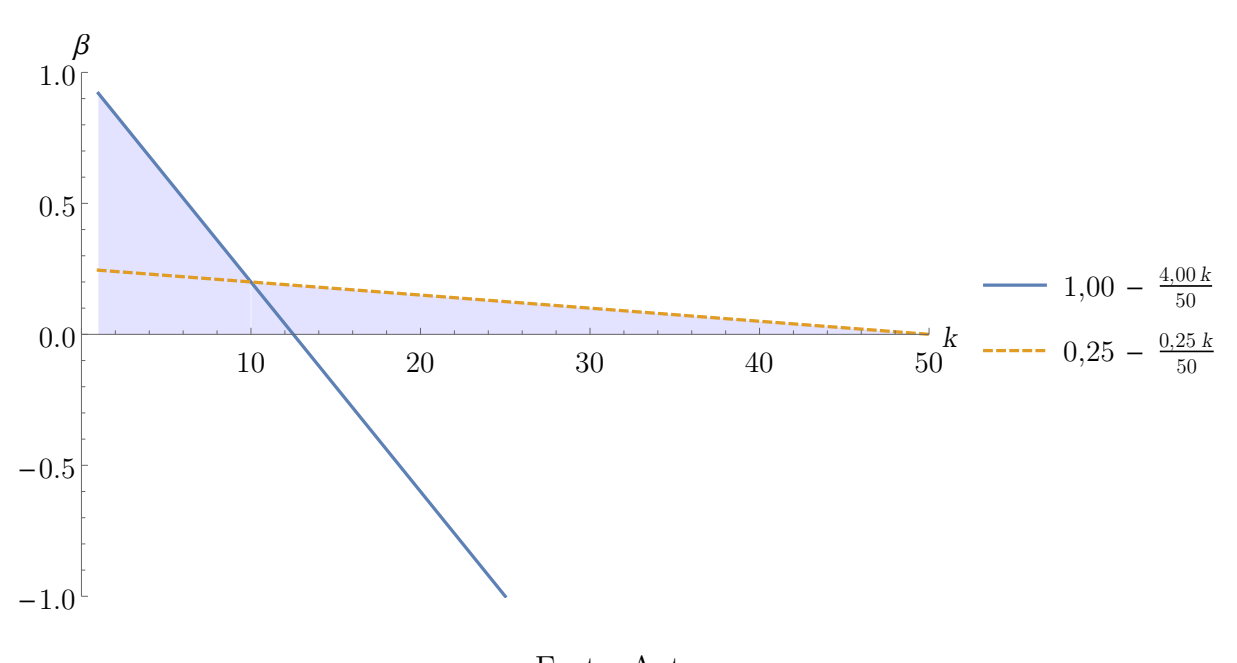

<span id="page-21-0"></span>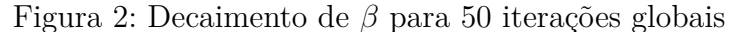

Fonte: Autor

Na [Figura 2](#page-21-0) fica exemplificado o decaimento de *β* a cada iteração *k*, para uma etapa global com 50 iterações. A área sombreada indica o trecho entre o eixo das abcissas e o valor máximo entre as duas retas, onde é possível verificar o decaimento acentuado da aleatoriedade até a décima iteração (20%), seguido de um decaimento mais suave ao longo das iterações restantes.

Definido o parâmetro *α* da iteração, cada indivíduo gera um certo número de filhos com base em seu rank, compondo uma família. A definição do número de indivíduos que cada membro pode gerar pode obedecer qualquer função arbitrada pelo usuário. Por padrão, o modelo utilizado baseia-se na ideia da divisão do grupo em duas metades. A primeira metade, composta pelos membros mais bem avaliados, gera dois terços do número total de novos indivíduos, enquanto que a segunda metade gera o terço restante. Ainda, estabelece-se como regra para a definição da função de geração de indivíduos, que o número total de indivíduos gerados seja igual à diferença entra a população total e o número de componentes dos grupos de otimização. Essa regra tem a função de manter constante o número de avaliações da função objetivo.

Uma análise matemática simples, mostra que para uma população inicial de *npop*, com uma porcentagem *pn<sup>g</sup>* do total, formando um grupo de otimização de *n<sup>g</sup>* = *npop* · *pn<sup>g</sup>* indivíduos, tem-se que a soma do número *x* de indivíduos gerados por cada membro do primeiro subgrupo somada ao número *y* de indivíduos gerados por cada membro do segundo subgrupo é de:

$$
\frac{n_g}{2}x + \frac{n_g}{2}y = (n_{pop} - n_g)
$$
  

$$
\frac{n_g}{2}(x + y) = (n_{pop} - n_g)
$$
  

$$
x + y = \frac{2n_{pop} - 2n_g}{n_g}
$$
  

$$
x + y = \frac{2n_{pop}}{n_g} - 2
$$
  

$$
x + y = \frac{2}{pn_g} - 2
$$
 (4.3)

Utilizando um exemplo, dada uma população inicial de 80 indivíduos, com 20% deles compondo o grupo de otimização, obtém-se a relação *x* + *y* = 8. Logo, utilizando-se aproximadamente a relação 2/3 para 1/3 já citada acima, metade do grupo de otimização (8 indivíduos) gerarão 5 indivíduos cada, enquanto que a outra metade gerará 3 indivíduos cada, compondo os 64 indivíduos gerados.

Cada membro do grupo de busca gera descendentes compondo uma família. Estes descendentes são gerados com base no valor da aleatoriedade *α* da iteração corrente. Atribui-se para cada coordenada *x* do indivíduo uma valor aleatório dentro do intervalo  $(x-\frac{\alpha}{2})$  $\frac{\alpha}{2}, x + \frac{\alpha}{2}$  $\frac{\alpha}{2}$ ), ou seja, dentro de uma amplitude *α* de variação.

Cada família é então avaliada separadamente, sendo escolhido para o grupo de busca da próxima iteração, o membro mais bem avaliado. Ordena-se o grupo de busca de modo a manter sempre na primeira posição o melhor indivíduo encontrado até então.

#### <span id="page-23-0"></span>4.5 Processo iterativo local

Na etapa local do processo iterativo, entende-se que o algoritmo já explorou boa parte do domínio, estabelecendo-se em regiões favoráveis para a localização de mínimos. Nesta etapa busca-se refinar os resultados encontrados na etapa global, buscando o valor ótimo da função objetivo.

O processo de otimização local, diferencia-se do global no que tange a geração dos novos grupos. Ao passo que na etapa global cada família era analisada individualmente, neste processo, após a geração das famílias, os indivíduos são avaliados como um todo, passando para o novo grupo, os membros com melhor avaliação, independente da família que os gerou.

A aleatoriedade também é diferenciada, utilizando-se somente uma reta de decaimento. O multiplicador *β* fica definido como:

$$
\beta = \frac{n_{iterl} - k}{n_{iterl}} \tag{4.4}
$$

onde *niterl* é o número de iterações da etapa local e k é iteração corrente.

O valor de *α* fica então definido como:

$$
\alpha = (\beta \ \alpha_{min} + r_{min} \ \alpha_{min})(l_{sup} - l_{inf}) \tag{4.5}
$$

onde *rmin* corresponde ao residual de aleatoriedade, definido como uma porcentagem de *αmin*.

Verifica-se que *α* decresce a partir do valor de *αmin* produzido no fim da etapa global, sendo reduzido linearmente com o passar das iterações, acrescido de um pequeno valor residual de modo a não se obter aleatoriedade nula.

### <span id="page-24-0"></span>4.6 Mutação dos grupos de busca

No início de cada iteração, antes de se iniciar a criação das famílias, ocorre um processo de mutação nos membros do grupo de busca. Esta mutação se dá através da substituição de membros do grupo por novos membros gerados a partir da média e desvio padrão do grupo atual. A ideia principal é explorar novas regiões do domínio, fora da amplitude *α* definida para a geração de descendentes.

Para a substituição de indivíduos é utilizado um processo de torneio inverso. Semelhante ao processo de torneio comentado na [seção 4.3,](#page-19-3) neste processo escolhe-se aleatoriamente subgrupos de tamanho fixo, sendo estes individualmente analisados. No caso do torneio inverso, dentro de cada subgrupo, "vence" o torneio o indivíduo com a pior qualificação, sendo este o escolhido para ser substituído pelo membro proveniente da mutação. A mutação é definida para cada variável *x* pela seguinte equação:

$$
muta\tilde{c}\tilde{a}o = \bar{x} + t\epsilon\sigma\tag{4.6}
$$

onde *x*¯ e *σ* são respectivamente a média e o desvio padrão da coordenada no grupo de otimização, é uma variável aleatória com intervalo de -0,5 até 0,5 e *t* varia de 1 até o número de substituições que serão realizadas, indicando a amplitude de geração. O número de mutações que serão adicionadas no grupo de busca é um dos parâmetros configuráveis do algoritmo.

### <span id="page-25-1"></span>4.7 Resumo do processo

Figura 3: Fluxograma do algoritmo *SGA*

<span id="page-25-0"></span>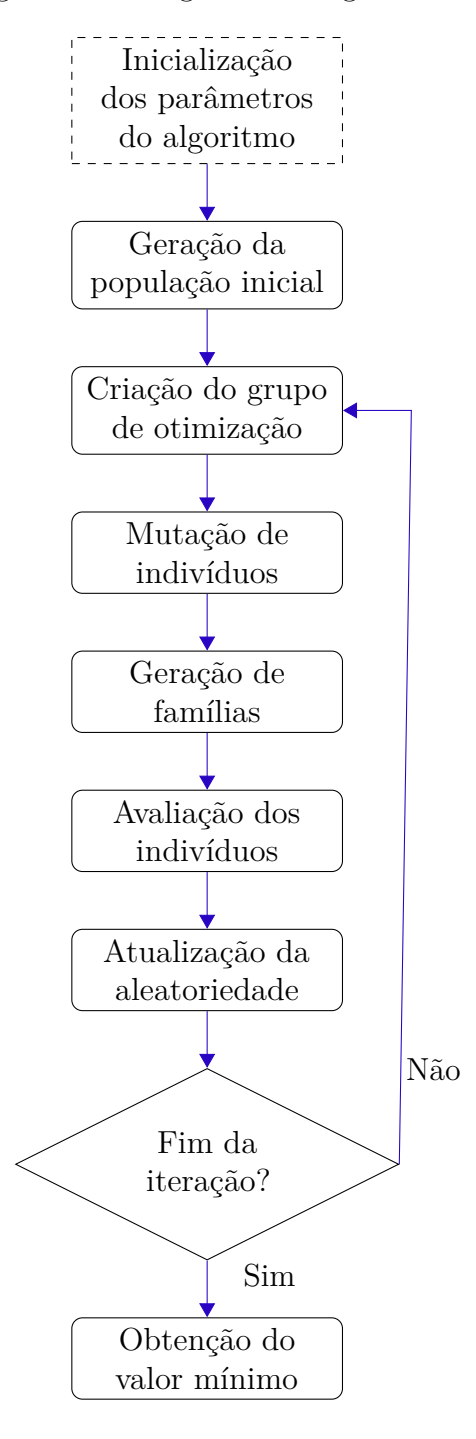

Fonte: Autor

#### <span id="page-26-1"></span>4.8 Problema-exemplo

Para melhor visualizar a forma de atuação do algoritmo é realizada a otimização de um problema-exemplo. O função escolhida para ser otimizada é a seguinte:

<span id="page-26-0"></span>
$$
f(x,y) = x^2 - 10\cos(2\pi x) - 10\cos(2\pi y) + y^2
$$
\n(4.7)

Esta função conta com vários mínimos locais e um mínimo global localizado na origem (0,0), com um valor da função de -20. Na [Figura 4](#page-26-0) verifica-se a representação 3D da função estudada.

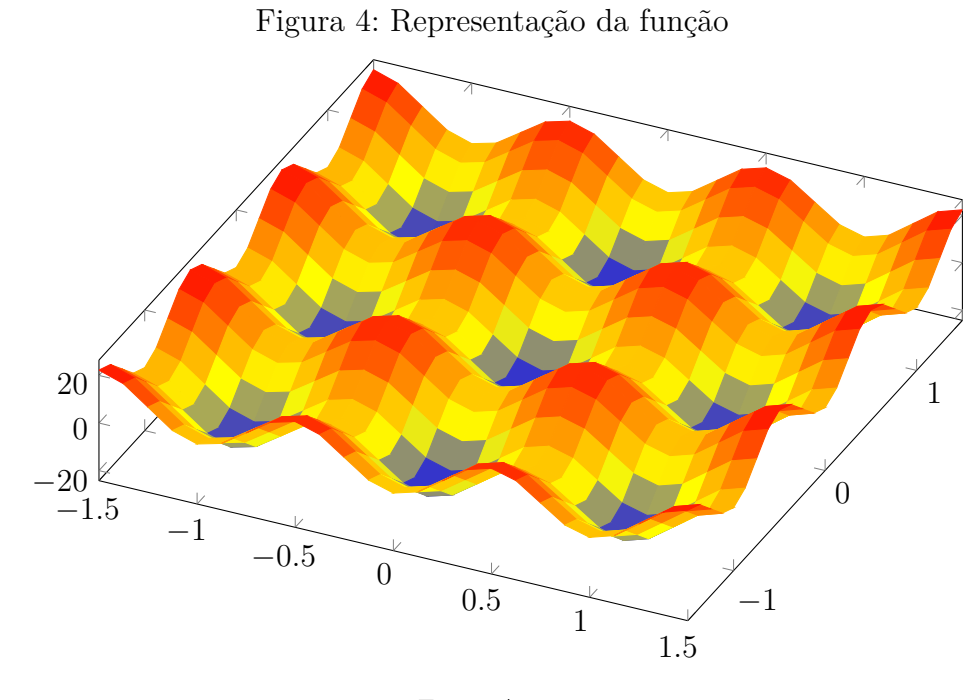

Fonte: Autor

Para esta análise utilizou-se como parâmetros do algoritmo:  $n_{pop} = 25$ ,  $n_g = 5$ ,  $it = 30$ ,  $it_{global}^{max} = 21$ . Para a aleatoriedade utilizou-se  $\alpha_0 = 1.5$  e  $\alpha_{min} = 0,005$ . Para a mutação do grupo foi usado *nperturb* = 1. Nas Figuras [5,](#page-27-0) [6,](#page-28-0) [7,](#page-28-1) [8](#page-29-0) e [9](#page-29-1) é possível observar a evolução do algoritmo ao longo das iterações.

Na iteração inicial [\(Figura 5\)](#page-27-0) tem-se indivíduos espalhados aleatoriamente pelo domínio. Cada cor diferente representa uma família. Estando na etapa global, a cada iteração o melhor indivíduo de cada família é mantido, gerando-se na iteração seguinte uma nova família a partir do mesmo. Já na iteração 5 [\(Figura 6\)](#page-28-0)) é possível observar o início de um agrupamento da população na região central, que contém o valor mínimo global -20, no ponto (0,0). Neste ponto já se tem um valor bastante próximo do ótimo, -19,3 representado pelo ponto vermelho que possui coordenadas (-0,021; 0,056). Na iteração seguinte [\(Figura 7\)](#page-28-1) nota-se um maior agrupamento dos indivíduos, causados pela redução

da aleatoriedade. Já tem-se indivíduos de diferentes famílias em localizações bastante próximas da origem. Na iteração 17 [\(Figura 8\)](#page-29-0) tem-se um agrupamento ainda maior dos indivíduos, com o melhor indivíduo da população, representada pelo ponto preto, com coordenadas de (0,0026; 0.0071) tendo uma avaliação da função objetivo de -19,9886. Dando prosseguimento nas iterações tem-se o início da etapa local na iteração 22, onde o resultado é então refinado. Na última iteração [\(Figura 9\)](#page-29-1) percebe-se que todos os indivíduos migraram para a origem, uma vez que na fase local não há mais distinção de famílias, sendo selecionados os melhores indivíduos do grupo de busca. Ao fim das iterações obtém-se o ótimo global de -20 nas coordenadas (0,0).

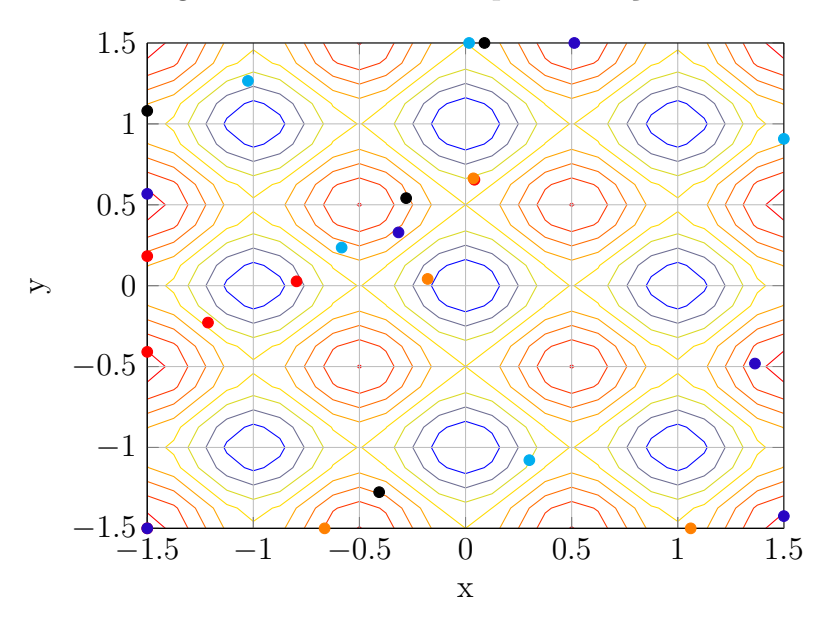

<span id="page-27-0"></span>Figura 5: Problema-exemplo - Iteração 1

Fonte: Autor

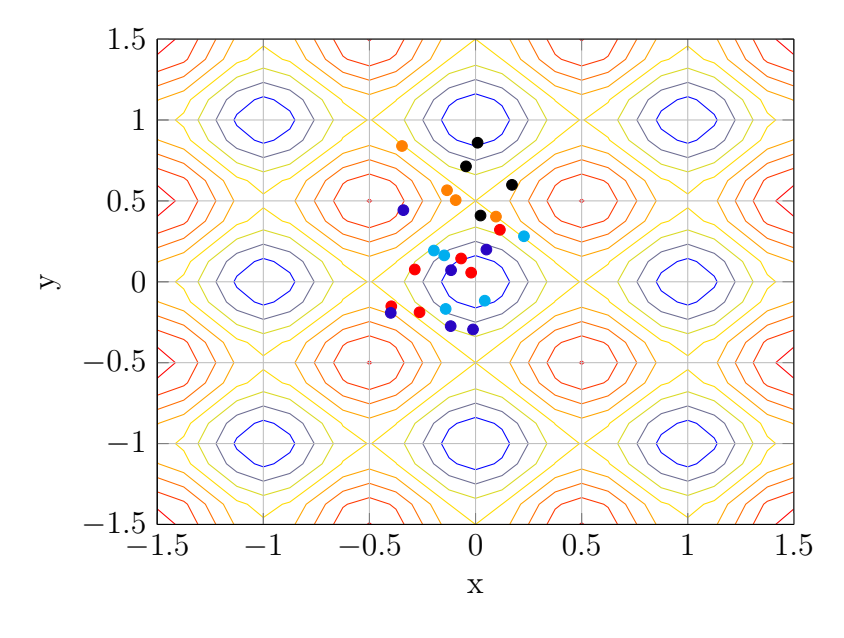

<span id="page-28-0"></span>Figura 6: Problema-exemplo - Iteração 5

Fonte: Autor

<span id="page-28-1"></span>Figura 7: Problema-exemplo - Iteração 10

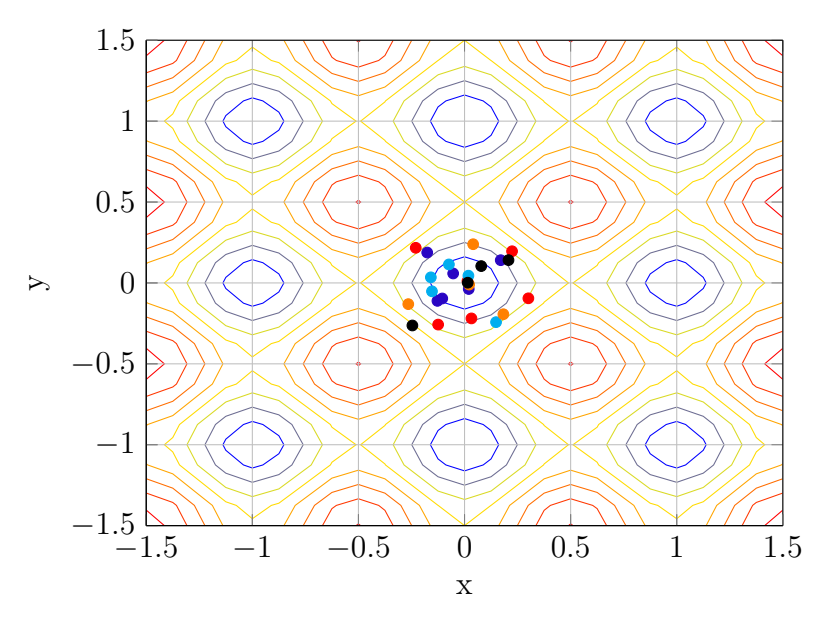

Fonte: Autor

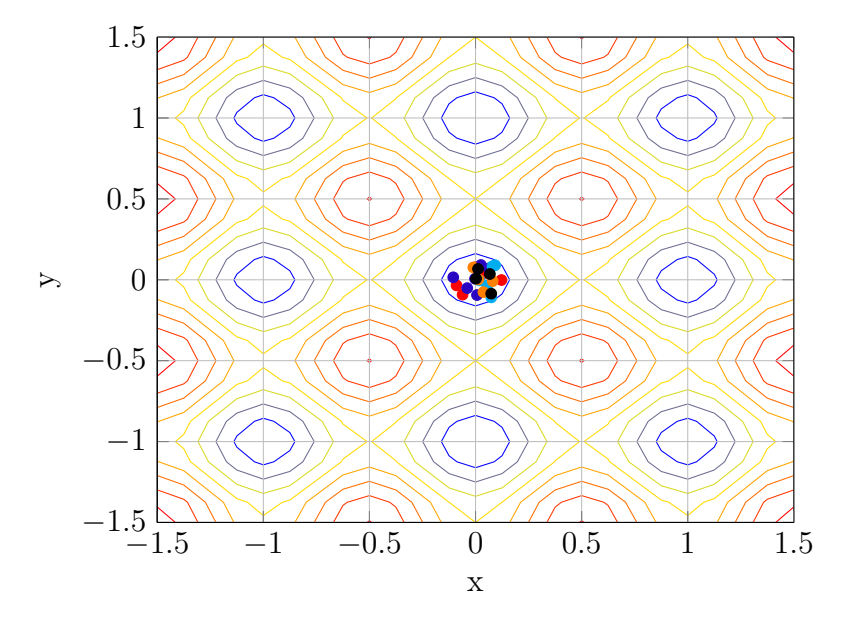

<span id="page-29-0"></span>Figura 8: Problema-exemplo - Iteração 17

Fonte: Autor

#### <span id="page-29-1"></span>Figura 9: Problema-exemplo - Iteração 25

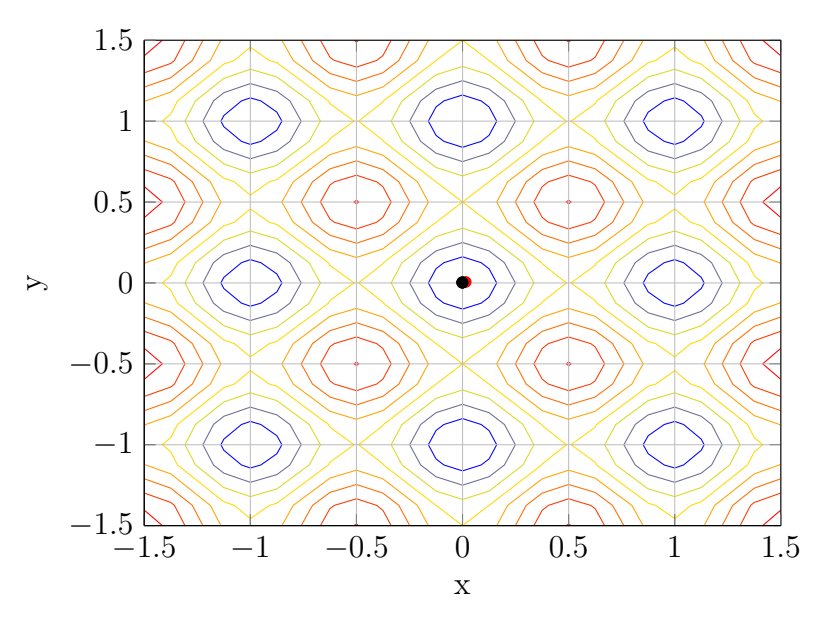

Fonte: Autor

### <span id="page-30-1"></span>5 Análise Estrutural

A análise estrutural dos problemas estudados é feita a partir de uma rotina computacional, implementada na plataforma *Matlab ®*, que utiliza o método dos deslocamentos com uma formulação matricial, também conhecido como método da rigidez direta. Neste método as incógnitas principais do problema são deslocamentos e rotações. Todas as outras incógnitas são expressas em termos das incógnitas principais escolhidas e substituídas em equações de equilíbrio que são então resolvidas.

Este método é a base da maioria dos programas de computador utilizados para analisar todos os tipos de estruturas determinadas e indeterminadas, planas e espaciais, incluindo treliças, pórticos e cascas tridimensionais.[\(LEET et al.,](#page-67-2) [2009\)](#page-67-2)

Para os problemas de pórtico plano, analisados geralmente no plano *xy*, cada nó do elemento básico conta com 3 graus de liberdade: deslocamento em *x*, deslocamento em  $y$  e rotação em torno do eixo *z*, conforme a [Figura 10.](#page-30-0)

<span id="page-30-0"></span>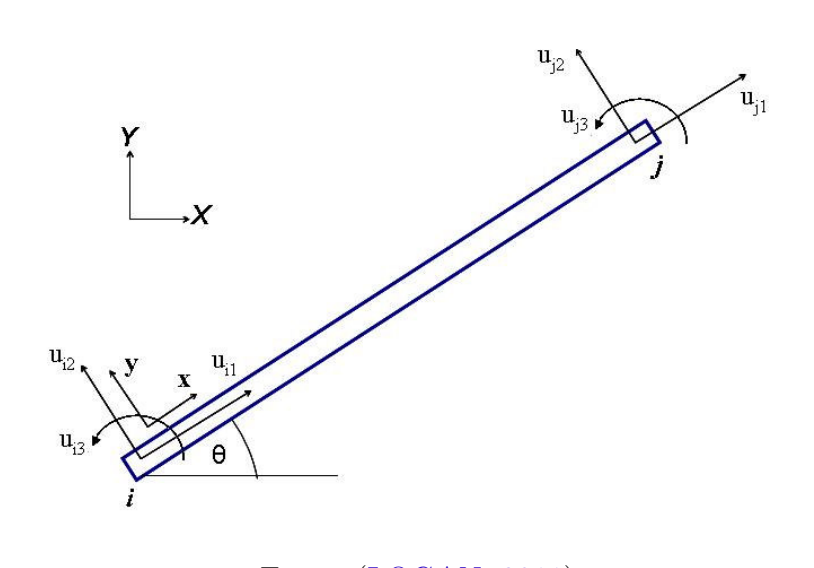

Figura 10: Graus de liberdade de um elemento de pórtico plano

Fonte: [\(LOGAN,](#page-67-3) [2011\)](#page-67-3)

A matriz de rigidez do elemento de portico bidimento de portico de portico de portico de portico de portico de matrizes de rigidez dos elementos de barra e de viga. Essas matrizes, por sua vez, são O princípio básico do método dos deslocamentos é resolver a seguinte equação matricial para os deslocamentos:

$$
\{F\} = [K]\{d\} \tag{5.1}
$$

onde  ${F}$  é vetor de forças nodais equivalente,  ${d}$  são os deslocamentos dos graus de liberdade da estrutura é  $[K]$  é a matriz de rigidez que relaciona estas duas grandezas.

Cada um dos coeficientes desta matriz é obtido através da reação decorrente da imposição de um deslocamento unitário à um dos graus de liberdade, mantendo-se todos os outros restringidos.

De posse dos deslocamentos, obtém-se os esforços internos nas barras da estrutura.

### <span id="page-31-1"></span>5.1 Efeitos de segunda ordem

Tanto a norma de estruturas de aço brasileira [ABNT](#page-66-4) [\(2008\)](#page-66-4) quanto a americana [AISC](#page-66-3) [\(2010\)](#page-66-3), enfatizam a necessidade da consideração dos esforços de segunda ordem nas estruturas. Basicamente estes esforços surgem a partir das cargas atuando na estrutura em sua condição deformada. Estes efeitos são particularmente importantes nos pórticos, principalmente nas estruturas analisados neste estudo, que não possuem contraventamentos impedindo o deslocamento lateral.

A [Figura 11](#page-31-0) ilustra dois dos tipos de efeitos de segunda ordem que ocorrem nas estruturas:

- Efeito *P*-*δ*: efeito localizado, presente em elementos carregados axialmente que possuam um deslocamento em relação ao eixo que liga seus nós.
- Efeito *P*-∆: efeito atuante na estrutura como um todo, causado pelas cargas verticais atuando no pórtico com deslocamento lateral.

<span id="page-31-0"></span>Figura 11: Efeitos de segunda ordem em pórticos

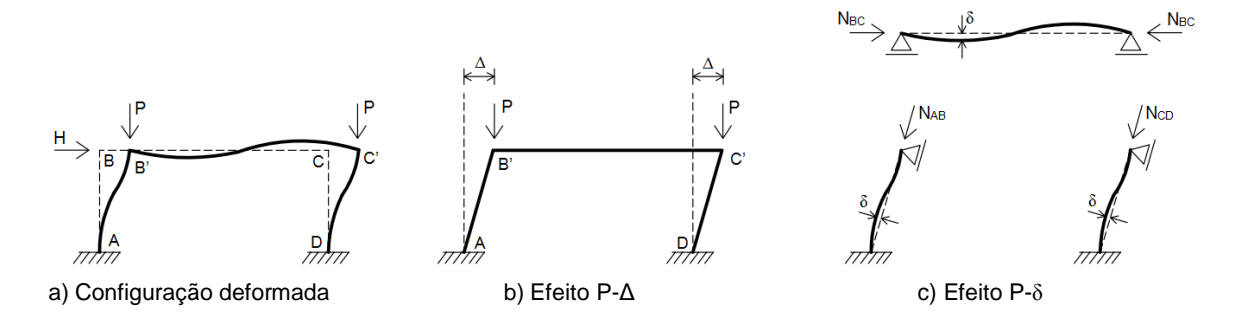

Fonte: [\(SILVESTRE; CAMOTIM,](#page-67-4) [2007\)](#page-67-4)

A utilização do processo *P*-∆ para a consideração dos esforços adicionais na estrutura acarreta em um cálculo iterativo, ou seja, envolve um custo computacional mais elevado. Deste modo, optou-se por uma consideração, sendo esta permitida pelas normas americana e brasileira, mais simplificada porém eficiente do ponto de vista computacional.

O método utilizado para a consideração destes efeitos é o Método da amplificação de esforços solicitantes ( $B_1$ - $B_2$ ). Por este método, os esforços solicitantes de projeto resultantes <span id="page-32-1"></span>da análise de segunda ordem podem ser obtidos de forma aproximada, aplicando-se coeficientes *B*<sup>1</sup> e *B*<sup>2</sup> , respectivamente, aos resultados de duas análises lineares a serem superpostas: análise da estrutura impedida de deslocar-se lateralmente (estrutura *nt*) e análise da estrutura deslocável (estrutura *lt*) sujeita apenas às cargas horizontais iguais às reações obtidas na estrutura *nt*, conforme as equações [5.2](#page-32-1) e [5.3](#page-32-2) [\(PFEIL; PFEIL,](#page-67-5) [2014\)](#page-67-5)

$$
M_u = B_1 \; M_{nt} + B_2 \; M_{lt} \tag{5.2}
$$

<span id="page-32-0"></span>
$$
P_u = P_{nt} + B_2 \, P_{lt} \tag{5.3}
$$

<span id="page-32-2"></span>onde *Mnt* e *Pnt* são, respectivamente, o momento e esforço axial obtidos da análise do pórtico sem deslocamento lateral, e *Mlt* e *Plt* são o momento e esforço axial obtidos da análise da estrutura deslocável.

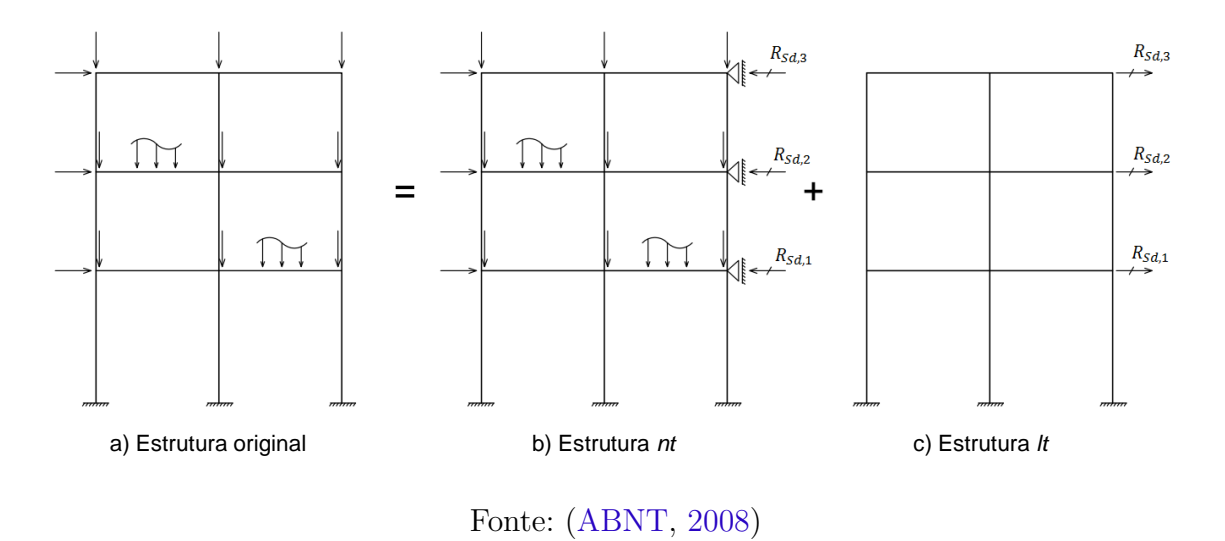

Figura 12: Divisão da estrutura para o cálculo de  $B_1$  e  $B_2$ 

Desta forma, na rotina computacional, é necessário realizar a análise da estrutura duas vezes apenas. Utilizando uma simplificação permitida pela norma, ao invés de se restringir o deslocamento lateral para o cálculo da estrutura *nt*, são aplicadas somente significativos, tornando possível trabalhar-se com as mesmas condições de vinculação para deslocamento relativo entre os pavimentos de *h*/333 ou através da aplicação de uma força as cargas verticais da estrutura. Tal consideração não causa deslocamentos horizontais os dois modelos.

O multiplicador  $B_1$  leva em conta o efeito  $P$ - $\delta$  e é dado pela equação:

$$
B_1 = C_m \frac{1}{1 - P/P_{cr}}
$$
\n(5.4)

onde *C<sup>m</sup>* é dado por:

$$
C_m = 0, 6 - 0, 4 \frac{M_1}{M_2} \tag{5.5}
$$

sendo  $M_1$  e  $M_2$  os momentos nas extremidades do elemento, com  $|M_2| > |M_1|$ .

Já o multiplicador *B*2, que é calculado para cada pavimento da estrutura e que leva em conta o efeito *P*-∆, é dado pela seguinte equação:

$$
B_2 = \frac{1}{1 - \frac{1}{0.85} \frac{\Delta_h}{h} \sum_{l} N_d}
$$
(5.6)

onde: h é a altura do pavimento analisado,  $\Delta_h$  é o deslocamento inter-pavimentos e  $\sum N_d$ e P *H<sup>d</sup>* são respectivamente, o somatório de cargas verticais e horizontais no pavimento.

### <span id="page-33-0"></span>5.2 Obtenção de esforços máximos

A obtenção da maioria dos esforços máximos axiais e de momento se dá através do método dos deslocamentos, que fornece corretamente os esforços nas extremidades das barras. Há um caso específico porém, no caso das vigas, que apresentam nos problemas analisados carregamentos distribuídos. Nestes casos, o diagrama de momentos é quadrático, sendo necessário verificar se o momento máximo ocorre nas extremidades ou no vão da mesma. O cálculo deste momento no vão, que é posteriormente comparado aos momentos na extremidade para se obter o máximo, é realizado da seguinte maneira:

$$
M_{\rm vão} = M_1 - \frac{V_1^2}{2q} \tag{5.7}
$$

onde *M*<sup>1</sup> é o momento em uma extremidade, *V*<sup>1</sup> é o esforço cortante nesta mesma extremidade e *q* é a carga distribuída aplicada.

### <span id="page-34-0"></span>6 Dimensionamento

Na avaliação dos esforços em pórticos, verifica-se que tanto vigas como pilares apresentam-se solicitados por uma combinação de esforços axiais e momento fletores. Estes elementos estruturais são dimensionados para a flexo-tração ou flexo-compressão conforme a especificação do "American Insititute of Steel Cosntrutction" [AISC](#page-66-3) [\(2010\)](#page-66-3) utilizando-se a seguinte expressão de interação:

$$
\begin{cases}\n\frac{P_u}{\phi P_n} + \frac{8}{9} \left( \frac{M_{ux}}{\phi_b M_{nx}} + \frac{M_{uy}}{\phi_b M_{ny}} \right) & \text{para} \quad \frac{P_u}{\phi P_n} \ge 0, 2 \\
\frac{P_u}{\phi P_n} + \frac{8}{9} \left( \frac{M_{ux}}{\phi_b M_{nx}} + \frac{M_{uy}}{\phi_b M_{ny}} \right) & \text{para} \quad \frac{P_u}{\phi P_n} < 0, 2\n\end{cases}
$$
\n(6.1)

Nesta expressão, *P<sup>u</sup>* é o esforço solicitante axial de tração ou compressão, *Mux* e  $M_{uy}$ são os momentos fletores solicitantes nos eixos x e y. Há também o esforço resistente axial *P<sup>n</sup>* e os momentos resistentes *Mnx* e *Mny* nos dois eixos principais da seção. Os multiplicadores *φ* e *φ<sup>b</sup>* são os fatores de resistência. O multiplicador *φ* representa o fator de resistência axial e assume o valor de 0,85 para peças comprimidas e 0,90 para peças tracionadas, enquanto que o multiplicador *φb*, representando o fator de resistência à flexão assume o valor de 0,90.

#### <span id="page-34-1"></span>6.1 Resistência axial

O esforço axial resistente *P<sup>n</sup>* para hastes metálicas, sem efeito de flambagem local, sujeitas à compressão axial é dado pela seguinte equação:

$$
P_n = F_{cr} \cdot A_g \tag{6.2}
$$

onde *Fcr* representa a tensão crítica de flambagem e *A<sup>g</sup>* a área da seção transversal do perfil.

O valor de *Fcr* é dado pela seguinte relação entre a esbeltez do elemento (*KL/r*) e

a carga crítica de Euler (*Fe*)

$$
F_{cr} = \begin{cases} \left[0,658^{\frac{F_y}{F_e}}\right] F_y & \text{se } \frac{KL}{r} \le 4,71\sqrt{\frac{E}{F_y}}\\ 0,877 \cdot F_e & \text{se } \frac{KL}{r} > 4,71\sqrt{\frac{E}{F_y}} \end{cases} \tag{6.3}
$$

onde *F<sup>y</sup>* é a tensão de escoamento do aço e a carga crítica de Euler é definida como:

$$
F_e = \frac{\pi^2 E}{\left(\frac{KL}{r}\right)^2} \tag{6.4}
$$

A flambagem aqui analisada apresenta caráter global no elemento, no qual a instabilidade ocorre na peça como um todo, havendo deslocamentos em relação as extremidades. Tanto a norma brasileira [ABNT](#page-66-4) [\(2008\)](#page-66-4) quanto a americana [AISC](#page-66-3) [\(2010\)](#page-66-3) adotam uma curva única para a caracterização da tensão crítica, de onde são definidas as relações acima.

Esta curva é dividida em dois trechos. Para hastes esbeltas, o modo de falha é baseado na resistência à flambagem elástica. O multiplicador 0,877 da carga crítica de Euler leva em conta a imperfeição geométrica e é usado para estabelecer a resistência nominal da haste. Para hastes mais curtas, a curva é baseada tanto em resultados experimentais quanto analíticos e leva em conta efeitos de momentos causados por carregamento excêntrico ou desaprumo da peça e também as tensões residuais provenientes do processo de fabricação do perfil.[\(GALAMBOS; SUROVEK,](#page-66-7) [2008\)](#page-66-7)

Há ainda que se considerar o efeito de flambagem de placa, uma instabilidade que ocorre localmente nas placas componentes do perfil comprimido, causando deslocamentos laterais na forma de ondulações. No caso dos perfis analisados, do tipo "I", verifica-se a flambagem local na alma e na mesa da seção. Sendo os mesmos constituídos de aço do tipo A36, verficou-se que para todos os perfis I da série W, a seguinte relação é atendida

$$
\frac{b}{2 t_f} \le 0,56\sqrt{\frac{E}{F_y}}
$$
\n
$$
\tag{6.5}
$$

onde b é a largura da mesa, e *t<sup>f</sup>* sua espessura, como visto na [Figura 13.](#page-36-0)

Desta maneira tem-se que todas as mesas são consideradas compactadas não ocorrendo instabilidade local nas mesmas.
<span id="page-36-1"></span>Para o caso da verificação da alma esbelta tem-se a seguinte relação:

$$
\frac{h}{t_w} < 1,49\sqrt{\frac{E}{F_y}}\tag{6.6}
$$

onde h é a altura da alma, e *t<sup>w</sup>* sua espessura, como visto na [Figura 13.](#page-36-0)

<span id="page-36-0"></span>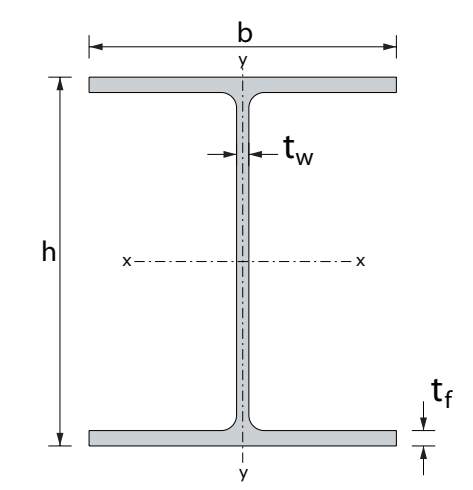

Figura 13: Medidas dos elementos do perfil I

Fonte: [\(GARDNER,](#page-66-0) [2011\)](#page-66-0)

Caso a relação não seja atendida, tem-se então a situação de alma esbelta, sendo necessário o cálculo do fator de redução *Qa*, expresso por:

$$
Q_a = \frac{A_g}{A_e} \tag{6.7}
$$

sendo *A<sup>e</sup>* a área equivalente do perfil.

Esta área equivalente é calculada utilizando-se a altura reduzida $b_e$ dada por:

$$
b_e = 1,92t_w \sqrt{\frac{E}{f}} \left[ 1 - \frac{0,34}{h/t_w} \sqrt{\frac{E}{f}} \right] \le h \tag{6.8}
$$

<span id="page-37-0"></span>Feito o cálculo de *Qa*, tem se a seguinte expressão de *Fcr* que leva em conta o fator de redução:

$$
F_{cr} = \begin{cases} \left[ Q_a \ 0,658 \frac{Q_a F_y}{F_e} \right] F_y & \text{se } F_e \ge 0,44 \ Q_a F_y \\ 0,877 \ F_e & \text{se } F_e < 0,44 \ Q_a F_y \end{cases}
$$
(6.9)

A partir do *Fcr* para o caso de alma esbelta, a resistência à compressão do perfil é calculada pela [Equação 6.2.](#page-34-0)

Para o caso de hastes sujeitas à esforços axiais de tração, utiliza-se novamente a [Equação 6.2,](#page-34-0) substituindo-se *Fcr* pela tensão de escoamento do aço (*Fy*).

## 6.2 Resistência à flexão

Da mesma forma que ocorre para o dimensionamento à esforços axiais, o cálculo do esforço resistente de flexão depende da classificação da seção quanto a sua esbeltez.

Segundo as normas americana [\(AISC,](#page-66-1) [2010\)](#page-66-1) e brasileira [\(ABNT,](#page-66-2) [2008\)](#page-66-2), as seções de elementos sujeitos à flexão podem ser dividias em três classes conforme a influência da flambagem local sobre os respectivos momentos fletores resistentes (*Mres*):

- Seção compacta atinge o momento de plastificação total  $(M_{res} = M_p)$ , exibindo suficiente capacidade de rotação inelástica para configurar uma rótula plástica;
- Seção semi-compacta a flambagem local ocorre após ter desenvolvido plastificação parcial (*Mres > My*), não apresentando rotação significativa;
- Seção esbelta a ocorrência da flambagem local impede que seja atingido o momento de início de plastificação (*Mres < My*)

Para perfis do tipo "I", a classificação quanto ao tipo de seção se dá através da comparação da esbeltez do elemento componente (alma ou mesa), em relação aos limites de cada região,  $\lambda_p$  (compacto/semi-compacto) e  $\lambda_r$  (semi-compacto/esbelto). Estes limites para elementos solicitados à flexão em relação ao seu eixo principal de inércia são:

<span id="page-38-2"></span>

| Esbeltez da placa componente | Limites $\lambda$ entre regiões                             |  |  |  |
|------------------------------|-------------------------------------------------------------|--|--|--|
|                              |                                                             |  |  |  |
| $\overline{2\ t_{f}}$        | $0,38\sqrt{\frac{E}{F_y}} \qquad 1,0\sqrt{\frac{E}{F_y}}$   |  |  |  |
|                              | $3,76\sqrt{\frac{E}{F_y}}\quad \  5,70\sqrt{\frac{E}{F_y}}$ |  |  |  |

<span id="page-38-1"></span>Tabela 1: Parâmetros de esbeltez na flexão

Fonte: [\(AISC,](#page-66-1) [2010\)](#page-66-1)

Em relação à implementação computacional dos exemplos analisados, verificou-se que todas as almas dos perfis série da W, utilizando aço do tipo A36 são compactas. Da mesma forma, as mesas são compactas com exceção do perfil W6x15, que é semi-compacto, sendo tratado na rotina de análise como um caso especial.

Na ocorrência de ambas alma e mesa serem compactas, são dois os estados limites na flexão que devem ser verificados: escoamento da seção bruta e flambagem lateral com torção, utilizando-se o menor valor obtido como resistência nominal à flexão *Mn*.

#### 6.2.1 Plastificação da seção transversal

<span id="page-38-0"></span>Para o estado limite de plastificação da seção transversal, o momento nominal (*Mn*) é igual ao próprio momento de plastificação (*Mp*).

$$
M_n = M_p = ZF_y \tag{6.10}
$$

onde *Z* é o módulo plástico da seção e *F<sup>y</sup>* é a tensão de escoamento do aço.

#### 6.2.2 Flambagem lateral com torção

O momento nominal segundo este estado limite depende da classificação do elemento quanto a seu comprimento. A classificação dos elementos varia entre curtos, intermediários e longos, dando-se através da comparação de *Lb*, sendo este, o comprimento de trecho entre dois pontos de contenção lateral, e os valores limite *L<sup>p</sup>* e *L<sup>r</sup>* dados por:

$$
L_p = 1,76 \ r_y \sqrt{\frac{E}{F_y}}
$$
\n(6.11)

$$
L_r = 1,95 \ r_{ts} \ \frac{E}{0,7F_y} \sqrt{\frac{J}{S_x h_0} + \sqrt{\left(\frac{J}{S_x h_0}\right)^2 + 6,76 \left(\frac{0,7F_y}{E}\right)^2}}
$$
(6.12)

onde

$$
r_{ts} = \sqrt{\frac{\sqrt{I_y C_w}}{S_x}}\tag{6.13}
$$

Sendo  $L_b < L_p$ , o elemento é dito curto, e o momento resistente nominal é calculado pelo escoamento da seção bruta, conforme a [Equação 6.10.](#page-38-0)

Sendo  $L_b > L_r$ , o elemento é dito longo, e o momento resistente nominal é calculado a partir da seguinte expressão:

$$
M_n = C_b \frac{\pi^2 E I_y}{L_b^2} \sqrt{\frac{C_w}{I_y} \left(1 + 0,039 \frac{J L_b^2}{C_w}\right)}\tag{6.14}
$$

onde *C<sup>b</sup>* é o coeficiente que leva em conta o efeito favorável de o momento não ser uniforme a longo do trecho *Lb*, dado por:

$$
C_b = \frac{12,5M_{max}}{2,5M_{max} + 3M_A + 4M_B + 3M_C} \le 3,0
$$
\n(6.15)

O cálculo de *C<sup>b</sup>* nada mais é do que uma média ponderada, relacionando o momento máximo *Mmax* entre pontos de contraventamento e os valores de momento à distâncias de *Lb/*4, *Lb/*2 e 3*Lb/*4 de um dos dois pontos de contenção lateral, conforme ilustra a [Figura 14.](#page-40-0)

Há ainda o caso de elementos intermediários, quando o ocorre que  $L_p < L_b < L_r$ . Neste caso é feita uma interpolação linear entre o momento de plastificação *M<sup>p</sup>* e o momento *Mr*:

<span id="page-40-0"></span>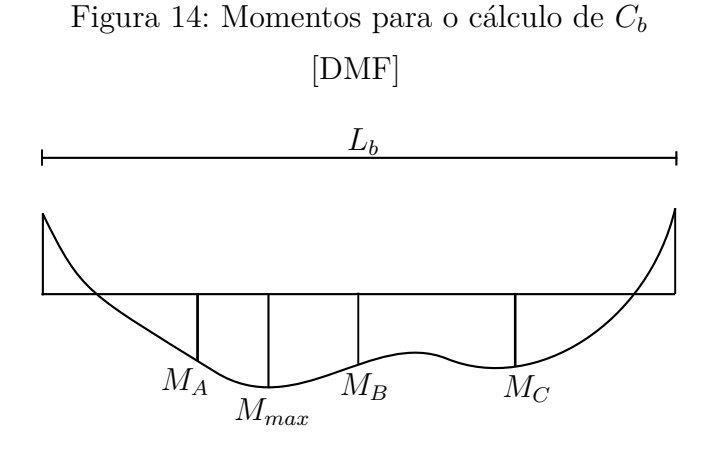

Fonte: Autor

$$
M_n = M_p - (M_p - M_r) \left( \frac{L_b - L_p}{L_r - L_p} \right)
$$
\n(6.16)

onde  $M_r = (F_y - 0, 3F_y)S_x = 0, 7F_yS_x$ , sendo descontado 30% do valor da tensão de escoamento do aço referente à parcela de tensão residual, que provém do processo de fabricação.

$$
M_n = F_{cr} S_x \tag{6.17}
$$

No caso especial do perfil W6x15, que possui alma compacta e mesa semi-compacta, além das considerações dos dois estados limites já mencionados, cabe ainda a verificação do estado limite de flambagem da mesa, no qual verifica-se o valor de *M<sup>n</sup>* a partir da equação abaixo:

$$
M_n = M_p - (M_p - M_r) \left(\frac{\lambda - \lambda_p}{\lambda_r - \lambda_p}\right) \tag{6.18}
$$

onde  $\lambda = \frac{b}{b}$  $\frac{b}{t}$  (esbeltez da mesa) e  $\lambda_p$  e  $\lambda_r$  são os limites indicados na [Tabela 1.](#page-38-1)

## <span id="page-40-1"></span>6.3 Contraventamento

Para todos os problemas de otimização de pórticos estudados neste trabalho, existe a consideração de que o pórtico está livre para se deslocar lateralmente, ou seja, tratam-se de pórticos não contraventados.

Como já visto acima, na etapa do dimensionamento de perfis, é necessário conhecer o comprimento efetivo da peça de modo a calcular sua resistência à compressão, sendo <span id="page-41-0"></span>este, o comprimento destravado da peça, que fica sujeito ao fenômeno da flambagem. O comprimento efetivo é dado com relação à uma constante *K*, que varia conforme a vinculação adotada para as extremidades da barra.

$$
L_e = K L \tag{6.19}
$$

O comprimento efetivo de cada barra varia para cada direção analisada. No caso da direção *x*, que se refere ao deslocamento lateral do pórtico plano, a seguinte equação proposta por [Dumonteil](#page-66-3) [\(1992\)](#page-66-3) é utilizada para o cálculo de *Kx*, em todos os problemas estudados:

$$
K = \sqrt{\frac{1,6\ G_A\ G_B + 4,0(G_A + G_B) + 7,5}{G_A + G_B + 7,5}}
$$
(6.20)

onde *G<sup>A</sup>* e *G<sup>B</sup>* denotam os valores de *G* nas extremidades da barra analisada.

O valor de *G* por sua vez, calculado para todos os nós da estrutura, é uma relação entre as rigidezes e comprimentos das vigas e pilares conectados a cada nó. Ele leva em consideração o fato da rigidez de vigas e pilares conectados ao elemento considerado contribuírem para a estabilidade do mesmo.

$$
G = \frac{\sum (I_{pilar}/L_{pilar})}{\sum (I_{viga}/L_{viga})}
$$
\n(6.21)

No caso de nós restringidos, por exemplo em apoios, utiliza-se o valor de  $G = 10$ .

## 6.4 Esforço cortante

O esforço cortante não é verificado nos problemas estudados, uma vez que tal verificação também não é feita pelos autores na literatura, pelo fato de o esforço cortante geralmente não governar o dimensionamento, com exceção de casos específicos como vigas curtas ou com furos.

## <span id="page-42-1"></span>7 Problemas estudados

### 7.1 Problema 1

Como primeira análise de pórtico utilizou-se um exemplo simples, com o intuito de validação dos resultados. Trata-se de um pórtico plano que contem 15 elementos, dispostos em 2 vãos e 3 pavimentos, utilizado como *benchmark* e já analisado por diversos autores da literatura como: [Camp et al.](#page-66-4) [\(2005\)](#page-66-4), [Dogan e Saka](#page-66-5) [\(2012\)](#page-66-5), [Pezeshk e Chen](#page-67-0) [\(2000\)](#page-67-0), [Kaveh e Talatahari](#page-67-1) [\(2010a\)](#page-67-1), [Degertekin](#page-66-6) [\(2008\)](#page-66-6), [Togan](#page-68-0) [\(2012\)](#page-68-0), etc.

Os carregamentos descritos na [Figura 15](#page-42-0) já são os carregamentos fatorados, de modo que podem ser aplicadas diretamente as provisões normativas, sem a necessidade da ponderação das ações.

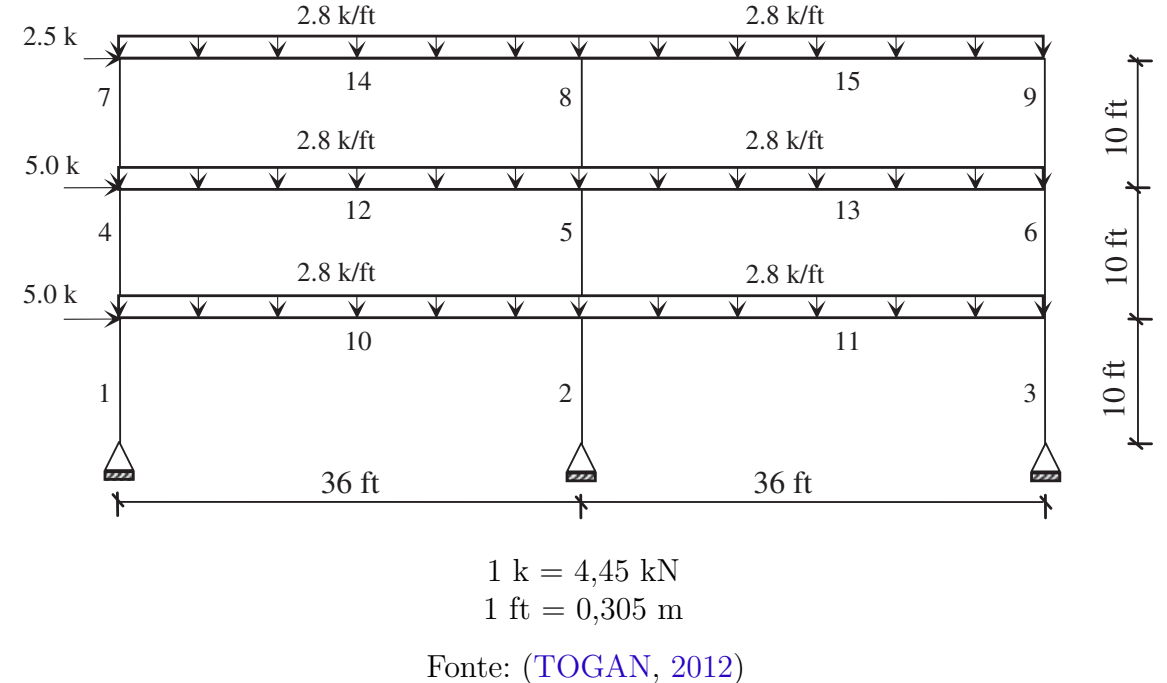

<span id="page-42-0"></span>Figura 15: Pórtico - Exemplo 1

Para este problema não são estabelecidas restrições quanto à deslocamentos. Tem-se tions obtained among the thirty independent runs performed. a utilização de perfis de aço, cujo módulo de elasticidade *E* é igual a 29000 ksi (200 GPa), The adjustable parameter, TF, defined in the TLBO algorithm is ta-com uma tensão de escoamento *F<sup>y</sup>* igual a 36 ksi (248,2 MPa) e uma massa específica *γ* de  $0,284 \; lb/in^3 \; (7861 \; kg/m^3)$ . O objetivo do problema é minimizar o peso da estrutura,  $\alpha$  como restrição as prescrições de dimensionamento vistas na Capítulo 6, conforme  $\sum_{i=1}^n (2010)$ factors depending on the relative stiffness of a member at its two stiffness of a member at its two stiffness of a member at its two stiffness of a member at its two stiffness of a member at its two stiffness of a member tendo como restrição as prescrições de dimensionamento vistas na [Capítulo 6,](#page-34-1) conforme a norma [AISC](#page-66-1) [\(2010\)](#page-66-1).

<span id="page-43-1"></span>Os membros são agrupados em dois grupos, que consistem em seis vigas e nove pilares. Trata-se portanto de um problema de otimização discreta com duas variáveis. No projeto, as vigas são selecionadas de uma tabela de 267 perfis do tipo "I", série W [\(Tabela 2\)](#page-43-0), enquanto que os pilares são selecionados da série W10, ou seja, pilares da série W com 10 polegadas de altura. Foi utilizado o banco de dados com as propriedades de cada perfil disponível no próprio site oficial do AISC. [\(STEEL. . .](#page-67-2) , [2015\)](#page-67-2)

Em relação a este banco de dados, utilizou-se o "AISC Shapes Database V14.1H - Historic", utilizando a edição LRFD 3 dos dados, pelo fato destes apresentarem 267 perfis W, em concordância com o que é utilizado na literatura.

| Indice $i$     | Perfil W (AISC)      | $A(i)(in^2)$ | $I(i)(in^4)$ |
|----------------|----------------------|--------------|--------------|
| 1              | W6x8,5               | 2,51         | 14,8         |
| $\overline{2}$ | W6x9                 | 2,68         | 16,4         |
| 3              | W8x10                | 2,96         | 30,8         |
| $\vdots$       | $\ddot{\phantom{0}}$ | $\vdots$     | $\vdots$     |
| 265            | W14x730              | 215          | 14300        |
| 266            | W36x798              | 235          | 62600        |
| 267            | W14x808              | 237          | 16000        |
|                |                      |              |              |

<span id="page-43-0"></span>Tabela 2: Tabela de perfis - Série W

Para o cálculo do fator de comprimento efetivo, *Kx*, foi utilizado a equação aproximada proposta por [Dumonteil](#page-66-3) [\(1992\)](#page-66-3), detalhada na [seção 6.3.](#page-40-1) Para cada coluna, o fator de comprimento efetivo fora do plano, *K<sup>y</sup>* foi considerado 1,0. Já para as vigas, utilizou-se o valor de comprimento efetivo de um sexto do vão livre.

#### <span id="page-44-0"></span>7.2 Problema 2

O segundo problema estudado é o de um pórtico plano com 1 vão e 10 andares. Este é um exemplo mais complexo, uma vez que possui efeitos de segunda ordem mais notáveis, além de existirem mais variáveis de projeto a serem otimizadas, visto que a seção das vigas e pilares muda em relação aos andares.

O pórtico é constituído de 30 elementos, sendo 10 vigas e 20 pilares, organizados em nove grupos diferentes. Dentro de um dado grupo, os elementos possuem uma mesma seção, sendo estas consideradas as variáveis discretas de projeto.

Começando no primeiro pavimento e excluindo a viga da cobertura, tem-se que os elementos de viga precisam manter a mesma seção por três pavimentos consecutivos. Imposição semelhante ocorre para os pilares, a partir do nível da fundação, onde é requerido que permaneçam com a mesma seção a cada dois andares. Na [Figura 16](#page-45-0) fica indicado quais membros pertencem a cada grupo de perfis com a mesma seção. Para cada um dos 4 grupos de vigas podem ser utilizados todos os 267 perfis I da série W. Para os 5 grupos de pilares, no entanto, fica restrito o uso de perfis W12 e W14, compreendendo 66 perfis.

O material é o mesmo do primeiro problema analisado: aço com tensão de escoamento  $F_y = 36$  ksi e módulo de elasticidade  $E = 29000$  ksi.

Este problema está sujeito às restrições normativas da norma de projeto de estruturas de aço americana [\(AISC](#page-66-1) [2010\)](#page-66-1), bem como uma restrição adicional de deslocamento. O deslocamento entre pavimentos consecutivos não deve ser superior à *h/*300, onde *h* é a altura entre os pavimentos considerados.

O fator de comprimento efetivo *K<sup>x</sup>* é calculado conforme a equação de [Dumonteil](#page-66-3) [\(1992\)](#page-66-3), descrita na [seção 6.3.](#page-40-1)

<span id="page-45-1"></span>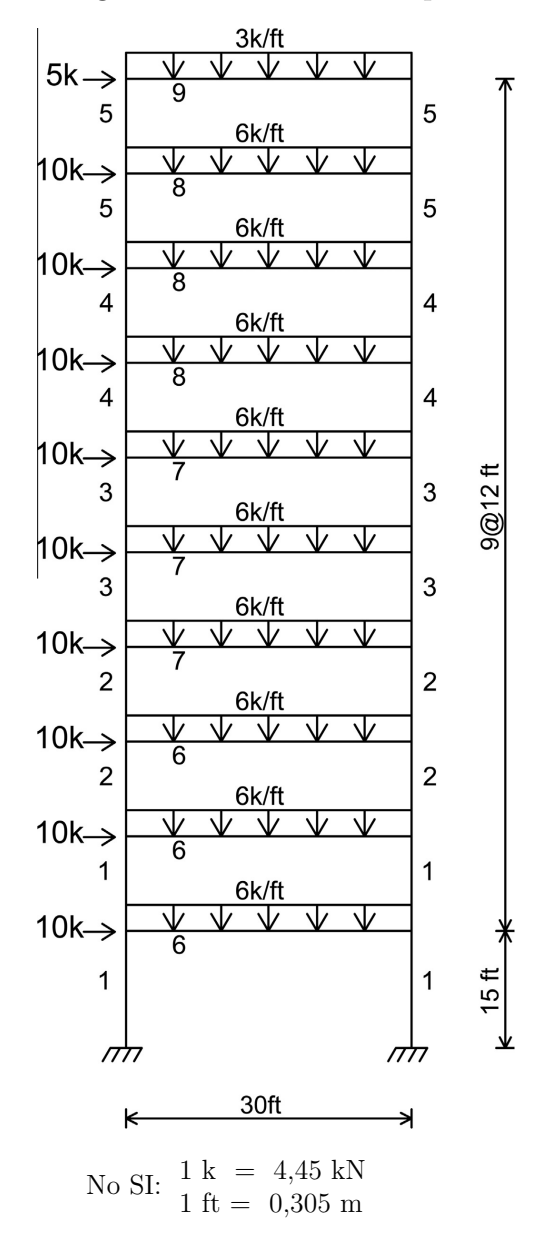

<span id="page-45-0"></span>Figura 16: Pórtico - Exemplo 2

Fonte: [\(MAHERI; NARIMANI,](#page-67-3) [2014\)](#page-67-3)

### <span id="page-46-0"></span>7.3 Problema 3

Por fim, tem-se como último problema estudado, um pórtico plano de 3 vãos e 24 andares. A estrutura é composta de 168 elementos, sendo estes 96 pilares e 72 vigas.

Tem-se como cargas aplicadas no pórtico:  $W = 5761,85$  lb,  $W_1 = 300$  lb/ft,  $W_2 =$ 436 lb/ft, *W*<sup>3</sup> = 474 lb/ft e *W*<sup>4</sup> = 408 lb/ft (1 lb = 4,45 N e 1 ft = 0,305 m). O pórtico foi divido em 20 grupos de projeto, sendo 16 grupos de pilares e 4 grupos de vigas. No caso das vigas, estas podem assumir qualquer um dos 267 perfis da série W, já os pilares ficam limitados aos 37 perfis W14. Tais limitações, para as 20 variáveis de projeto, resulta em um espaço de busca contendo  $6, 2 \times 10^{34}$  combinações das variáveis.

A informação dos grupos associados a cada elemento pode ser visualizada na [Figura 17.](#page-47-0)

As propriedades do aço utilizado variam um pouco em relação aos outros problemas. Utiliza-se um aço com módulo de elasticidade E = 29.732 ksi (205 GPa) e tensão de escoamento  $F_y = 33.4 \text{ ksi} (230.3 \text{ MPa}).$ 

As mesmas restrições aplicadas ao Problema 2, são também aplicadas à este problema, ou seja, restrições normativas a cada elemento e deslocamento inter-pavimentos máximo igual à *h/*300.

O comprimento efetivo *K<sup>x</sup>* dos elementos é calculado através da equação proposta por [Dumonteil](#page-66-3) [\(1992\)](#page-66-3). Na direção fora do plano, o comprimento efetivo é de $K_y=1,\!0.$ 

<span id="page-47-1"></span>

| $\mathsf{M} \mathop{\rightarrow}\limits$ |               |                      | W1<br>$\overline{2}$             |                | W1<br>$\overline{4}$                        |                               | W1               |                          |       |
|------------------------------------------|---------------|----------------------|----------------------------------|----------------|---------------------------------------------|-------------------------------|------------------|--------------------------|-------|
| $\mathsf{W}\mathop{\rightarrow}\limits$  |               | 12                   | W <sub>2</sub>                   | 20             | W3                                          | $\overline{\mathbf{c}}$<br>20 | W4               | 12                       | ∧     |
| $\mathsf{W}\mathop{\rightarrow}\limits$  |               | $\overline{1}$<br>12 | W <sub>2</sub>                   | 20             | $\overline{\mathbf{3}}$<br>W3               | $\overline{\mathbf{1}}$<br>20 | W4               | 12                       |       |
| W                                        | $\rightarrow$ | $\overline{1}$<br>12 | W <sub>2</sub>                   | 20             | $\overline{\overline{3}}$<br>W3             | $\overline{\mathbf{1}}$<br>20 | W4               | 12                       |       |
| W                                        | $\rightarrow$ | $\overline{1}$<br>11 | W <sub>2</sub>                   | 19             | $\overline{\overline{3}}$<br>W <sub>3</sub> | $\overline{1}$<br>19          | W4               | 11                       |       |
| W                                        |               | 11                   | $\overline{1}$<br>W <sub>2</sub> | 19             | $\overline{3}$<br>W3                        | $\overline{1}$<br>19          | W4               | 11                       |       |
| W.                                       | $\rightarrow$ | 11                   | 1<br>W <sub>2</sub>              | 19             | $\overline{3}$<br>W3                        | $\overline{1}$<br>19          | W4               | 11                       |       |
|                                          | $\rightarrow$ | 10                   | $\overline{1}$<br>W <sub>2</sub> | 18             | $\overline{3}$<br>W <sub>3</sub>            | $\overline{1}$<br>18          | W4               | 10                       |       |
| $\mathsf{W}\mathop{\Rightarrow}$         |               | 10                   | $\overline{1}$<br>W <sub>2</sub> | 18             | $\overline{3}$<br>W <sub>3</sub>            | 1<br>18                       | W4               | 10                       |       |
| W-                                       | $\rightarrow$ | 1<br>10              |                                  | 18             | $\overline{\mathbf{3}}$                     | 1<br>18                       |                  | 10                       |       |
|                                          | $\rightarrow$ | 9                    | W <sub>2</sub><br>$\overline{1}$ | 17             | W3<br>$\overline{\overline{3}}$             | $\overline{1}$<br>17          | W4               | 9                        |       |
|                                          | $\rightarrow$ | 9                    | W <sub>2</sub><br>$\overline{1}$ | 17             | W <sub>3</sub><br>$\overline{\overline{3}}$ | $\overline{1}$<br>17          | W4               | 9                        |       |
| w                                        | $\rightarrow$ | 9                    | W <sub>2</sub><br>$\overline{1}$ | 17             | W <sub>3</sub>                              | $\overline{1}$<br>17          | W4               | 9                        | ⊭     |
|                                          | $\rightarrow$ | 8                    | W <sub>2</sub><br>$\overline{1}$ | 16             | W <sub>3</sub><br>$\overline{3}$            | $\overline{1}$<br>16          | W4               | 8                        | 24@12 |
| $\mathsf{V}\mathop{\Longrightarrow}$     |               |                      | W <sub>2</sub><br>$\overline{1}$ |                | W <sub>3</sub><br>$\overline{\overline{3}}$ | $\overline{1}$                | W4               |                          |       |
| $\mathsf{W}\mathop{\Rightarrow}$         |               | 8<br>$\overline{1}$  | W <sub>2</sub>                   | 16             | W3<br>$\overline{3}$                        | 16<br>$\overline{1}$          | W4               | 8                        |       |
| $W \rightarrow$                          |               | 8                    | W <sub>2</sub><br>$\overline{1}$ | 16             | W <sub>3</sub><br>$\overline{3}$            | 16<br>$\overline{1}$          | W4               | 8                        |       |
| $W \rightarrow$                          |               | 7<br>$\overline{1}$  | W <sub>2</sub>                   | 15             | W3<br>$\overline{\mathbf{3}}$               | 15<br>$\overline{1}$          | W4               | $\overline{\phantom{a}}$ |       |
| $W \rightarrow$                          |               | 7<br>$\overline{1}$  | W <sub>2</sub>                   | 15             | W3<br>$\overline{3}$                        | 15<br>$\overline{1}$          | W4               | $\boldsymbol{7}$         |       |
| $W \rightarrow$                          |               | 7                    | W <sub>2</sub><br>$\overline{1}$ | 15             | W3                                          | 15<br>$\overline{1}$          | W4               | 7                        |       |
| $W \rightarrow$                          |               | 6<br>1               | W <sub>2</sub>                   | 14             | W3<br>3                                     | 14<br>1                       | W4               | 6                        |       |
| V                                        |               | 6                    | W <sub>2</sub>                   | 14             | W3<br>$\overline{\overline{3}}$             | 14<br>ī                       | W4               | 6                        |       |
| $W_{-}$                                  |               | 6<br>$\overline{1}$  | W <sub>2</sub>                   | 14             | W3<br>$\overline{\overline{3}}$             | 14<br>1                       | W4               | 6                        |       |
|                                          |               | 5<br>$\overline{1}$  | W <sub>2</sub>                   | 13             | W <sub>3</sub><br>$\overline{3}$            | 13<br>$\overline{1}$          | W4               | 5                        |       |
| $W_$<br>$W_$                             |               | 5<br>$\overline{1}$  | W <sub>2</sub>                   | 13             | W <sub>3</sub><br>$\overline{\overline{3}}$ | 13<br>$\overline{1}$          | W4               | 5                        |       |
|                                          |               | 5                    |                                  | 13             |                                             | 13                            |                  | 5                        | 业     |
|                                          | $\pi$         | $\Leftarrow$         | 20ft                             | ////<br>$\ast$ | 12 <sub>ft</sub>                            | ////                          | 28 <sub>ft</sub> | ////<br>$\Rightarrow$    |       |

<span id="page-47-0"></span>Figura 17: Pórtico - Exemplo 3 M.R. Maheri, M.M. Narimani / Computers and Structures 136 (2014) 78–89 85

Fonte: [\(MAHERI; NARIMANI,](#page-67-3) [2014\)](#page-67-3)

## <span id="page-48-2"></span>8 Análise Numérica

## 8.1 Problema 1

#### 8.1.1 Resultados

Para este problema foram utilizados como parâmetros do algoritmo: uma população total *npop* = 20, um grupo de busca com *n<sup>g</sup>* = 4 indivíduos, realizando um número de  $i$ terações  $it = 20$ , sendo destas  $it_{global}^{max} = 14$ , referente a etapa global e com  $n_{perturb} = 1$ . Para a aleatoriedade utilizou-se:  $\alpha_0 = 0,45$  e  $\alpha_{min} = 0,01$ . O número de avaliações da função objetivo é calculado a partir da expressão (*npop* − *ng*) *it*.

Na [Tabela 3](#page-48-0) são apresentados os resultados obtidos por cada autor.

| Grupo de elementos        | Perfis W                                     |        |                   |                |                      |  |  |  |
|---------------------------|----------------------------------------------|--------|-------------------|----------------|----------------------|--|--|--|
|                           | Pezeshk e Chen $(2000)$ Camp et al. $(2005)$ |        | Degertekin (2008) | Togan $(2012)$ | SGA (este<br>estudo) |  |  |  |
| 1 (Pilares)               | W10x60                                       | W10x60 | W10x54            | W10x49         | W10x60               |  |  |  |
| 2 (Vigas)                 | W24x62                                       | W24x62 | W21x62            | W24x62         | W24x62               |  |  |  |
| $N^{\circ}$ de avaliações | 1800                                         | 3000   | 1853              | 800            | 320                  |  |  |  |
| Peso $(lb)$               | 18.792                                       | 18.792 | 18.292            | 17.789         | 18.792               |  |  |  |

<span id="page-48-0"></span>Tabela 3: Resultados da otimização do Problema 1

Na [Tabela 4](#page-48-1) são apresentados os resultados referentes às execuções independentes do algoritmo.

<span id="page-48-1"></span>Tabela 4: Resumo da série de testes - Problema 1

| Número de execuções independentes do algoritmo | 150       |
|------------------------------------------------|-----------|
| Mínimo observado                               | 18.792 lb |
| Média                                          | 19.041 lb |
| Desvio padrão                                  | 453,88 lb |

Na [Figura 18,](#page-49-0) fica representada a convergência do método de busca, ou seja, o melhor valor encontrado para cada iteração. Os itens "Melhor" e "Média" visualizados na legenda desta e de outras curvas apresentadas refere-se, respectivamente, aos resultados da melhor execução da série independente e da média entre valores desta série.

<span id="page-49-1"></span>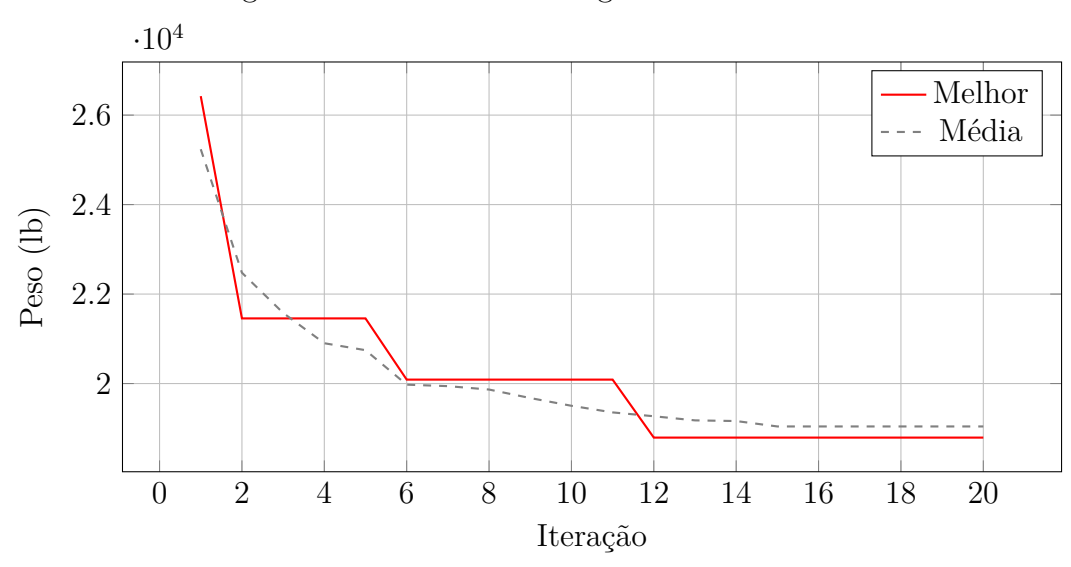

<span id="page-49-0"></span>Figura 18: Curvas de convergência - Problema 1

Fonte: Autor

Além das curvas do convergência, foi elaborado mais um recurso para visualização do comportamento do algoritmo. Serão exibidas também para todos os problemas analisados uma curva "Índice de diversidade x iteração", como visto na [Figura 19,](#page-50-0) novamente com os valores da melhor execução e média da série independente de execuções realizada. A partir deste gráfico, pode-se observar a variação da diversidade da população ao longo da execução do algoritmo. O índice, concebido por [Kaveh e Zolghadr](#page-67-4) [\(2014\)](#page-67-4), tem a seguinte formulação:

$$
\frac{1}{n_{pop}} \sum_{i=1}^{n_{pop}} \sqrt{\sum_{j=1}^{N_g} \left( \frac{O(i) - X_j(i)}{X_{i,max} - X_{i,min}} \right)^2}
$$
(8.1)

onde *O*(*i*) é o valor da i-ésima variável de projeto do melhor indivíduo encontrado até o momento na população e *Xi,min* e *Xi,max* são, respectivamente, os limites superior e inferior de uma dada variável.

O índice pode ser descrito como a média na população da raiz quadrada da soma do quardado das distâncias relativas das coordenadas de um dado indivíduo em relação ao melhor indivíduo encontrado até o momento. Desta maneira, quanto menor o índice de diversidade, mais próximos estão os indivíduos.

<span id="page-50-0"></span>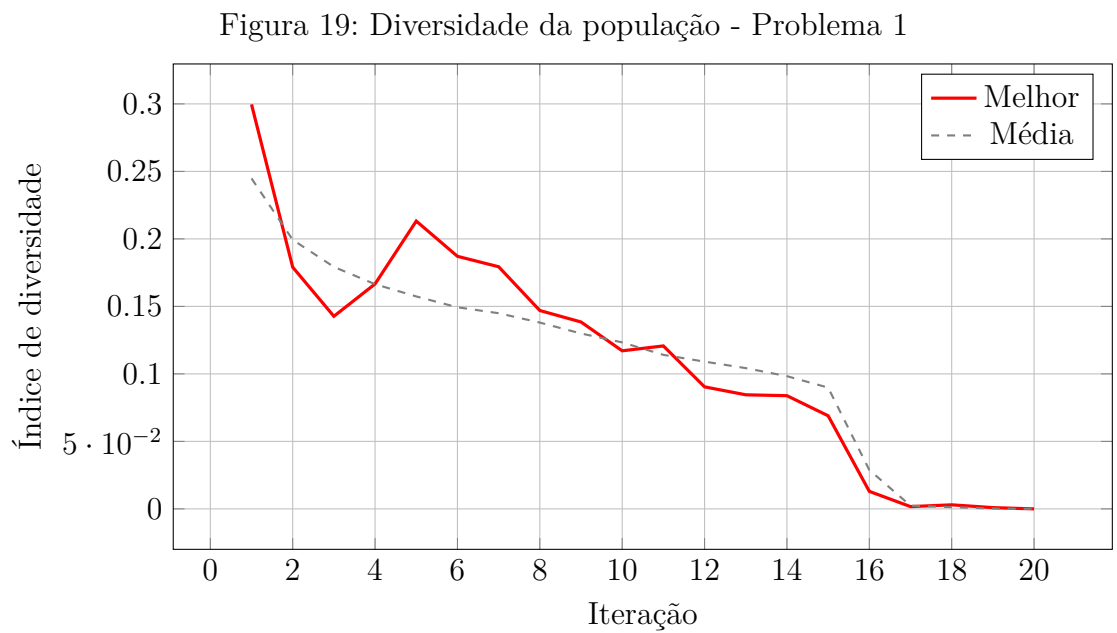

Fonte: Autor

#### <span id="page-51-0"></span>8.1.2 Discussão

O objetivo maior deste primeiro problema era a validação da rotina, e a possibilidade de experimentação dos parâmetros do mesmo. Por se tratar de um problema pequeno, com apenas dois grupos de projeto (variáveis), conseguiu-se realizar diversos testes no que diz respeito às configurações do algoritmo. Deste modo, obteve-se experiência e maior sensibilidade na influência dos parâmetros nos resultados. A experiência adquirida possibilitou uma melhor escolha nas configurações da rotina para os problemas similares, porém mais complexos, vistos em seguida.

Em relação aos resultados, o *SGA* obteve o mesmo valor ótimo já encontrado por dois outros autores [\(Tabela 4\)](#page-48-1), em um número reduzido (320) de avaliações da função objetivo.

Um fato importante a ser analisado é que uma busca exaustiva, ou seja, o teste de todas as combinações de perfis possíveis, já foi realizada por [Pezeshk e Chen](#page-67-0) [\(2000\)](#page-67-0), validando o ótimo global de 18.972 lb.

Tal busca torna-se possível uma vez existem 267 opções de seção para o grupo de vigas e 18 opções para o grupo de pilares, totalizando um espaço de busca de apenas 4806 configurações para a estrutura, bem dentro das capacidades de qualquer computador. A mesma foi repetida pelo autor deste trabalho, obtendo-se o mesmo resultado. Esta situação foi reportada também por [Murren e Khandelwal](#page-67-5) [\(2014\)](#page-67-5), que classificaram a estrutura apresentada por [Degertekin](#page-66-6) [\(2008\)](#page-66-6) como inviável. Da mesma forma, o resultado de [Togan](#page-68-0) [\(2012\)](#page-68-0), que se apresenta com um valor menor do que o obtido na busca exaustiva, foi descartado da comparação. Tal situação pode estar ligada a diferentes considerações frente a norma, resultando em diferentes avaliações para as restrições do problema.

Com relação a diversidade da população, através da [Figura 19](#page-50-0) nota-se uma queda na diversidade a partir da décima quinta iteração, o que corresponde com o início da etapa local de busca. A diversidade se aproxima de 0 pelo fato do grupo de busca ser pequeno, com apenas 4 indivíduos e os mesmos apresentarem valores muito próximos, chagando a se igualar em alguns casos.

## <span id="page-52-2"></span>8.2 Problema 2

#### 8.2.1 Resultados

Para o segundo problema analisado foram utilizados como parâmetros do algoritmo: uma população total *npop* = 50, grupos de busca com *n<sup>g</sup>* = 10, realizando *it* = 150 iterações, sendo destas *itmax global* = 107, referente a etapa global além de *nperturb* = 4, referente às perturbações. Para a aleatoriedade utilizou-se:  $\alpha_0 = 0, 18$  e  $\alpha_{min} = 0, 06$ .

Na [Tabela 5](#page-52-0) são apresentados os resultados referentes às análises do Problema 2 por diversos autores.

|                           | Perfis W                 |                       |                      |                               |                      |  |  |  |
|---------------------------|--------------------------|-----------------------|----------------------|-------------------------------|----------------------|--|--|--|
| Grupos de elementos       | Pezeshk e Chen<br>(2000) | Camp et al.<br>(2005) | Degertekin<br>(2008) | Kaveh e Talatahari<br>(2010a) | SGA (este<br>estudo) |  |  |  |
| $1$ (Pilares Pav. 1-2)    | W14x233                  | W14x233               | W14x211              | W14x233                       | W14x233              |  |  |  |
| $2$ (Pilares Pav. 3-4)    | W14x176                  | W14x176               | W14x176              | W14x176                       | W14x176              |  |  |  |
| $3$ (Pilares Pav. 5-6)    | W14x159                  | W14x145               | W14x145              | W14x145                       | W14x145              |  |  |  |
| $4$ (Pilares Pav. 7-8)    | W14x99                   | W14x99                | W14x90               | W14x90                        | W14x99               |  |  |  |
| $5$ (Pilares Pav. 9-10)   | W12x79                   | W12x65                | W14x61               | W12x65                        | W14x74               |  |  |  |
| $6$ (Vigas Pav. 1-3)      | W33x118                  | W30x108               | W33x118              | W33x118                       | W30x108              |  |  |  |
| $7$ (Vigas Pav. 4-6)      | W30x90                   | W30x90                | W30x99               | W30x90                        | W30x90               |  |  |  |
| 8 (Vigas Pav. 7-9)        | W27x84                   | W27x84                | W24x76               | W24x76                        | W24x84               |  |  |  |
| $9$ (Viga Pav. 10)        | W24x55                   | W21x44                | W18x46               | W14x30                        | W24x62               |  |  |  |
| $N^{\circ}$ de avaliações | 3.000                    | 8.300                 | 3.690                | 2.440                         | 6.000                |  |  |  |
| Peso $(lb)$               | 65.136                   | 62.610                | 61.864               | 61.820                        | 63.534               |  |  |  |

<span id="page-52-0"></span>Tabela 5: Resultados para cada grupo - Problema 2

A seguir, na [Tabela 6](#page-52-1) é apresentado o resumo dos resultados obtidos para a série de execuções.

<span id="page-52-1"></span>Tabela 6: Resumo da série de testes - Problema 2

| Número de execuções independentes do algoritmo | 50           |
|------------------------------------------------|--------------|
| Mínimo observado                               | 63.534 lb    |
| Média                                          | 67.035 lb    |
| Desvio padrão                                  | $1.940,8$ lb |

A [Figura 20](#page-53-0) ilustra a convergência da rotina para este problema.

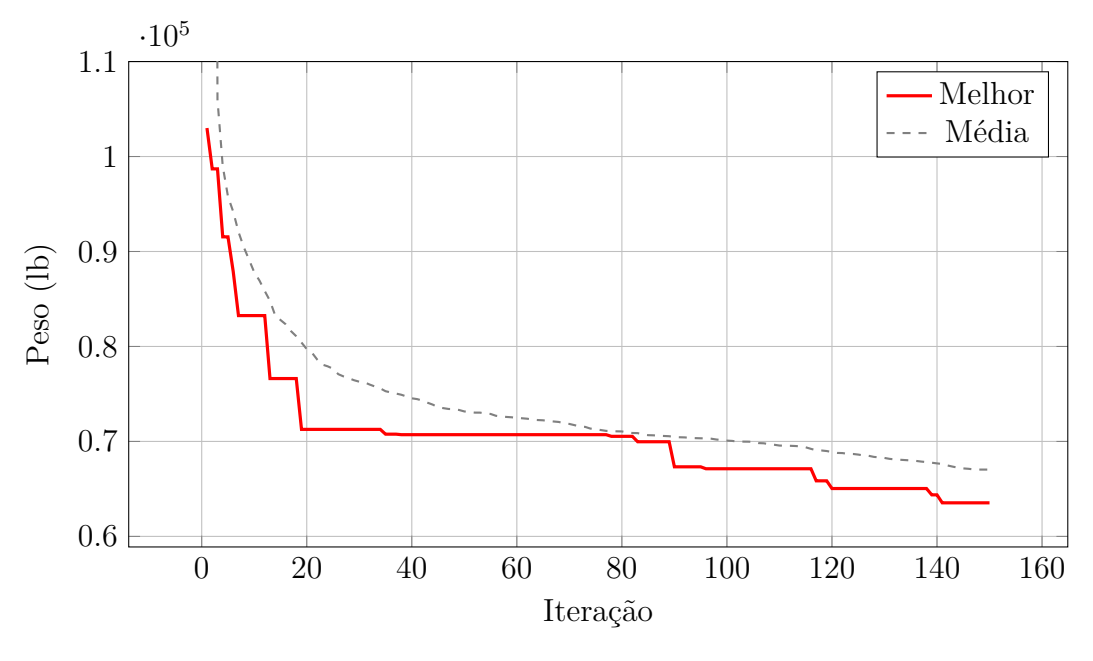

<span id="page-53-0"></span>Figura 20: Curvas de convergência - Problema 2

Fonte: Autor

Na [Figura 21](#page-53-1) pode ser visualizada a diversidade da população ao longo da execução do método.

<span id="page-53-1"></span>Figura 21: Diversidade da população - Problema 2

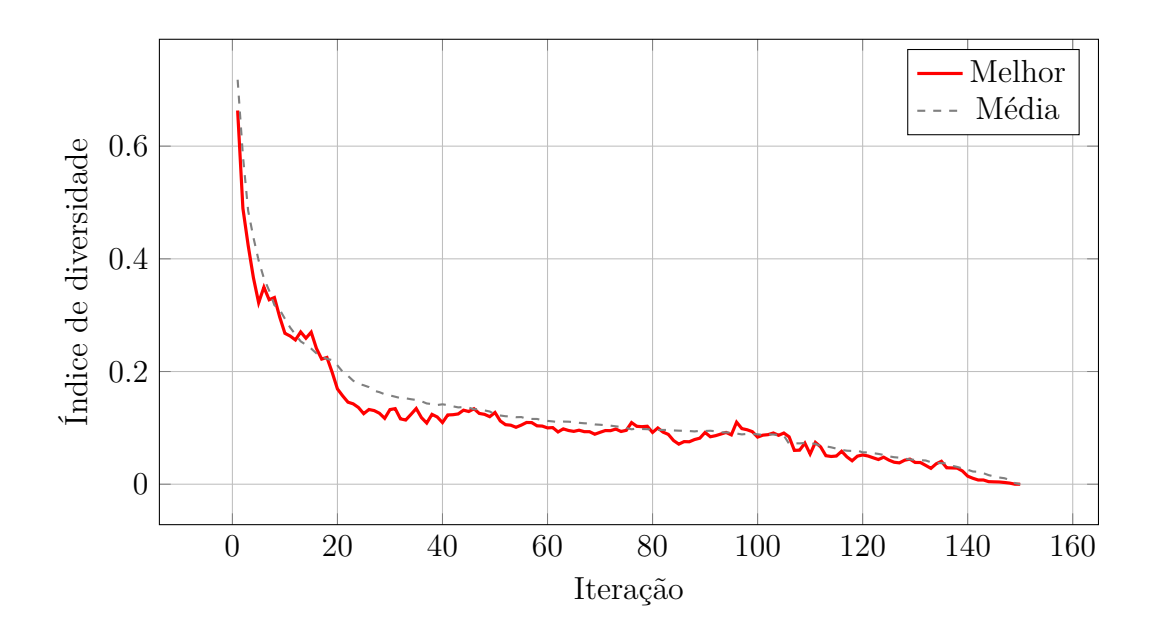

Fonte: Autor

Para os exemplos 2 e 3 foram elaborados alguns gráficos a fim de avaliar o resultado das restrições impostas utilizando-se a função objetivo criada pelo autor, para os melhores resultados obtidos pelos autores da literatura. As restrições apresentadas referem-se àquelas normativas [\(Equação 6.1\)](#page-34-2), sendo indicado o valor para cada um dos elementos (vigas e pilares). Nas Figuras [22,](#page-54-0) [23,](#page-54-1) [24,](#page-55-0) [25](#page-55-1) e [26](#page-56-0) podem ser visualizados os gráficos referentes ao Problema 2.

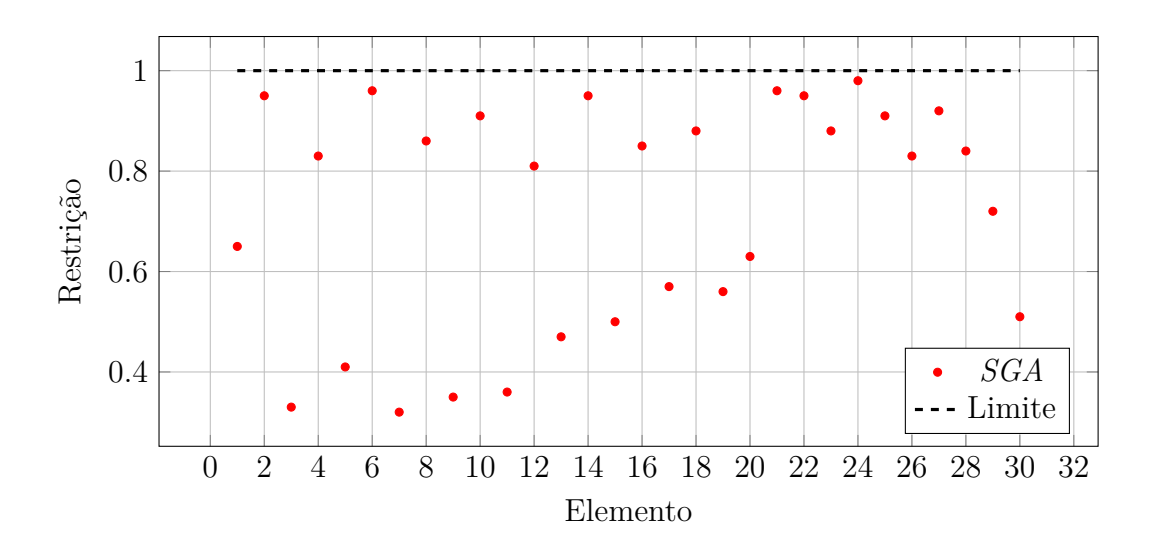

<span id="page-54-0"></span>Figura 22: Restrição por elemento - Problema 2 - *SGA*

Fonte: Autor

<span id="page-54-1"></span>Figura 23: Restrição por elemento - Problema 2 - Pezeshk

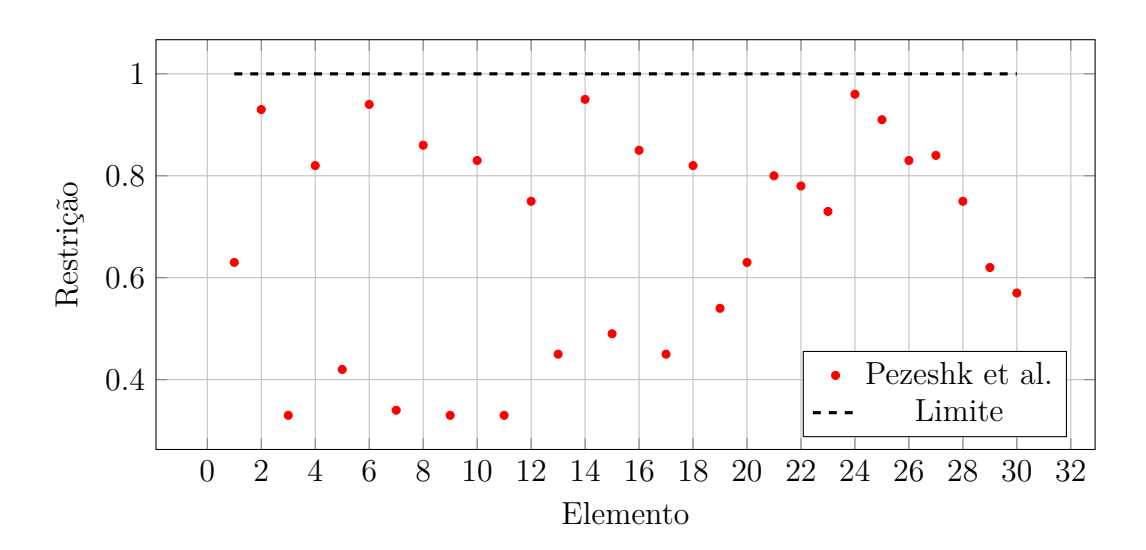

Fonte: Autor

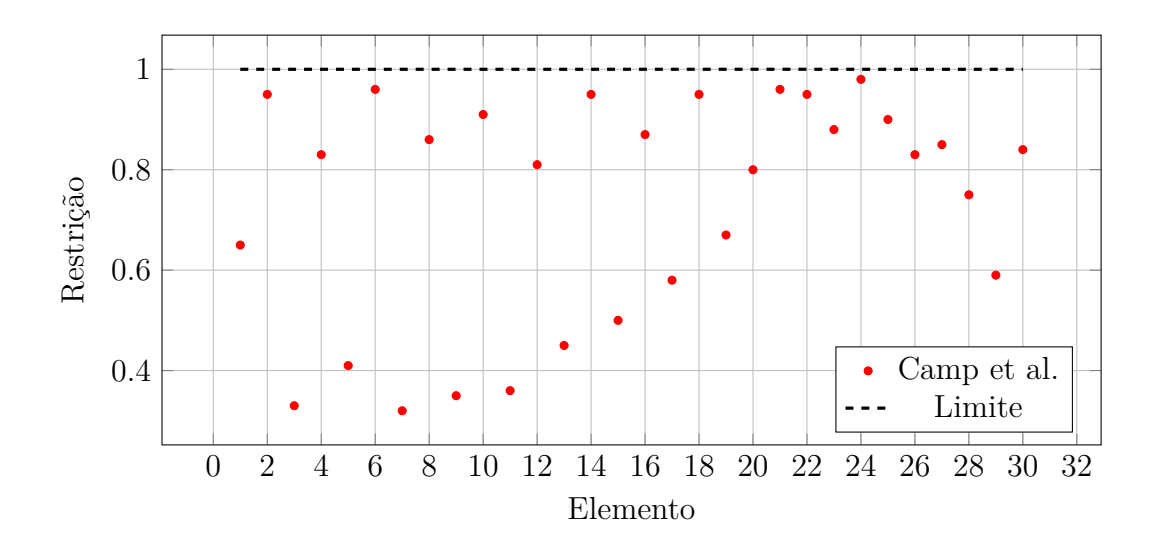

<span id="page-55-0"></span>Figura 24: Restrição por elemento - Problema 2 - Camp. et al

Fonte: Autor

<span id="page-55-1"></span>Figura 25: Restrição por elemento - Problema 2 - Degertekin

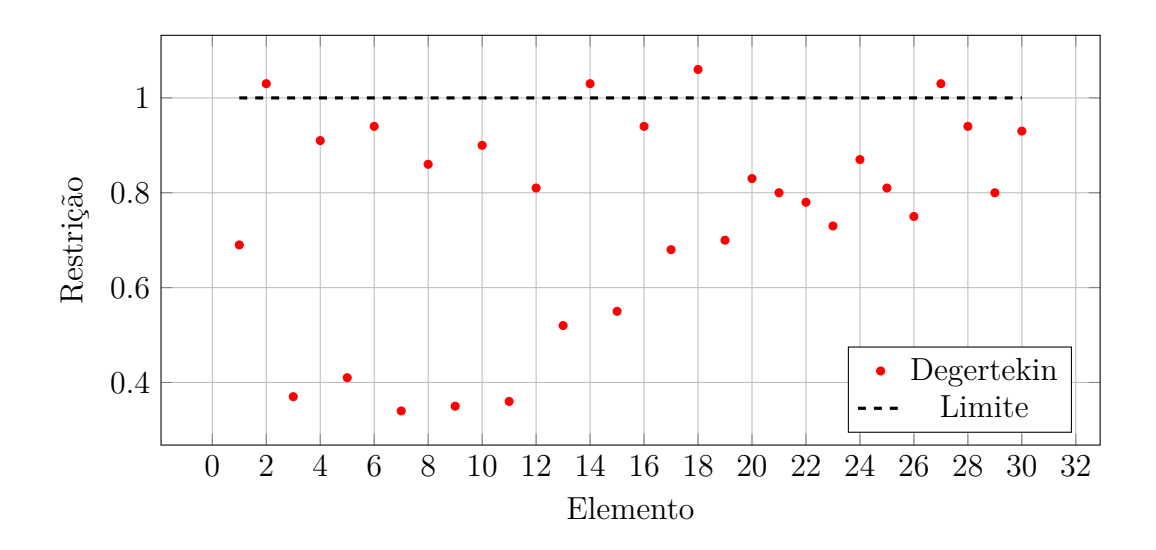

Fonte: Autor

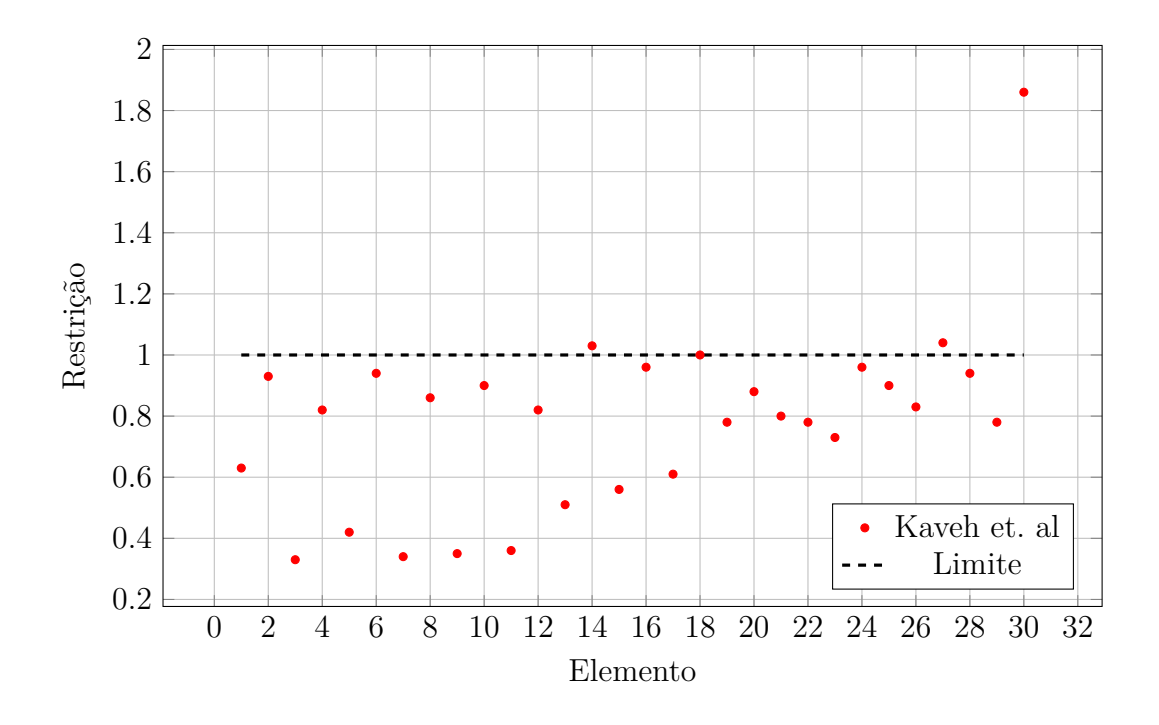

<span id="page-56-0"></span>Figura 26: Restrição por elemento - Problema 2 - Kaveh et. al

Fonte: Autor

#### <span id="page-57-0"></span>8.2.2 Discussão

Em relação ao problema anterior, que continha um espaço de busca de 4806 configurações estruturais, para este problema tem-se um espaço com  $6,36 \times 10^{18}$  configurações de perfis válidas. Deste modo houve a necessidade de se aumentar o número máximo de avaliações da função antes da parada da rotina de modo que a mesma conseguisse explorar de forma satisfatória o domínio.

Pela curva de convergência da [Figura 20](#page-53-0) é possível notar uma queda acentuada nas primeiras iterações até a chegada em um patamar, à aproximadamente 70.000 lbs, onde a redução se torna mais gradual. Avaliando conjuntamente a [Figura 21,](#page-53-1) percebe-se que a diversidade da população reduz rapidamente no início das iterações, decai mais lentamente no trecho do patamar, vindo a decair um pouco mais rapidamente com o início da etapa local, na iteração 106. Tal comportamento da diversidade se mostrou adequado para a otimização deste tipo de problema conforme verifica-se pela convergência dos resultados.

Observa-se nas Figuras [25](#page-55-1) e [26](#page-56-0) que para os perfis obtidos por [Degertekin](#page-66-6) [\(2008\)](#page-66-6) e [Kaveh e Talatahari](#page-67-1) [\(2010a\)](#page-67-1), ocorrem violações nas restrições de certos elementos, caracterizados pela presença de valores maiores que o limite. Desta forma, a comparação direta entre estes algoritmos fica prejudicada pois utilizando-se da mesma entrada, são obtidos diferentes valores da função objetivo. Tais resultados são descartados da análise pela rotina usada por serem considerados impraticáveis, uma vez que violam as restrições.

Desconsiderando os resultados inválidos para a rotina criada, pode-se dizer que foi obtido um bom resultado (63.534 lb), próximo ao melhor valor encontrado na literatura. Analisando a [Figura 22](#page-54-0) e a [Tabela 5,](#page-52-0) verifica-se que foi obtido o segundo melhor resultado para a estrutura, ficando somente atrás da solução obtida por [Camp et al.](#page-66-4) [\(2005\)](#page-66-4), que por sua vez utilizou um número maior de avaliações da função objetivo. Em 100 execuções independentes foram reportadas, no entanto, melhores média e desvio padrão, 63.308 e 684, respectivamente.

De toda maneira, nas 50 execuções independentes do *SGA* realizadas, foi possível chegar consistentemente a valores abaixo da faixa de 70*.*000 lbs, como evidencia a média e o desvio padrão obtidos (67*.*035 ± 1940*,* 8 lb), conforme a [Tabela 6.](#page-52-1)

## <span id="page-58-2"></span>8.3 Problema 3

#### 8.3.1 Resultados

Para o último problema analisado utilizou-se como parâmetros do algoritmo: uma população total *npop* = 50, com um grupo de busca de *n<sup>g</sup>* = 10 indivíduos, realizando um número de iterações *it* = 200. Para a etapa global utilizou-se *itmax global* = 140. Referente às perturbações, utilizou-se  $n_{perturb} = 5$ . Para a aleatoriedade utilizou-se:  $\alpha_0 = 0, 14$  e  $\alpha_{min} = 0,08.$ 

Na [Tabela 7](#page-58-0) estão dispostos os resultados de cada grupo de projeto obtidos pelos autores.

|                           |             |            |                    | Perfis W           |              |                 |           |
|---------------------------|-------------|------------|--------------------|--------------------|--------------|-----------------|-----------|
| $N^{\Omega}$ do grupo     | Camp et al. | Degertekin | Kaveh e            | Kaveh e            | <b>Togan</b> | Maheri e        | SGA (este |
|                           | (2005)      | (2008)     | Talatahari (2010a) | Talatahari (2010b) | (2012)       | Narimani (2014) | estudo)   |
| $\mathbf{1}$              | W30x90      | W30x90     | W30x99             | W30x90             | W30x90       | W10x19          | W24x68    |
| $\overline{2}$            | W8x18       | W10x22     | W16x26             | W21x50             | W8x18        | W12x190         | W18x40    |
| 3                         | W24x55      | W18x40     | W18x35             | W24x55             | W24x62       | W6x8.5          | W24x55    |
| $\overline{4}$            | W8x21       | W12x16     | W14x22             | W8x28              | W6x9         | W24x370         | W33x118   |
| 5                         | W14x145     | W14x176    | W14x145            | W14x109            | W14x132      | W14x132         | W14x159   |
| 6                         | W14x132     | W14x176    | W14x132            | W14x159            | W14x120      | W14x30          | W14x176   |
| 7                         | W14x132     | W14x132    | W14x120            | W14x120            | W14x99       | W14x99          | W14x99    |
| 8                         | W14x132     | W14x109    | W14x109            | W14x90             | W14x82       | W14x53          | W14x99    |
| 9                         | W14x68      | W14x82     | W14x48             | W14x74             | W14x74       | W14x74          | W14x74    |
| 10                        | W14x53      | W14x74     | W14x48             | W14x68             | W14x53       | W14x26          | W14x82    |
| 11                        | W14x43      | W14x34     | W14x34             | W14x30             | W14x34       | W14x68          | W14x30    |
| 12                        | W14x43      | W14x22     | W14x30             | W14x38             | W14x22       | W14x193         | W14x30    |
| 13                        | W14x145     | W14x145    | W14x159            | W14x159            | W14x109      | W14x145         | W14x109   |
| 14                        | W14x145     | W14x132    | W14x120            | W14x132            | W14x99       | W14x26          | W14x74    |
| 15                        | W14x120     | W14x109    | W14x109            | W14x99             | W14x99       | W14x26          | W14x99    |
| 16                        | W14x90      | W14x82     | W14x99             | W14x82             | W14x90       | W14x43          | W14x74    |
| 17                        | W14x90      | W14x61     | W14x82             | W14x68             | W14x68       | W14x26          | W14x68    |
| 18                        | W14x61      | W14x48     | W14x53             | W14x48             | W14x53       | W14x120         | W14x82    |
| 19                        | W14x30      | W14x30     | W14x38             | W14x34             | W14x34       | W14x426         | W14x99    |
| 20                        | W14x26      | W14x22     | W14x26             | W14x22             | W14x22       | W14x68          | W14x82    |
| Peso $(lb)$               | 220.465     | 214.860    | 217.464            | 212.736            | 203.008      | 194.400         | 196.980   |
| $N^{\circ}$ de avaliações | 15.500      | 14.651     | 3.500              | 7.500              | 12.000       | 1.259           | 8.000     |

<span id="page-58-0"></span>Tabela 7: Resultados para cada grupo - Problema 3

A partir de uma série de execuções independentes, obteve-se os resultados apresentados na [Tabela 8.](#page-58-1)

<span id="page-58-1"></span>Tabela 8: Resumo da série de testes - Problema 3

| Número de execuções independentes do algoritmo | 50           |
|------------------------------------------------|--------------|
| Mínimo observado                               | 196.980 lb   |
| Média                                          | $211.630$ lb |
| Desvio padrão                                  | $6.649.9$ lb |

Na [Figura 27](#page-59-0) é possível visualizar a curva de convergência correspondente ao Problema 3.

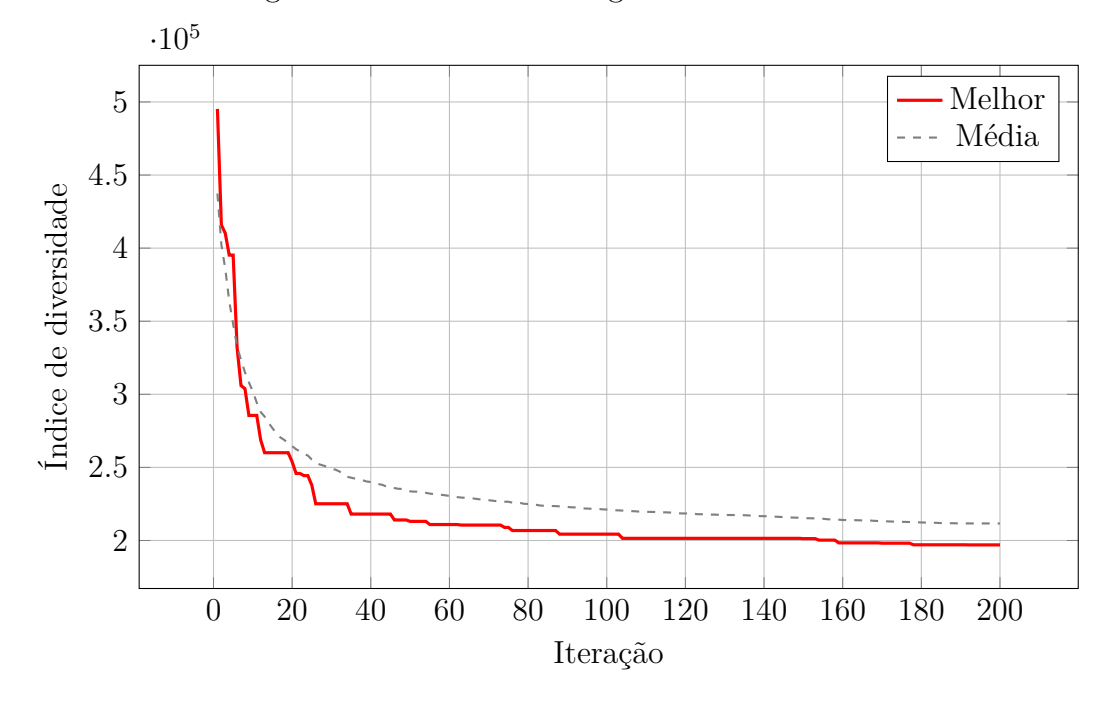

<span id="page-59-0"></span>Figura 27: Curva de convergência - Problema 3

Fonte: Autor

A diversidade da população ao longo da execução do algoritmo pode ser observada na [Figura 28.](#page-59-1)

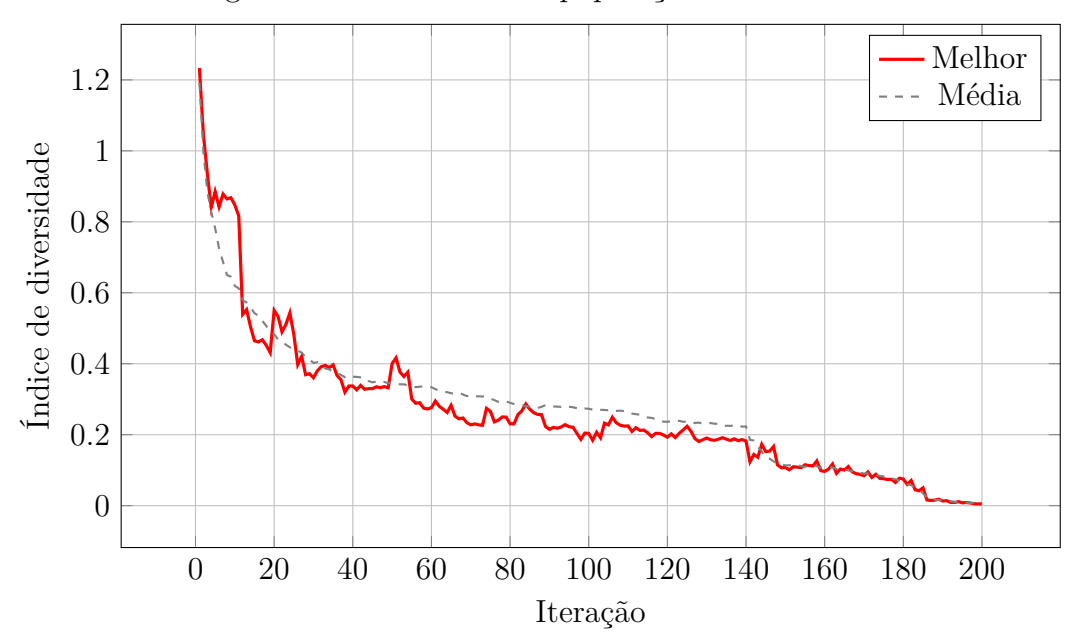

<span id="page-59-1"></span>Figura 28: Diversidade da população - Problema 3

Fonte: Autor

Nas Figuras [29,](#page-60-0) [30,](#page-60-1) [31,](#page-61-0) [32,](#page-61-1) [33,](#page-62-0) [34](#page-62-1) e [35](#page-63-0) estão representados os gráficos das restrições associadas a cada elemento, para o melhor valor encontrado por cada autor.

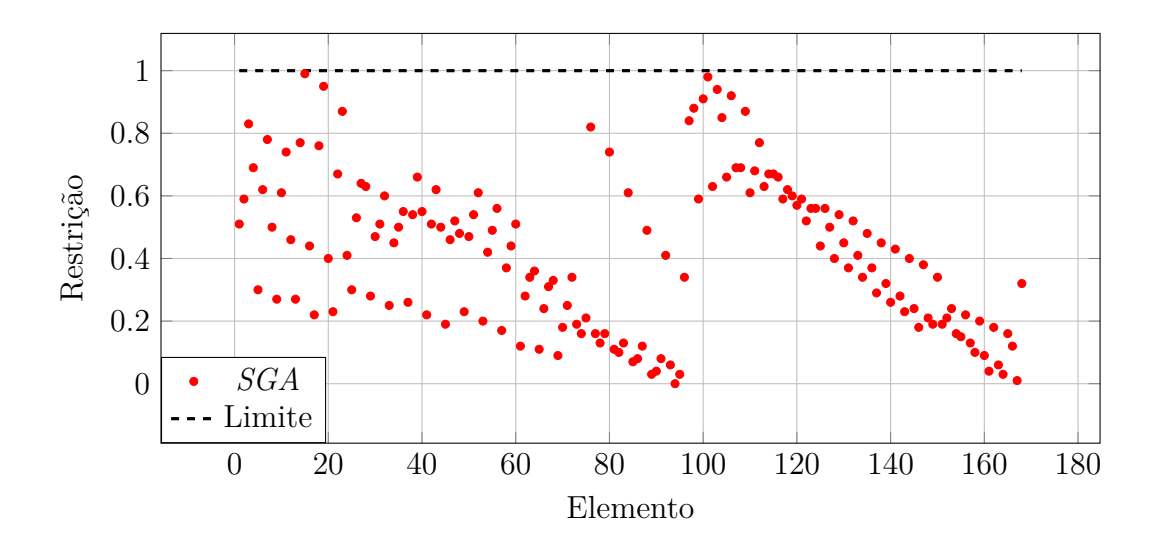

<span id="page-60-0"></span>Figura 29: Restrição por elemento - Problema 3 - *SGA*

Fonte: Autor

<span id="page-60-1"></span>Figura 30: Restrição por elemento - Problema 3 - Camp et. al

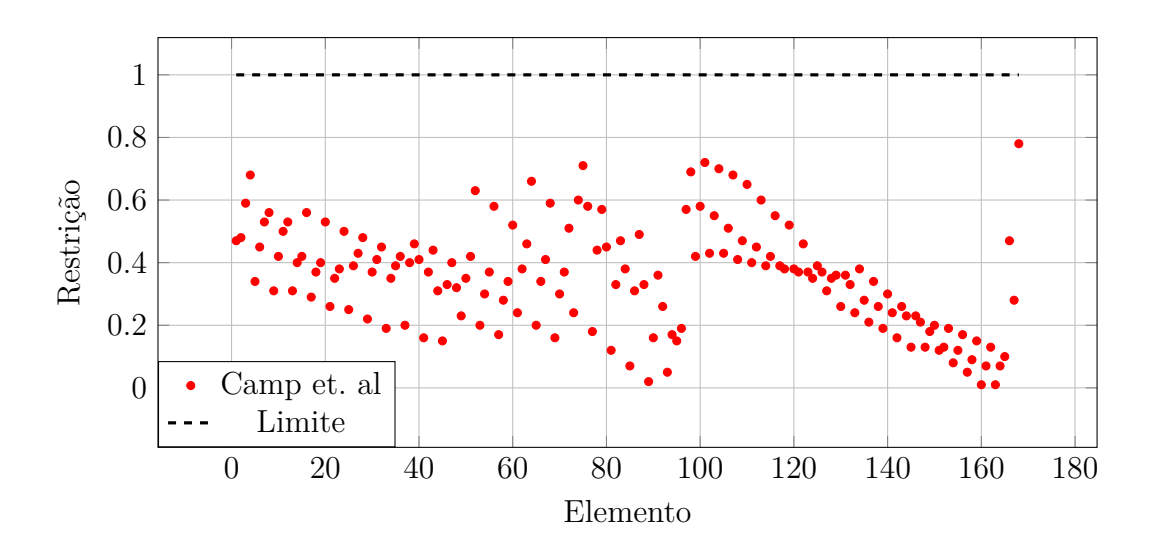

Fonte: Autor

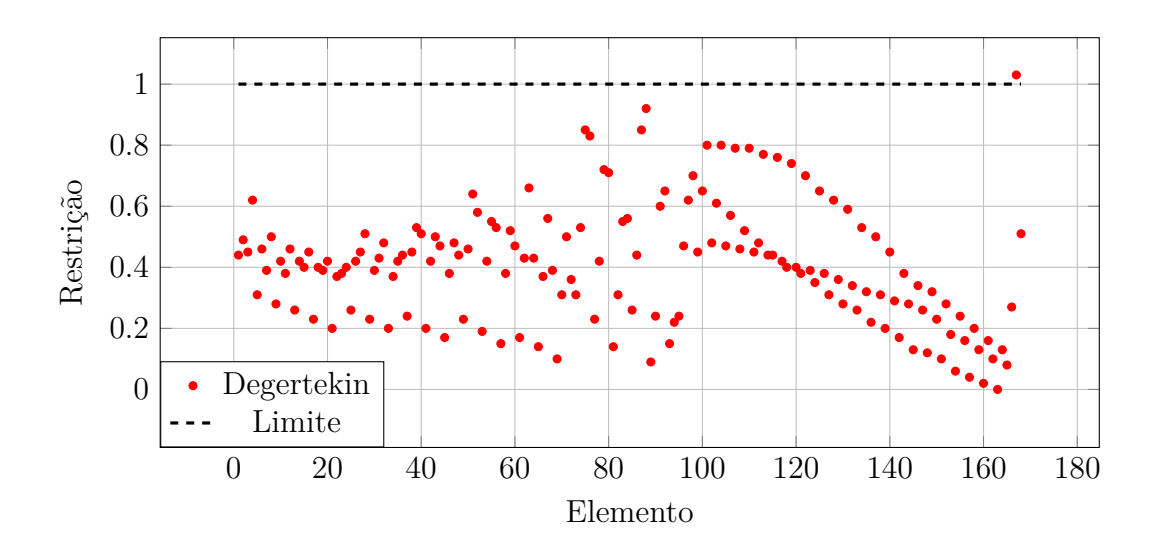

<span id="page-61-0"></span>Figura 31: Restrição por elemento - Problema 3 - Degertekin

Fonte: Autor

<span id="page-61-1"></span>Figura 32: Restrição por elemento - Problema 3 - Kaveh et. al (a)

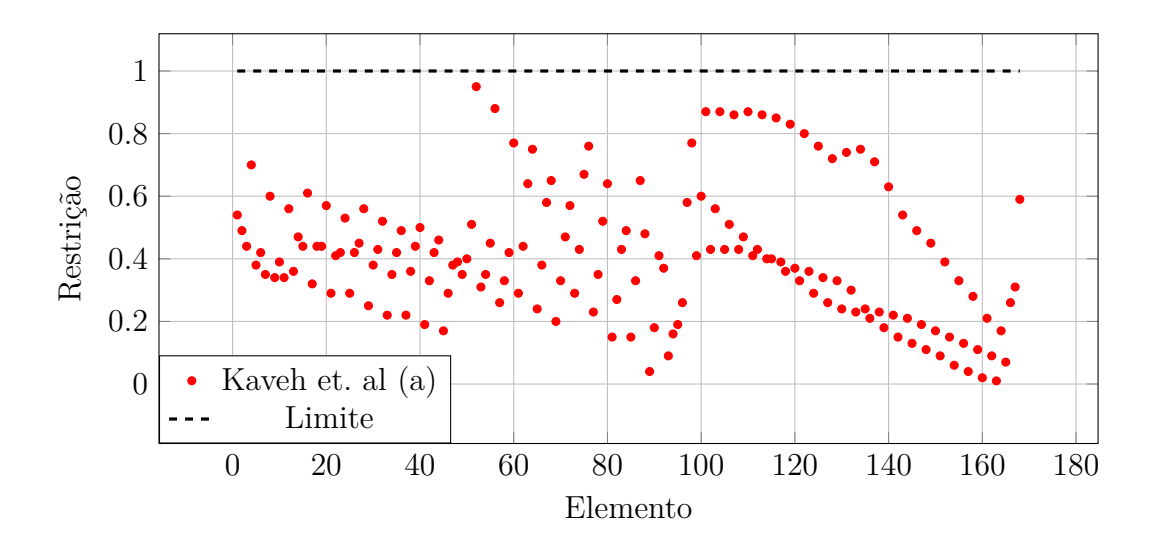

Fonte: Autor

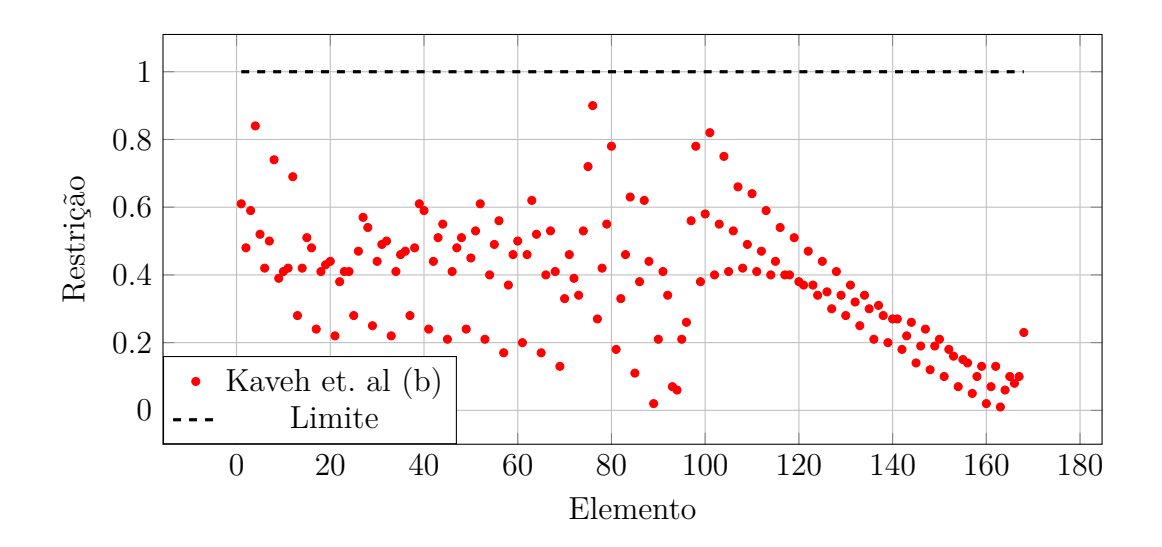

<span id="page-62-0"></span>Figura 33: Restrição por elemento - Problema 3 - Kaveh et. al (b)

Fonte: Autor

<span id="page-62-1"></span>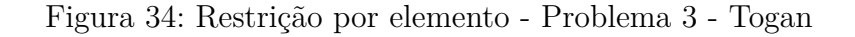

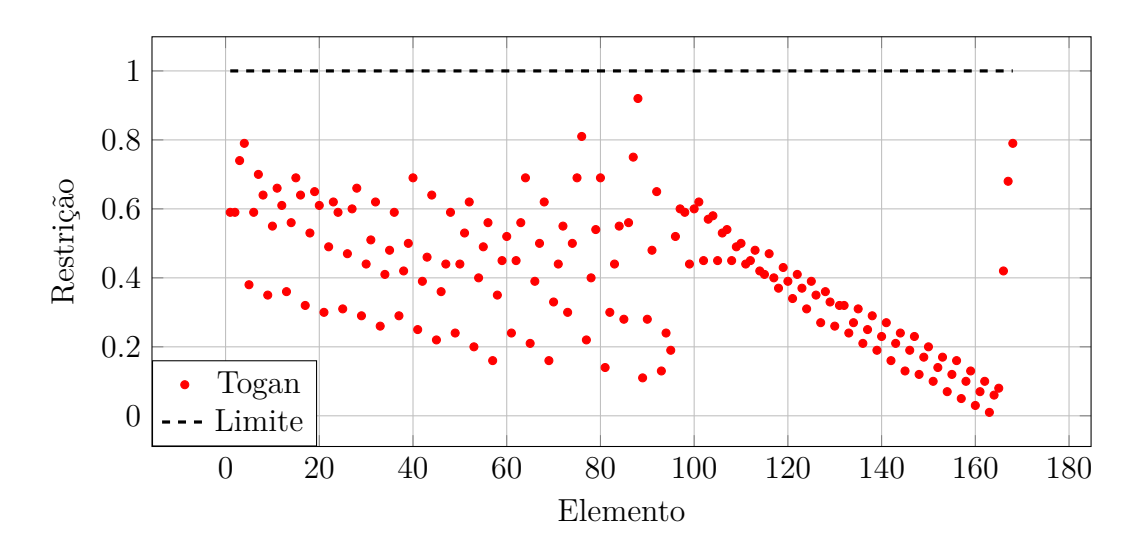

Fonte: Autor

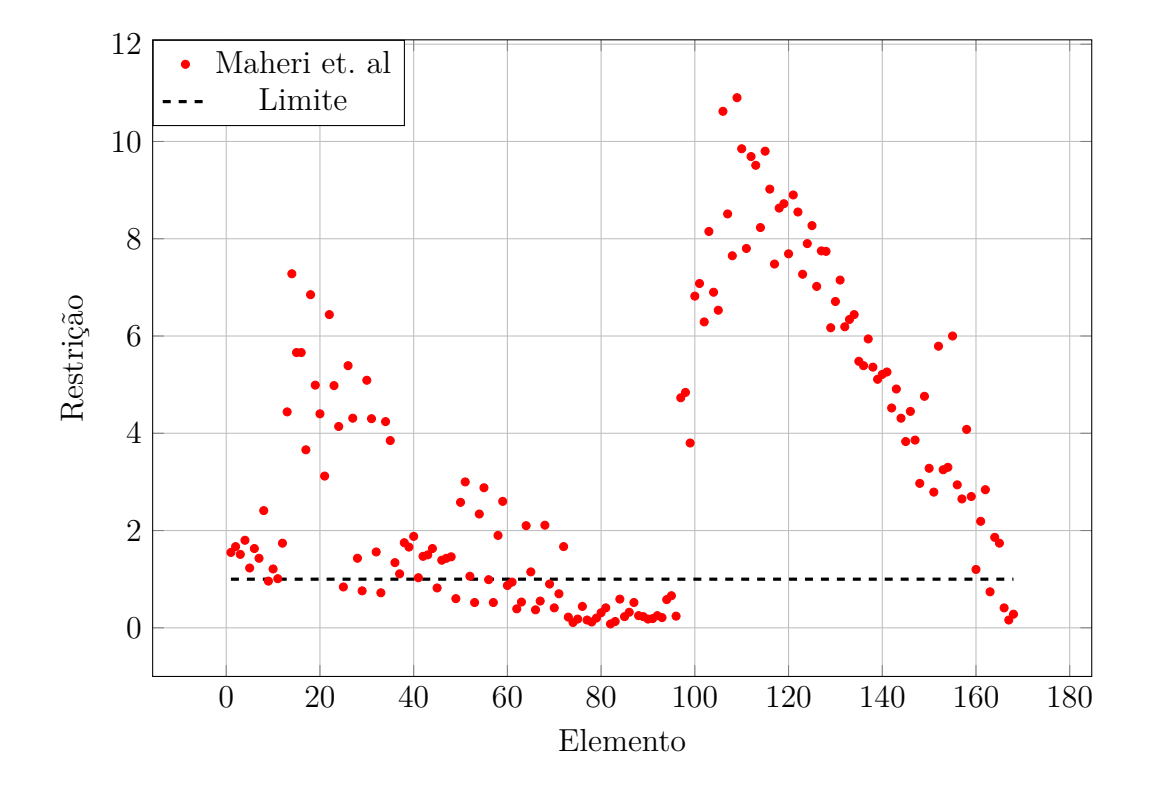

<span id="page-63-0"></span>Figura 35: Restrição por elemento - Problema 3 - Maheri et. al

Fonte: Autor

#### <span id="page-64-0"></span>8.3.2 Discussão

Para o terceiro e último problema analisado, obteve-se resultados convincentes quanto ao desempenho do algoritmo, principalmente quando se leva em consideração o fato deste ser o problema mais complexo, com maior número de variáveis envolvidas. Obteve-se o segundo menor peso da estrutura (196.980 lb), dentre os resultados analisados, para um número de avaliações de 8.000.

Observando-se a [Tabela 7,](#page-58-0) verifica-se que somente o algoritmo proposto por [Maheri](#page-67-3) [e Narimani](#page-67-3) [\(2014\)](#page-67-3) obteve um peso menor para um número também menor de avaliações. Entretanto, tal comparação não é justa uma vez que para a rotina desenvolvida, os resultados fornecidos pelo autor são altamente inconsistentes em relação aos limites impostos pela norma, conforme pode ser visualizado na [Figura 35.](#page-63-0) Desta forma pode-se dizer que o resultado apresentado pelo *SGA* foi o melhor dentre aqueles cuja comparação direta foi possível, ou seja, dentre aqueles cujas restrições não ultrapassaram os limites impostos (Figuras [29,](#page-60-0) [30,](#page-60-1) [32](#page-61-1) e [34\)](#page-62-1).

O bom desempenho do algortimo neste problema pode ser observado também a partir da média obtida em 50 execuções do mesmo. Obteve-se um valor médio de 211.630 lb, valor este abaixo do mínimo obtido para quatro dentre os seis autores cujos resultados foram comparados.

Analisando-se a [Figura 27,](#page-59-0) verifica-se que a curva de convergência apresenta o formato típico de uma curva de otimização, onde existe uma queda maior do objetivo nas iterações iniciais, porém havendo ainda um decréscimo do mesmo, mais suave, ao longo de todo o processo. Nota-se novamente, a partir da curva de diversidade [\(Figura 28\)](#page-59-1), o decréscimo da mesma junto a interação 140, marcando o início da etapa local do algoritmo, no qual as famílias geradas não são mais avaliadas separadamente.

# Conclusão

A partir da análise dos resultados é possível verificar que a adaptação do algoritmo *SGA* para o estudo de estruturas de pórtico foi realizada com sucesso. Obteve-se resultados competitivos comparando-se, quando possível, com as soluções de outros autores que utilizam algoritmos já estabelecidos na literatura, ou variações destes.

As modificações realizadas no algoritmo de modo a adaptá-lo para lidar com variáveis discretas, fez com o número de iterações necessárias para a convergência fosse reduzido, mantendo-se no mesmo nível de competitividade apresentado na otimização de problemas contínuos.

Obteve-se para o primeiro problema estudado o valor ótimo global, em um número pequeno de avaliações. Para o segundo problema obteve-se o segundo melhor resultado, desconsiderando os resultados inconsistentes frente a rotina utilizada, realizando-se um número menor de avaliações, porém com uma média e desvio padrão maior. Por fim, para o último e mais complexo problema, o algoritmo obteve o menor peso dentre todos os autores cuja comparação foi possível, fazendo uso de um número razoável de avaliações, além de apresentar na média valores menores que os mínimos reportados por alguns autores.

Tem-se que em geral, a otimização de pórticos planos foi bem atendida pelo uso do algoritmo *SGA*. Para futuros trabalhos, poderia-se avaliar o desempenho do algoritmo em estruturas mais complexas, como pórticos espaciais. Outra sugestão seria a adaptação do algoritmo à problemas multi-objetivo. Por fim, poderia ser feita uma avaliação de novas estratégias para lidar com as restrições, utilizando-se alguma alternativa que não excluísse resultados quen não atendessem as restrições, mas sim usasse-os para convergir mais rapidamente para o valor ótimo.

# Referências

<span id="page-66-1"></span>AMERICAN INSTITUTE OF STEEL CONSTRUCTION. *ANSI/AISC 360-10* : Specification for structural steel buildings. Chicago, 2010. Citado 8 vezes nas páginas [17,](#page-17-0) [31,](#page-31-0) [34,](#page-34-3) [35,](#page-35-0) [37,](#page-37-0) [38,](#page-38-2) [42](#page-42-1) e [44.](#page-44-0)

<span id="page-66-2"></span>ASSOCIAÇÃO BRASILEIRA DE NORMAS TÉCNICAS. *NBR 8800* : Projeto de estruturas de aço e de estruturas mistas de aço e concreto de edifícios - procedimento. Rio de Janeiro, 2008. Citado 5 vezes nas páginas [17,](#page-17-0) [31,](#page-31-0) [32,](#page-32-0) [35](#page-35-0) e [37.](#page-37-0)

BARBARESCO, G. M. *Otimização de problemas de engenharia utilizando o algoritmo* da Competição Imperialista (ICA). 64 f. Monografia (Trabalho de conclusão de curso) — Departamento de Engenharia Civil, Universidade Federal de Santa Catarina, Florianópolis, 2014. Citado na página [13.](#page-13-0)

<span id="page-66-4"></span>CAMP, C. V.; BICHON, B. J.; STOVALL, S. P. Design of Steel Frames Using Ant Colony Optimization. *Journal of Structural Engineering*, v. 131, n. 3, p. 369–379, 2005. ISSN 0733-9445. Citado 5 vezes nas páginas [42,](#page-42-1) [48,](#page-48-2) [52,](#page-52-2) [57](#page-57-0) e [58.](#page-58-2)

CARLON, A. G. *Otimização em treliças de estruturas metálicas aplicando o algoritmo ICA*. 74 f. Monografia (Trabalho de conclusão de curso) — Departamento de Engenharia Civil, Universidade Federal de Santa Catarina, Florianópolis, 2013. Citado na página [13.](#page-13-0)

DEB, K. An efficient constraint handling method for genetic algorithms. *Computer Methods in Applied Mechanics and Engineering*, v. 186, n. 2–4, p. 311 – 338, 2000. ISSN 0045-7825. Disponível em: [<http://www.sciencedirect.com/science/article/pii/S0045782599003898>.](http://www.sciencedirect.com/science/article/pii/S0045782599003898) Citado na página [18.](#page-18-0)

<span id="page-66-6"></span>DEGERTEKIN, S. Optimum design of steel frames using harmony search algorithm. *Structural and Multidisciplinary Optimization*, Springer-Verlag, v. 36, n. 4, p. 393–401, 2008. ISSN 1615-147X. Citado 6 vezes nas páginas [42,](#page-42-1) [48,](#page-48-2) [51,](#page-51-0) [52,](#page-52-2) [57](#page-57-0) e [58.](#page-58-2)

<span id="page-66-5"></span>DOGAN, E.; SAKA, M. Optimum design of unbraced steel frames to LRFD–AISC using particle swarm optimization. *Advances in Engineering Software*, v. 46, n. 1, p. 27–34, 2012. ISSN 09659978. Citado na página [42.](#page-42-1)

<span id="page-66-3"></span>DUMONTEIL, P. Simple equations for effective length factors. *Engineering Journal*, v. 29, n. 3, p. 111–115, 1992. Citado 4 vezes nas páginas [41,](#page-41-0) [43,](#page-43-1) [44](#page-44-0) e [46.](#page-46-0)

GALAMBOS, T.; SUROVEK, A. *Structural Stability of Steel: Concepts and Applications for Structural Engineers*. [S.l.]: Wiley, 2008. ISBN 9780470037782. Citado na página [35.](#page-35-0)

<span id="page-66-0"></span>GARDNER, L. *Stability of Steel Beams and Columns: In Accordance with Eurocodes and the UK National Annexes*. Berkshire, UK: Beliveau Editeur, 2011. ISBN 9781859421994. Citado na página [36.](#page-36-1)

GONÇALVES, M. S.; LOPEZ, R. H.; MIGUEL, L. F. F. Search group algorithm: A new metaheuristic method for the optimization of truss structures. *Computers and Structures*, v. 153, p. 165–184, 2015. Citado na página [19.](#page-19-0)

<span id="page-67-1"></span>KAVEH, A.; TALATAHARI, S. An improved ant colony optimization for the design of planar steel frames. *Engineering Structures*, Elsevier Ltd, v. 32, n. 3, p. 864–873, 2010. ISSN 01410296. Disponível em:  $\langle \text{http://dx.doi.org/10.1016/j.engstruct.2009.12.012}\rangle$ . Citado 4 vezes nas páginas [42,](#page-42-1) [52,](#page-52-2) [57](#page-57-0) e [58.](#page-58-2)

<span id="page-67-6"></span>KAVEH, A.; TALATAHARI, S. Optimum design of skeletal structures using imperialist competitive algorithm. *Computers & Structures*, v. 88, n. 21–22, p. 1220 – 1229, 2010. ISSN 0045-7949. Citado na página [58.](#page-58-2)

<span id="page-67-4"></span>KAVEH, A.; ZOLGHADR, A. Advances in Engineering Software Comparison of nine meta-heuristic algorithms for optimal design of truss structures with frequency constraints. *Advances in Engineering Software*, Elsevier Ltd, v. 76, p. 9–30, 2014. ISSN 0965-9978. Disponível em:  $\langle \text{http://dx.doi.org/10.1016/j.advengsoft.2014.05.012}\rangle$ . Citado na página [49.](#page-49-1)

LEET, K. et al. *Fundamentos da análise estrutural*. 3. ed. São Paulo: McGraw-Hill, 2009. Citado na página [30.](#page-30-0)

LOGAN, D. *A First Course in the Finite Element Method, SI Version*. Stamford, US: Cengage Learning, 2011. ISBN 9780495668275. Citado na página [30.](#page-30-0)

<span id="page-67-3"></span>MAHERI, M. R.; NARIMANI, M. An enhanced harmony search algorithm for optimum design of side sway steel frames. *Computers & Structures*, Elsevier Ltd, v. 136, p. 78–89, 2014. ISSN 00457949. Disponível em: [<http://linkinghub.elsevier.com/retrieve/pii/](http://linkinghub.elsevier.com/retrieve/pii/S0045794914000558) [S0045794914000558>.](http://linkinghub.elsevier.com/retrieve/pii/S0045794914000558) Citado 4 vezes nas páginas [45,](#page-45-1) [47,](#page-47-1) [58](#page-58-2) e [64.](#page-64-0)

MEZURA-MONTES, E.; COELLO, C. A. C. Constraint-handling in natureinspired numerical optimization: Past, present and future. *Swarm and Evolutionary Computation*, v. 1, n. 4, p. 173 – 194, 2011. ISSN 2210-6502. Disponível em:  $\langle$ http://www.sciencedirect.com/science/article/pii/S2210650211000538>. Citado na página [18.](#page-18-0)

<span id="page-67-5"></span>MURREN, P.; KHANDELWAL, K. Design-driven harmony search (ddhs) in steel frame optimization. *Engineering Structures*, v. 59, n. 0, p. 798 – 808, 2014. ISSN 0141-0296. Citado na página [51.](#page-51-0)

<span id="page-67-0"></span>PEZESHK, S.; CHEN, D. Design of nonlinear framed structures using genetic optimization. *Journal of Structural Engineering*, n. March, p. 382–388, 2000. Citado 4 vezes nas páginas [42,](#page-42-1) [48,](#page-48-2) [51](#page-51-0) e [52.](#page-52-2)

PFEIL, W.; PFEIL, M. *Estruturas de aço : dimensionamento prático*. 8. ed. Rio de Janeiro: LTC, 2014. Citado na página [32.](#page-32-0)

RIBEIRO, L. A. D. *Otimização estrutural de treliças utilizando o algoritmo Firefly*. 114 f. Monografia (Trabalho de conclusão de curso) — Departamento de Engenharia Civil, Universidade Federal de Santa Catarina, Florianópolis, 2014. Citado na página [13.](#page-13-0)

SILVESTRE, N.; CAMOTIM, D. Elastic buckling and second-order behaviour of pitched-roof steel frames. *Journal of Constructional Steel Research*, v. 63, n. 6, p. 804 – 818, 2007. ISSN 0143-974X. Citado na página [31.](#page-31-0)

<span id="page-67-2"></span>STEEL Construction Manual Shapes Database. 2015. Disponível em: [<http:](http://www.aisc.org/content.aspx?id=2868) [//www.aisc.org/content.aspx?id=2868>.](http://www.aisc.org/content.aspx?id=2868) Acesso em: 05 de maio de 2015. Citado na página [43.](#page-43-1)

<span id="page-68-0"></span>TOGAN, V. Design of planar steel frames using Teaching-Learning Based Optimization. *Engineering Structures*, 2012. ISSN 01410296. Citado 4 vezes nas páginas [42,](#page-42-1) [48,](#page-48-2) [51](#page-51-0) e [58.](#page-58-2)

# Apêndices

# APÊNDICE A – Rotinas computacionais - Função objetivo

## A.1 Análise do Pórtico

```
1 function [Pu,Mu,Cbs,secoes,vetorKx,n_pilares,restricao_desloc] = ...
    Portico_nt_lt(perfis)
2
3 % Número de nós e elementos
4 n_nos=22;
5 n_el=30;
6 % Número de cada nó e coordenada x
7 x = [0 30 0 30 0 30 0 30 0 30 0 30 0 30 0 30 0 30 0 30 0 30]*12;
8 y = [0 0 15 15 27 27 39 39 51 51 63 63 75 75 87 87 99 99 111 111 123 123]*12;
9
10 pilaresporpav = 2;
11 n-pilares = 20;
12 n_vigas = n_el-n_pilares;
13
14 % Conectividade: [elemento seção nó_1 nó_2]
15 conec = [1 \t 1 \t 1 \t 3]16 2 1 2 4
17 3 1 3 5
18 4 1 4 6
19 5 2 5 7
20 6 2 6 8
21 7 2 7 9
22 8 2 8 10
23 9 3 9 11
24 10 3 10 12
25 11 3 11 13
26 12 3 12 14
27 13 4 13 15
28 14 4 14 16
29 15 4 15 17
30 16 4 16 18
31 17 5 17 19
32 18 5 18 20
33 19 5 19 21
34 20 5 20 22
```
Utilizando-se como exemplo a implementação do Problema 2

```
35 21 6 3 4 %inicio das vigas
36 22 6 5 6
37 23 6 7 8
38 24 7 9 10
39 25 7 11 12
40 26 7 13 14
41 27 8 15 16
42 28 8 17 18
43 29 8 19 20
44 30 9 21 22];
45
46 global W;
47 global W12e14;
48 E=29000; %200GPa
49 secess = zeros(n_{el}, 9);
50
51 %dicionário que avalia quais elementos estão conectados por cada nó
52 %ex. nó 3 conecta os elementos 1 3 e 21
53 %será usado para o cálculo de G de cada nó (função acharG)
54 el_conectados= containers.Map('KeyType','double', 'ValueType','any');
55
56 for el=1:n_el
57 i_perfil = perfis(conec(el,2));
58 %el i_perfil A E Ix rx ry L peso linear
59 if el≤n_pilares
60 secoes(el,:) = [el i_perfil W12e14(i_perfil,1) E W12e14(i_perfil,9) \ldots61 W12e14(i_perfil,12) W12e14(i_perfil,16) 0 W12e14(i_perfil,21)];
62 else
63 secoes(el,:) = [el i_perfil W(i perfil, 1) E W(i perfil, 9) ...
64 W(i_perfil,12) W(i_perfil,16) 0 W(i_perfil,21)];
65 end
66 %será usado para o cálculo de G (função acharG)
67 if isKey(el_conectados,conec(el,3))
68 el_conectados(conec(el,3)) = [el_conectados(conec(el,3)) el];
69 else
70 el_conectados(conec(el,3)) = el;
71 end
72 if isKey(el_conectados,conec(el,4))
73 el_conectados(conec(el,4)) = [el_conectados(conec(el,4)) el];
74 else
75 el_conectados(conec(el,4)) = el;
76 end
77 end
78
79 % Carregamentos, forças=[nó intensidade_x intensidade_y M_z]
80 n_forcas=10;
81 forcas=[ 3 10 0 0
```
```
82 5 10 0 0
83 7 10 0 0
84 9 10 0 0
85 11 10 0 0
86 13 10 0 0
87 15 10 0 0
88 17 10 0 0
89 19 10 0 0
90 21 5 0 0];
91
92 % Carregamentos equivalentes=[elemento tipo intensidade]
93 n_eq=10;
94 w_eq=[ 21 1 6/12
95 22 1 6/12
96 23 1 6/12
97 24 1 6/12
98 25 1 6/12
99 26 1 6/12
100 27 1 6/12
101 28 1 6/12
102 29 1 6/12
103 30 1 3/12];
104
105 % Apoios
106 n_rest=2; %Numero de nós restringidos
107 GDL_rest=[1 1 1 1
108 2 1 1 1]; %[nó restringido_x restringido_y restringido_theta]
109 %(1 para restringido, 0 para livre)
110
111 % CALCULO DA ESTRUTURA
112 GDL=3*n_nos; %graus de liberdade da estrutura
113 K=zeros(GDL,GDL); %matriz rigidez global
114
115 % Cálculo da matriz de cada elemento
116 for el=1:n_el
117 %calculo do comprimento do elemento el
118 no1=conec(el,3);
119 no2=conec(el,4);
120 \frac{120}{5} \frac{120}{120} \frac{120}{120}121 L = sqrt((x(no2) - x(no1))^2 + (y(no2) - y(no1))^2);
122 secoes(el,8)=L;
123 %Propriedades
124 A = \text{seconds}(el, 3);125 E = \text{seconds}(el, 4);
126 Iz = secoes(el, 5);
127 %Cossenos diretores a partir das coordenadas dos nós do elemento
128 c = (x(no2) - x(no1))/L; % cosseno
```

```
129 s = (y(no2) - y(no1))/L; % seno
130 % Matriz de rotação do elemento "el"
131 T=[c s 0 0 0 0
132 -s c 0 0 0 0
133 0 0 1 0 0 0
134 0 0 0 c s 0
135 0 0 0 -s c 0
136 0 0 0 0 0 1];
137 % Construção da matriz de rigidez em coordenadas locais
138 k1=E*A/L;
139 k2=12*E*Iz/L^3;
140 k3=6*E*Iz/L<sup>2</sup>;
141 k4=4*E*Iz/L;
142 k5=k4/2;
143 k=[k1 0 0 -k1 0 0
144 0 k2 k3 0 -k2 k3
145 0 k3 k4 0 -k3 k5
146 -k1 0 0 k1 0 0
147 0 -k2 -k3 0 k2 -k3
148 0 k3 k5 0 -k3 k4];
149 % Matriz de rigidez em coordenadas globais
150 kg=T'*k*T;
151
152 %Determinando matriz de incidência cinemática:
153 b = zeros(6, GDL);
154 i=no1;
155 j=no2;
156 b(1,3*(i-1)+1) = 1;157 b(2,3*(i-1)+2) = 1;
158 b(3,3*(i-1)+3) = 1;159 b(4,3*(j-1)+1) = 1;160 b(5,3*(j-1)+2) = 1;161 b(6,3*(j-1)+3) = 1;
162 %Expandindo e convertendo a matriz do elemento para coordenadas globais:
163 Ki = b' * kq * b;164 %Somando contribuição do elemento para a matriz de rigidez global:
165 K = K + Ki;
166 end
167
168
169 %% Separação da estrutura em lt e nt (com e sem deslocamento lateral)
170 % calcula esforços considerando somente cargas em y
171 % depois recalcula considerando somente os esforços laterais
172 % isto para posteriormente poder calcular os fatores de amplificação para a
173 % consideração dos efeitos de segunda ordem
174
175 % Vetor de forças Global
```

```
176 % aqui tem-se as forças aplicadas lateralmente
177
178 F=zeros(GDL,1);
179 for i=1:n_forcas
180 F(3*forcas(i,1)-2)=forcas(i,2);181 F(3 * forcas(i,1)-1)=forcas(i,3);182 F(3*forcas(i,1))=forcas(i,4);
183 end
184 % Construção do vetor de forças equivalentes
185 % aqui tem-se os carregamentos distribuidos verticais que não causam
186 % deslocamento lateral da estrtura
187
188 Feq=zeros(GDL,1);
189 for i=1:n_eq
190 tipo=w_eq(i,2); %tipo de força equivalente
191 el=w_eq(i,1); %elemento onde está aplicada
192 if tipo==1
193 f=zeros(6,1);
194 no1=conec(el,3);
195 no2=conec(el,4);
196 L = \text{seconds}(el, 8);197 w=w_{-}eq(i,3);198 f(1)=0;199 f(2) = -w*L/2;200 f(3) = -w * L^2/12;201 f(4)=0;202 f(5) = -w*L/2;203 f(6)=+w*L^2/12;204 %Cossenos diretores a partir das coordenadas dos nós do elemento
205 c = (x(no2) - x(no1))/L; % cosseno
206 s = (y(no2) - y(no1))/L; % seno
207 % Matriz de rigidez do elemento "el"
208 T=[c s 0 0 0 0;
209 -s c 0 0 0 0
210 0 0 1 0 0 0
211 0 0 0 c s 0
212 0 0 0 -s c 0
213 0 0 0 0 0 1];
214 feq=T'*f;
215 Feq(3*no1-2)=Feq(3*no1-2)+feq(1);
216 Feq(3*no1-1)=Feq(3*no1-1)+feq(2);
217 Feq(3*no1)=Feq(3*no1)+feq(3);
218 Feq(3*no2-2)=Feq(3*no2-2)+feq(4);
219 Feq(3*no2-1)=Feq(3*no2-1)+feq(5);
220 Feq(3*no2)=Feq(3*no2)+feq(6);
221 end
222 end
```

```
223224 % guardamos os originais de K e F
225 % aqui nota-se que a matriz de rigidez continua a mesma, porém
226 % os vetores de força são separados em nt e lt (no lateral e lateral
227 % translation)
228
229 Kg=K;
230
231 Fg_lt=F;
232 Fg_nt=Feq;
233
234 % Aplicar Restrições (condições de contorno)
235 for k=1:n_rest
236 % Verifica se há restrição na direção x
237 if GDL_rest(k,2)==1
238 j=3*GDL_rest(k,1)-2;
239 %Modificar Matriz de Rigidez
240 for i=1:GDL
241 Kg(j,i)=0; %zera linha
242 Kg(i,j)=\theta; %zera coluna
243 end
244 Kg(j,j)=1; %valor unitário na dianogal principal
245 Fglt(j)=0;246 Fg_nt(j)=0;
247 end
248 % Verifica se há restrição na direção y
249 if GDL_rest(k,3)==1
250 j=3*GDL_rest(k,1)-1;
251 %Modificar Matriz de Rigidez
252 for i=1:GDL
253 Kg(j,i)=0; %zera linha
254 Kg(i,j)=0; %zera coluna
255 end
256 Kg(j,j)=1; %valor unitário na dianogal principal
257 Fg_lt(j)=0;
258 Fg_nt(j)=0;
259 end
260 % Verifica se há restrição na rotação
261 if GDL_rest(k,4)==1
262 j=3*GDL_rest(k,1);
263 %Modificar Matriz de Rigidez
264 for i=1:GDL
265 Kg(j,i)=0; %zera linha
266 Kg(i,j)=0; %zera coluna
267 end
268 Kg(j,j)=1; %valor unitário na dianogal principal
269 Fg_lt(j)=0;
```

```
270 Fg_{-}nt(j)=0;271 end
272 end
273
274 % Calculo dos deslocamentos
275 desloc_lt = Kg\Fg_lt;
276 desloc_nt = Kg\Fg_nt;
277
278 % Reações
279 reacoes_lt=K*desloc_lt-Fg_lt;
280 reacoes_nt=K*desloc_nt-Fg_nt;
281
282 % Esforços nos elementos
283 f_el_nt=zeros(el,6);
284 f_el_lt=zeros(el,6);
285
286 %Fator de segunda ordem B1
287 B1 = zeros(1,el);
288
289 for el=1:n_el
290 %calculo do comprimento do elemento el
291 no1=conec(el,3);
292 no2=conec(el,4);
293 %L=abs(x(no2) - x(no1));
294 L = secoes(el,8);
295 %Propriedades
296 A = secoes(el, 3);
297 E = \text{seconds}(el, 4);
298 Iz = secoes(el, 5);
299 %Cossenos diretores a partir das coordenadas dos nós do elemento
300 c = (x(no2) - x(no1))/L; % cosseno
301 s = (y(no2) - y(no1))/L; % seno
302 % Matriz de rigidez do elemento "el"
303 T=[ c s 0 0 0 0
304 -s c 0 0 0 0
305 0 0 1 0 0 0
306 0 0 0 c s 0
307 0 0 0 -s c 0
308 0 0 0 0 0 1];
309 % Construção da matriz de rigidez em coordenadas locais
310 k1=E*A/L;
311 k2=12*E*Iz/L^3;
312 k3=6*E*Iz/L^2;313 k4=4*E*Iz/L;
314 k5=k4/2;
315 ke=[k1 0 0 -k1 0 0
316 0 k2 k3 0 -k2 k3
```

```
317 0 k3 k4 0 -k3 k5
318 -k1 0 0 k1 0 0
319 0 -k2 -k3 0 k2 -k3
320 0 k3 k5 0 -k3 k4];
321 %pega os valores dos deslocamentos dos nós do elemento "el"
322 ul_nt = desloc_nt(no1*3-2);
323 u2_nt = desloc_nt(no2*3-2);
324 v1_nt = desloc_nt(no1*3-1);
325 v2_nt = desloc_nt(no2*3-1);
326 thl_nt= desloc_nt(no1*3);
327 th2_nt= desloc_nt(no2*3);
328 d_g_nt=[u1_nt v1_nt th1_nt u2_nt v2_nt th2_nt]';
329 d_el_nt=T*d_g_nt;
330
331 u1_lt = desloc_lt(no1*3-2);
332 u2_lt = desloc_lt(no2*3-2);
333 v1_lt = desloc_lt(no1*3-1);
334 v2_lt = desloc_lt(no2*3-1);
335 thl_lt= desloc_lt(no1*3);
336 th2_lt= desloc_lt(no2*3);
337 d_g_lt=[u1_lt v1_lt th1_lt u2_lt v2_lt th2_lt]';
338 d_el_lt=T*d_g_lt;
339
340 %% forças equivalentes: recalcula vetor de feq. no sistema local
341 aux=find(w_eq(:,1)==el);
342 if isempty(aux)
343 feqq=0;
344 else
345 tipo=w_eq(aux,2); %tipo de força equivalente
346 if tipo==1
347 w=w_{-}eq(aux,3);348 feqq=zeros(6,1);
349 feqq(1)=0;
350 feqq(2)=-w*L/2;
351 feqq(3)=-w*L^2/12;
352 feqq(4)=0;
353 feqq(5)=-w*L/2;
354 feqq(6)=+w*L^2/12;
355 end
356 end
357
358 %% força e tensão atuante no elemento "el", cada linha da matriz f_el
359 %contem os esforços de um elemento = [Fx_1 Fy_1 Mz_1 Fx_2 Fy_2 Mz_2]
360 % os esforços são armazenados
361 f_el_nt(el,:) = ke*d_el_nt-feqq;
362 f_el_lt(el,:) = ke*d_el_lt;
363
```

```
364 %% cálculo do fator de segunda ordem B1
365
366 Pe1= pi^2*E*Iz/L^2;
367 m1 = f_{el}nt(el,3);368 m2 = f_{\text{el}}nt(el,6);
369 if abs(m2) > abs(m1)
370 cm = 0.6 + 0.4 m1/m2:
371 else
372 cm = 0.6 + 0.4+m2/m1;
373 end
374 B1(el) = cm/(1-f_el_nt(el,4)/Pe1);
375 end
376 % B1 > 1377 B1 = max(1,B1);
378
379 %% cálculo do fator de segunda ordem B2
380
381 %pega os valores de desloc. na extremidade direita e subtrai 2 a 2 cada nó
382 auxiliar = reshape(desloc_lt,[3,n_nos]);
383 interstorydrift = diff(auxiliar(1,pilaresporpav:pilaresporpav:end));
384
385 %soma das forcas verticais, nos pilares, para cada andar
386 soma_nd = w_eq(:,3).*secoes(n_pilares+1:end,8);
387
388 %soma das forcas em x para cada andar, pega a coluna pq só tem 1 força por
389 %andar
390 soma_hd = forcas(:,2);
391
392 %B2 calculado usando a soma das cargas verticais e horizontais, o desvio
393 %entre pavimentos, e a altura dos pavimentos(y(4))
394 h_andares = diff(y(pilaresporpav:pilaresporpav:end));
395 \text{ B2} = 1./(1 - 1./(0.85 * h_{\text{andares}}).*interstorydrift.*(soma_nd./soma_hd)');
396
397 restricao_desloc = sum((interstorydrift ./ (h_andares/300))-1);
398
399 %% função para cálculo de G em cada nó (cálculo de Kx)
400 function G = acharG(vetor)
401 if numel(vetor)==1
402 G= 10;
403 else
404 ehpilar = vetor(vetor \leq n_pilares);
405 ehviga = vetor(vetor > n_pilares);
406 Ip = secoes(ehpilar, 5);
407 Lp = secoes(ehpilar,8);
408 Iv = secoes(ehviga, 5);
409 Lv = secoes(ehviga, 8);
410 G = sum(ID./Lp)/sum(Tv./Lv);
```

```
411 end
412 end
413
414 vetorG = zeros(1, nnos);415 for no=1:n_nos
416 conectados = el_conectados(no);
417 vetorG(no) = acharG(conectados);
418 end
419
420 %% construção dos vetores Mu, Pu consdierando segunda ordem além do vetorKx
421
422 %B1*Mnt
423 %transforma o B1 em duas colunas para multiplicar o momento no topo e base de ...
       cada elm
424 B1 = [B1:B1]:
425 f_{\text{el}}(t; [3,6]) = B1 + f_{\text{el}}(t; [3,6]);
426
427 %B2*Mlt e B2*Nlt
428 %ajuste de B2 transformando em 4 colunas para multiplicar tp e bs de M e N
429 B2 = repmat(B2, [pilaresporpav, 1]);
430 B2 = B2(:);431 B2 = repmat(B2, [1, 4]);
432 f_el_lt((1:n_pilares),[1,3,4,6]) = B2 .* f_el_lt((1:n_pilares),[1,3,4,6]);
433
434 f_el_2ord = f_el_lt + f_el_nt;
435
436 %pega o valor de compressão, coluna 4 dá o sinal correto do esforço,
437 %positivo = tração e negativo = compressão
438 Pu = f_{el}2ord(:,4); %unidade kip
439
440
441 function kx = acharkx (Ga,Gb)
442 kx = sqrt((1.6 * Ga * Gb + 4 * (Ga + Gb) + 7.5) / (Ga + Gb + 7.5));
443 end
444
445 vetorKx = zeros(nel,1);
446
447 Cbs = zeros(1, n_e);
448 despreza2ord = all(B2<1.1);
449 M_vvao = zeros(n_el,1);
450 for i=1:n_el
451 if i≤n_pilares %pilares - momento linear
452 Mi = f_{el}2ord(i,3);453 Mf = f_{el}2ord(i, 6);
454 Mb = (Mi+Mf)/2;
455 Ma = (Mi+Mb)/2;
456 Mc = (Mb+Mf)/2;
```

```
457 Mmax = max(abs(Mi),abs(Mf));
458 Cbs(i) = 12.5*Mmax/(2.5*Mmax+3*abs(Ma)+4*abs(Mb)+3*abs(Mc));
459 %se 2ord < 1.1 os pilares ficam com K=1
460 if despreza2ord
461 vetorKx(i) = 1;
462 else
463 vetorKx(i) = acharkx(vetorG(conec(i,3)), vetorG(conec(i,4)));
464 end
465 else %vigas - momento quadrático
466 Mi = f_{el}2ord(i.3);
467 Mf = abs(f_{el}2ord(i, 6));468 carga_q = w_{eq}(w_{eq}(:,1)=i,3);
469 Smomento no vão calculado pelo cortante M1 - V^2/(2*q)470 M_vao(i) = abs(Mi - f_el_2ord(i,2)^2/carga_q/2);
471 Ma = abs(Mi-f_el_2ord(i,2)*secoes(el,8)*0.25 + ...
              carga_q/2*(seconds(el,8)*0.25)^2);472 Mb = abs(Mi-f_el_2ord(i,2)*secoes(el,8)*0.5 + ...
              carga_{-}q/2*(seconds(el,8)*0.5)^2);473 Mc = abs(Mi-f_el_2ord(i,2)*secoes(el,8)*0.75 + ...
              carga_{-}q/2*(seconds(el,8)*0.75)^2);474 Mmax = max([Mi, Mf, M_vao(i)]);
475 Cbs(i) = 12.5*Mmax/(2.5*Mmax+3*abs(Ma)+4*abs(Mb)+3*abs(Mc));
476 vetorKx(i) = acharkx(vetorG(conec(i,3)), vetorG(conec(i,4)));
477 end
478 end
479
480 %pega o máximo entre os momentos de cada barra, colunas 3 e 6 correspondem
481 %as colunas do momento [fx1,fy1,{M1},fx2,fy2,{M2}]
482 Mu = max(abs(f_el_2ord(:,[3,6])),[],2);
483 %pega o máximo entre momentos extremidade e vão
484 Mu = max(Mu, M_vaa);
485 end
```
#### A.2 Cálculo das resistências

```
1 function [Pn,Mn,resist_tracao] = esforcos_nominais(secoes,Cbs,vetorKx,n_pilares)
2 E=29000; %200GPa
3 Fy=36; %248.2MPa
4 refy = sqrt(E/Fy);
5
6 global W;
7 global W12e14;
8
9
10 n_el = numel(Cbs);
11 n_vigas = n_el - n_pilares;
```

```
12
13 % itera todos os pilares e vigas
14 % e computa a resistência dos elementos
15 %usa uma função que recebe o indice e calcula a resistência
16 %retorna:
17 \text{ } % Pn = [Pn_pilar Pn_viga];
18 \text{ %} Mn = [Mn_pilar Mn_viga];19
20 %% Cálculo da resistência à tração
21 resist\_tracao = secees(:,3)*Fv;
2223 %% recebe a seção do pilar e da viga e calcula o kx de cada elem.
24
25 ky-pilares = 1;
26 ky_vigas = 0.2;27 %constroi vetorKy para ky constante entre vigas e pilares
28 vetorKy = [ky_pilares*ones(n_pilares,1);ky_vijgas*ones(n_vijgas,1)];29
30 %verfica a máxima relação KL/r entre eixo X e Y
31 klr = max(vetorKx./secoes(:,6), vetorKy./secoes(:,7)).*secoes(:,8);
32
33 function [Pn,Mn] = achar_resistencia(indice, klr, L, ky, Cb,el)
34 %% Propriedades da seção
35 if el≤n_pilares
36 A = W12e14(intide, 1);37 d = W12e14(indice, 2);
38 tw = W12e14(indice, 3);
39 bf = W12e14(indice, 4);
40 \text{tf} = \text{W12e14}(\text{indice}, 5);41 W_p = W12e14(indice, 6);
42 bt = W12e14(indice, 7);
43 htw = W12e14(indice,8);
14 Ix = W12e14(indice, 9);
45 Zx = W12e14(inti);
46 Sx = W12e14(indice, 11);
47 rx = W12e14(indice, 12);
48 I_y = W12e14(indice, 13);
49 Zy = W12e14(indice, 14);
50 Sy = W12e14(indice, 15);
51 ry = W12e14(indice, 16);
52 \tJ = W12e14(indice, 17);
53 Cw = W12e14(indice,18);
54 h0 = W12e14(indice, 19);
55 rts = W12e14(indice,20);
56
57 else
58 A = W(indice, 1);
```

```
59 d = W(indice, 2);
60 tw = W(indice, 3);
61 bf = W(indice, 4);
62 tf = W(indice, 5);
63 W_{-}p = W(indice, 6);
64 bt = W(indice, 7);
65 htw = W(indice, 8);
66 Ix = W(indice, 9);
67 Zx = W(indice, 10);68 Sx = W(indice, 11);69 rx = W(indice, 12);
70 Iy = W(indice, 13);
71 Zy = W(intide, 14);
72 Sy = W(indice, 15);
73 ry = W(indice,16);74 J = W(intice, 17);75 Cw = W(indice, 18);
76 h0 = W(intde, 19);77 rts = W(indice, 20);
78 end
79
80 %% Compressão - sem elementos esbeltos
81 % cálculo padrão
82 % usado para o caso de elementos esbeltos
83
84 Fe = pi^2*E/kl^2;85 if klr ≤ 4.71*refy
86 Fcr = 0.658^{\circ}(Fy/Fe)*Fy;
87 else
88 Fcr = 0.877*Fe;
89 end
90
91 %% Compressão - com elementos esbeltos
92 % verificação da esbeltez na compressão da alma
93 % nota: todas as mesas da série W são compactas para compressão
94 Qa=1;
95 if htw > 1.49*refy % h/tw > lim alma não compacta
96 ref = sqrt(E/For);97 if htw ≥ 1.49*ref
98 be = 1.92 * tw * ref*(1- 0.34/htw*ref); %nova alma ->Hnovo
99 if be < htw*tw
100 Aeff = A - tw*(htw*tw - be); % novoA = velhoA - tw*redução
101 Qa = Aeff/A;102 end
103 end
104 end
105
```

```
106 %% Cálculo de Pn
107 % alteração de Fcr com base na esbeltez
108
109 if Qa==1
110 Pn = Fcr*A;111 else
112 if Fe \geq 0.44*Qa*Fy113 Fcr = Qa*(0.658^(Qa*Fy/Fe))*Fy;
114 else
115 Fcr = 0.877*Fe;
116 end
117 Pn = Fcr*A;118 end
119
120 % Flexão
121 % nota: somente W6x15 tem mesa não-compacta na série W
122 % considerando fy=36ksi
123 % todos os outros tem mesa compacta na flexão
124 % além disso, todas as almas são compactas na flexão
125 % resultando em dois casos:
126 % 1) alma e mesa compactas -- F2. [1,2]127 % 2) alma compacta e mesa não compacta (W6x15) -- F2.2 e F3.2
128
129 % Caso 1 -- alma e masa compactas
130 % a) escoamento da seção bruta
131
132 Mp = Zx*Fy;
133
134 % b) flambagem lateral com torção (FLT)
135 Lb = ky*L; %considera o contraventamento
136 Lp = 1.76*ry*refy; %resultado em polegadas
137 Lr = 1.95*rts*E/(0.7*Fy)*sqrt(J/(Sx*h0) + sqrt( (J/(Sx*h0))^2 + ...
          6.76*(0.7*Fy/E)^2);
138
139 if Lb \le Lp140 Mn = Mp;
141 elseif (Lp < Lb) \&\& (Lb \leq Lr)
142 Mn = Mp - (Mp - 0.7*Fy*Sx)*(Lb-Lp)/(Lr-Lp);
143 else
144 Fcr = Cb*pi^2*E/(Lb/rts)^2*sqrt(1+0.078*J/(Sx*h0)*(Lb/rts)^2);
145 Mn = Fcr*Sx:
146 end
147
148 % Caso 2 -- alma compacta e mesa não compacta (W6x15)
149 if indice == 6
150 lamb_p = 0.38*refy;151 lamb_r = refy;
```

```
152 Mn = Mp - (Mp-0.7*Fy*Sx)*(bt-lamb_p)/(lamb_r-lamb_p);153 end
154
155 % Mn nunca pode ser maior que Mp (escoamento da seção bruta)
156 if Mn > Mp
157 Mn = Mp;
158 end
159 end
160
161 %pré-alocação do tamanho do vetor para melhorar a velocidade
162 Pn = zeros(1, n<sup>e</sup>l):
163 Mn = zeros(1, n<sup>e</sup>l);
164
165 %cálculo das resistências Pn e Mn de cada elemento
166 for el=1:n_el
167 [Pn(el),Mn(el)] = ...
           achar_resistencia(secoes(el,2),klr(el),secoes(el,8),vetorKy(el),Cbs(el),el);
168 end
169 end
```
### A.3 Função objetivo

```
1 function [ obj ] = fobj_portico(perfis)
2 % função objetivo recebe índices da viga e pilar:
3 % retorna peso se ok ou então peso + penalidade
4 perfis = round(perris);
5
6 %% Esforços requeridos
7 % chama código de pórtico plano e retorna com a matriz de forças e momentos
8 % em cada elemento do pórtico
9
10 [Pu,Mu,Cbs,secoes,vetorKx,n_pilares,restricao_desloc] = Portico_nt_lt(perfis);
11
12 %% Esforços nominais - resistência
13 % computa a resistência do perfil
14 % depende de KL/r, logo varia para cada elemento
15
16 [Pr,Mr,resist\_tracao] = esforcos_nominais(secoes,Cbs,vetorkx,n_pilares);17 Pr = Pr';
18 Mr = Mr';
19
20 % a função portico_nt_lt calcula todos os elementos como flexocompressão,
21 % caso o esforço em algum elemento seja de tração, este "for" coloca a
22 % resistência do perfil correspondente
23 for i=find(Pu>0)
24 Pr(i) = resist_tracao(i);
```

```
25 end
26
27 % feita a consideração dos sinais (Tr/Comp), pode-se pegar o valor em
28 % módulo apenas
29 Pu = abs(Pu);
30
31 n_el=numel(Pu);
32 interacao = zeros(1,n_el);
33 for i=1:n_el
34 UsobreR = Pu(i)/(0.9*Pr(i));35 if UsobreR ≥ 0.2
36 interacao(i) = fix((UsobreR + 8/9*(Mu(i)/(0.9*Mr(i))))*100)/100;
37 else
38 interacao(i) = fix((UsobreR/2 + Mu(i)/(0.9*Mr(i)))*100)/100;
39 end
40 end
41
42 %peso = soma de peso linear * L
43 peso = sum(secoes(:,9).*secoes(:,8)/12);
44
45 % resultado da interação de flexo-compressão, deve ser menor que 1
46 % 0 para ok ou o quanto excedeu de 1.0
47 restricao1 = interacao-1;
48 restricao2 = restricao_desloc;
49 P = sum(max(0, [restricao1 restricao2]));
50 alfa = 10^{\circ}15;
51
52 obj = peso + alfa * P;
53 end
```
# APÊNDICE B – Rotina computacional - SGA

### B.1 Rotina principal

```
1 function [ minimo,coordenadas,dadositeration,diversidade] = RGA(F,alfa0,alfamin)
2 % Programado para encontrar o conjunto de coordenadas, contido dentro dos
3 % limites de lsup e linf, ao qual minimizam o valor de fobj, quando
4 % comparados com qualquer outro conjunto de coordendas que respeite as
5 % mesmas restrições
6 % lsup = limite superior do domínio analisado
7 % linf = limite inferior do domínio analisado
8 % alfa0 = porcentagem de aleatoriedade principal
9 % alfamin = porcentagem minima de aleatoriedade, visa garantir que a
10 % aleatoriedade nunca zere
11 % funobj = função a ser otimizada
12
13 format long
14 %% Parametros do Otimizador
15 %aqui são inicializados todos os parâmetros necessários para o
16 %funcionamento do algoritmo, cada qual sera explicado em particular;
17
18 [linf,lsup,fobj,dim] = fobjs(F);19
20 elite = 1;
21 %Define a porcentagem de individuos que, pelo seu rank, garantem vaga no grupo ...
      de otimização
22 %sem necessitar participar do torneio
2324 n = 50;
25 %População
26
27 nmax = 150;
28 %Número máximo de iterações
29
30 ng=0.2;
31 %Define o tamanho do grupo de otimização, representa a porcentagem do tamanho deste
32 %com relação a população total
33 nglobal = 0.7;
34 %Porcentagem das iterações dedicadas à otimização global
35
```

```
36 %nlocal = 1 - nglobal;
37 \text{ nlocal} = \text{round}(100 * (1 \text{ -} \text{nqlobal})) / 100;38 %Porcentagem das iterações dedicadas à otimização local
39
40 npertub = 4;
41 %Quantidade de individuos inseridos no processo de otmização, por meio de
42 %pertubação relacionada a media e desvio padrão do grupo total
43
44 residuominimo = 0.01;%0.002;
45 %Porcentagem do alfaminimo que atuara como limitante inferior na
46 %aleatoriedade na etapa de otimização local
47
48 matrizaleatoriedade = \lceil 1 \cdot \frac{4}{\text{max+ndlobal}} \rceil; 0.25 \cdot \frac{1}{4 \cdot \text{nmax+ndlobal}}; 0 0];
49 %Coeficientes linear e angular, respectivamente, das retas que definem o
50 %decaimento da aleatoriedade com o número de iterações, referentes à etapa
51 %de otimização global
52
53 numeroderetas=size(matrizaleatoriedade);
54 %Número de retas utilizadas para definir o decaimento da aleatoriedade
55 %descrito anteriormente
56
57 tamanhotorneio = 4;
58 %Define o número de indivíduos que se enfrentara em cada etapa do torneio
59
60 alfa = (alfa0+alfamin)*(lsup-linf);61 %Define a aleatoriedade de cada iteração, representa a amplitude do domínio
62 %ao qual cada indíviduo pertencente ao grupo de otimização pode gerar um descendente
63
64 if length(lsup) \neq length(linf)
65 disp('Dimensões inválidas');
66 else %verifica se os limitantes do domínio tem as mesmas dimensões
67 %% Gera população inicial
68 %Após a inicialização do algoritmo, este começa seu processo de
69 %otimização gerando a população inicial, de maneira aleatória em
70 %qualquer posição do domínio
\begin{aligned} \mathsf{x} &= \mathsf{bsxfun}(\mathsf{cplus},\mathsf{linf},\mathsf{bsxfun}(\mathsf{ctimes},\mathsf{lsup}\text{-}\mathsf{linf},\mathsf{rand}(n,\mathsf{dim}))), \end{aligned}72 \times = \text{round}(x);
73 %% Avalia fitness da população
74 %Avalia o valor da função objetivo em cada indivíduo da população
75 %inicial. A matriz bancodedados armazena todos os dados referentes as
76 %coordenadas e avaliação da função objetivo de todos os indivíduos
77 fertilidade = zeros(n,1);
78 for i = 1:n
79 fertilidade(i,1) = fobj(x(i,:));
80 end
81 bancodedados = [fertilidade x];
82 bancodedados = sortrows(bancodedados, 1);
```

```
83
84 %% Seleção do primeiro grupo de otimização
85 %Aqui inicia-se o processo de seleção de indivíduos para participarem
86 %do grupo de otimização, que tem por responsabilidade gerar os
87 %indivíduos para as próximas etapas do processo de otimização. O vetor
88 %indices contem o indice de cada individuo selecionado. Uma parte esta
89 %selecionada diretamente pelo rank, definidos pelo parâmetro elite.
90 %Outra parcela é selecionada pelo algoritmo de torneio
91
92 indices = (1:n * nq)';
93 indicestorneio = torneio(bancodedados(:,1),n*(1-elite)*ng,tamanhotorneio);
94 dadositeration= zeros(nmax,dim+1);
95 indicestorneio = sort(indicestorneio);
96 indices(elite*ng*n+1:n*ng) = indicestorneio(:,1);
97
98 %% Formação do primeiro grupo de otimização
99 %Aqui efetivamente se monta o grupo de otmizaçao, selecionando os
100 %membros pelos indices determinados anteriormente
101 cresceram = zeros(n * nq,dim+1);
102 for i = 1:n*ng
103 local = indices(i);
104 cresceram(i,:) = bancodedados(local,:);
105 end
106
107 %% Inicio do processo iterativo
108 %Inicia-se a seguir o processo iterativo de otimização. Primeiramente
109 %inicia-se pelo otimização global, onde busca-se explorar o máximo possível ...
          o domínio.
110 %Após isso inicia-se uma etapa local, onde busca-se otimizar ainda
111 %mais a função objetivo nas proximidades do ponto ótimo até então
112
113 %% Processo de otimização global
114 %No processo de otimização global, cada indivíduo do grupo de
115 %otimização pode gerar um determinado número de outros indíviduos. A
116 %quantidade de filhos que ele pode ter é função do seu rank no grupo.
117 %Cada família acaba por ser avaliada e apenas o melhor indivíduo fara
118 %parte do próximo grupo de otimização, até terminarem as iterações.
119 %Após a geração de cada novo grupo de otimização, um determinado número
120 %de outros indivíduos substituem alguns membros ja pertencentes deste
121 %grupo. O número de indivíduos que farão isto é definido pelo parâmetro
122 %npertub, sendo estes inseridos em função da média e desvio padrão do
123 %grupo inteiro.
124 diversidade = zeros(n,1);
125
126 disp('Fase Global')
127 for k = 1:ceil(nglobal*nmax)
128 indicespertub = torneioinverso(cresceram,npertub,tamanhotorneio);
```

```
129 %Seleciona os membros que serão substituidos, através de um torneio
130 %inverso, onde busca-se o perdedor para ser substituido
131 for t = 1: npertub
132 perturb = round(mean(cresceram(:,2:dim+1))) + ...
                 t*round(std(cresceram(:,2:dim+1)).*(rand(1,dim)-0.5));133 perturb = max(perturb, linf);
134 perturb = min(perturb, lsup);
135 cresceram(indicespertub(t,1),2:dim+1) = perturb;
136 end
137
138 %% Processo de geração do grupo de otimização
139 cresceram = filhotes(cresceram,n,ng,lsup,linf,alfa,fobj);
140 cresceram = sortrows(cresceram, 1);
141 dadositeration(k, :) = cresceram(1, :);
142 %Aqui se utiliza o grupo de otimização da iteração anterior, ja
143 %saindo com o próximo grupo e a avaliação da função objetivo em
144 %cada um desses indivíduos. vale ressaltar que o ponto ótimo obtido
145 %até o momento nunca se perde, pois a participação dele no próximo
146 %grupo de otimização depende apenas da sua avaliação da função
147 %objetivo e este nunca sera substituido pelo torneio inverso, pois
148 %possui rank 1
149
150 %O dado do ponto ótimo até o momento é transferido para a matriz
151 %dadositeration, que contem todos os dados de cada iteração
152 %% Variação da aleatoriedade
153 %Aqui varia-se a aleatoriedade. O decaimento é definido pelas retas
154 %inicializadas anteriormente. Obtem-se um valor de ordenada entre 0
155 %e 1 para a matriz matrizusada, de acordo com o máximo da ordenada
156 %indicada por cada reta, em função da abscissa número de iterações.
157 %Este valor representa a porcentagem a porcentagem da aleatoriedade
158 %inicial que sera utilizada na próxima iteração.
159 %Soma-se a isso o alfamin, a fim de se garantir que nunca se tenha
160 %aleatoriedade zero, o que paralisaria o algoritmo.
161 matrizusada = zeros(numeroderetas(1,1),1);
162 for l = 1:numeroderetas(1.1)
163 matrizusada(l,1) = ...
                 max(matrizaleatoriedade(l,1)+matrizaleatoriedade(l,2)*k);
164 end
165 alfa = (alfa0*max(matrizusada)+alfamin)*(lsup-linf);
166 disp(dadositeration(k,1));
167 disp(alfa(1,1));
168 end
169 %% Processo de otimização local
170 %Assemelha-se ao processo global, a principal diferença é que neste
171 %processo não diferenciam-se os individuos por familia, para formar o
172 %próximo grupo de otimização. Neste caso avaliam-se todos os indivíduos
```
%igualmente, passando para o próximo grupo os indivíduos melhor

```
174 %rankiados, independente da familia ao qual pertencem
175 disp('Fase Local')
176 for k = 1:ceil(nmax*nlocal)
177 indicespertub = torneioinverso(cresceram, npertub, tamanhotorneio);
178 for t = 1:npertub
179 perturb = round(mean(cresceram(:,2:dim+1))) + ...
180 t*round(std(cresceram(:,2:dim+1)).*(rand(1,dim)-0.5));
181 perturb = max(perturb, linf);
182 perturb = min(perturb, lsup);
183 cresceram(indicespertub(t,1),2:dim+1) = perturb;
184 cresceram(indicespertub(t,1),1) = ...
                fobj(cresceram(indicespertub(t,1),2:dim+1));
185 end
186 %Processo de inserção de indivíduos idêntico ao processo que consta na ...
             etapa global
187 bancodedados = filhoteslocais(cresceram, n, ng, lsup, linf, alfa, fobj);
188 %Esta função entra com o grupo de otimização desta iteração e
189 %retorna todos os indivíduos gerados e geradores, além de suas
190 %avaliações da função objetivo
191 %% Variação da aleatoriedade
192 %Varia de maneira semelhante à variação da etapa anterior. Difere
193 %por se tratar de apenas uma reta de decaimento para a
194 %aleatoriedade
195 alfa = (((nlocal*nmax-k)/(nlocal*nmax)) * ...196 alfamin+residuominimo*alfamin)*(lsup-linf);
197 %Resíduominimo garante que a aleatoriedade não zere e também
198 %possibilita trabalhar com mínimos de aleatoriedade diferentes para
199 %a etapa global e local, bastanto introduzir este parâmetro com
200 %valor diferente de 1
201 bancodedados = sortrows(bancodedados.1);
202 %Contém todos os dados de avaliação da função objetivo e
203 %coordenadas de cada indivíduo desta iteração
204 dadositeration(round(nglobal*nmax)+k,:) = bancodedados(1,:);
205 %O melhor indivíduo da iteração é anexado à matriz dadositeration
206 cresceram = zeros(ng*n,dim+1);
207 indices = (1:n*n)208 indicestorneio = torneio(bancodedados(:,1),n*(1-elite)*ng,tamanhotorneio);
209 indicestorneio = sort(indicestorneio);
210 indices(elite*nq*n+1:n*nq) = indicestonneio(:,1);211 for i = 1:n*ng
212 local = indices(i);
213 cresceram(i,:) = bancodedados(local,:);
214 end
215 %Monta-se o novo grupo de otimização, através dos membros
216 %elitizados (garantidos pelo seu rank) e daqueles vencedores do
217 %torneio
218 disp(alfa(1,1));
```

```
219 disp(dadositeration(round(100*(nglobal*nmax))/100+k));
220 end
221 coordenadas = zeros(1,dim);
222 coordenadas(1,:) = dadositeration(nmax,2:dim+1);
223 %Coordenadas do ponto ótimo obtido ao fim do processo de otimização
224 minimo = fobj(coordenadas);
225 %Ponto ótimo obtido ao fim do processo de otimização
226 end
227 end
```
# B.2 Chamada da função objetivo

```
1 \text{ } % lb is the lower bound: lb=[lb_1, lb_2, \ldots, lb_d]2 \text{ } % up is the uppper bound: ub=[ub_1, ub_2, \ldots, ub_d]3 % dim is the number of variables (dimension of the problem)
4 function [lb,ub,fobj,dim] = fobjs(F)
5
6 switch F
7 case 'portico'
8 fobj = @fobj_portico;
9 		 lb = [1 1 1 1 1 1 1 1];
10 ub = [66 66 66 66 66 267 267 267 267];
11 dim = 9;
12 end
13 end
```
# B.3 Criação das famílias - global

```
1 function [ cresceram ] = filhotes( cresceram,n,ng,lsup,linf,alfa,fobj,v )
2 %% Family generation code: GLOBAL phase %%
3 % It receives the current search group and returns their families
4 d = length(lsup);
5 indices = v;
6 for i = 1:ng*n
7 tamanho = indices(i,1);
8 ajuda = zeros(tamanho+1,d+1);
9 \times = \text{zeros}(\text{tamanho+1}, d);10 x(1,:) = \text{cresceram}(i, 2:d+1);11 ajuda(1,:) = creseceram(i,:);
12 for j = 1:tamanho
13 x(j+1,:) = x(1,:) + \text{alfa}.*(\text{rand}(1,d) - 0.5);14 for l = 1:d
15 if x(1+j, l) < \text{linf}(1, l)16 x(1+j, l) = \text{linf}(1, l);
```

```
17 else
18 if x(1+j, l) > lsup(1, l)19 x(1+j, l) = lsup(1, l);20 end
21 end
22 end
23 ajuda(1+j,2:d+1) = x(j+1, :);24 ajuda(1+j,1) = fobj(x(1+j,:));
25 end
26 ajuda = sortrows(ajuda,1);
27 cresceram(i,:) = ajuda(1,:);
28 end
29 end
```
# B.4 Criação das famílias - local

```
1 function [ bancodedados ] = filhoteslocais(cresceram,n,ng,lsup,linf,alfa,fobj,v)
2 %% Family generation code: local phase %%
3 % It receives the current search group and returns their families
4 d = length(lsup);
5 bancodedados = zeros(n,d+1);
6 contador = 0;
7 ajuda = zeros(n, 1);
8 indices = v;
9 for i = 1:ng*n
10 tamanho = indices(i,1);
11 x = zeros(n,d);
12 x(contador+1,:) = cresceram(i,2:d+1);
13 bancodedados(contador+1,:) = cresceram(i,:);
14 for j = 1: tamanho
15 x(contador+1+j,:) = x(contador+1,:) + alfa.*(rand(1,d)-0.5);
16 for l = 1:d17 if x(contador+1+j,l) < linf(1,l)
18 x(contact+1+j, l) = linf(1, l);19 else
20 if x(contador+1+j,l) > lsup(1,l)
21 x(\text{contador+1+i}, l) = \text{lsup}(1, l);22 end
23 end
24 end
25 ajuda(contador+1+j,1) = fobj(x(contact+1+j,:));
26 bancodedados(contador+1+j,1) = ajuda(contador+1+j,1);
27 bancodedados(contador+1+j,2:d+1) = x(contador+1+j,:);
28 end
29 contador = contador+tamanho+1;
30 end
```

```
31 if contador < n
32 termo = n-contador;
33 for l = 1: termo
34 bancodedados(contador+1,2:d+1) = bancodedados(contador,2:d+1)+ ...
             alfa.*(rand(1,d)-0.5);35 bancodedados(contador,1) = fobj(bancodedados(contador,:));
36 end
37 end
38 end
```
# B.5 Torneio

```
1 function [ d ] = torneio( matriz,vencedores,tamanhotorneio )
2 %% Tournament code
3 [a,b] = size(matriz);
4 d = zeros(vencedores,1);
5 c = zeros(tamanhotorneio,1);
6 i = 1;
7 while i < vencedores+1
8 for j = 1:tamanhotorneio
9 c(j)=ceil(a*rand(1));
10 end
11 e = min(c);
12 verification = ismember(d,e);
13 if sum(verification)==0
14 d(i, 1) = e;15 i = i+1;16 else
17 end
18 end
19 end
```
#### B.6 Torneio inverso

```
1 function [ d ] = torneioinverso( matriz,perdedores,tamanhotorneio )
2 %% "Inverse" Tournament code
3 % It is called here inverse because the "winners" are the worst designs
4 [a,b] = size(matrix);5 d = zeros(perdedores, 1);6 \text{ c} = \text{zeros}(\text{tamanhotorneio,1});7 i = 1;8 while i < perdedores+1
9 for j = 1:tamanhotorneio
10 c(j) = ceil(a*rand(1));
```
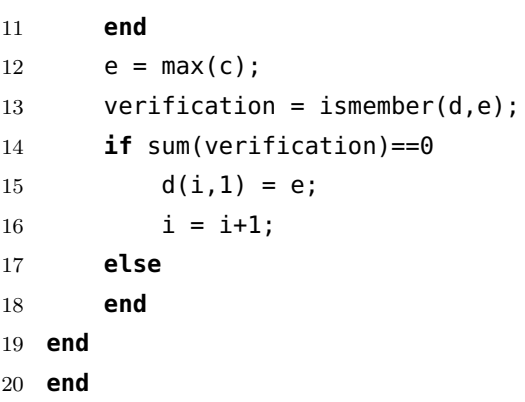